#### 

#### **Ordre........../F.S.S.A/UAMOB/2023**

# **REPUBLIQUE ALGERIENNE DEMOCRATIQUE ET POPULAIRE MINISTERE DE L'ENSEIGNEMENT SUPERIEUR ET DE LA RECHERCHE SCIENTIFIQUE**

**Université Akli Mohand Ouhadj de Bouira**

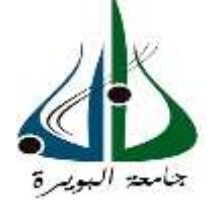

Faculté des Sciences et des Sciences Appliquées Département Génie civil

#### **Mémoire de Fin d'études**

Présenté par :

#### **TOUMI HOCINE**

En vue de l'obtention du diplôme de Master Filière : HYDRAULIQE Option : Ressources hydrauliques

#### **Thème**

Diagnostique est Dimensionnement du réseau d'alimentation en eau potable de la Ville Souk El Khemis Wilaya de Bouira

#### **Devant le jury composé de :**

**Taib Lyes** MAA UAMOB Président **Haddad Samir** MCA UAMOB Examinateur **Meridja Madani** MCB UAMOB Encadreur

**Année Universitaire 2022/2023**

# *Dédicace*

<span id="page-1-0"></span>*Je dédie ce modeste travail :*

*À mes parents qui m'ont accompagné pendant les moments difficiles de ce long chemin.*

*À mes frères Karim et Mourad et Lyes.*

*À mes sœurs Nouara et Samia.*

*À mes amis, ma famille et tous ceux qui ont aidé à ma formation, de près ou de loin.*

*Bien sûr, à mon enseignant qui a fait tout son possible pour m'aider et m'orienter dans la l'élaboration de ce mémoire.*

*À toute la promotion hydraulique 2023 HOCINE TOUMI*

# <span id="page-2-0"></span>*Remerciements*

*Nos plus sincères remerciements à tous ceux qui ont contribué à la réalisation de ce travail :*

*Nous exprimons notre gratitude et notre remerciement à Allah le plus puissant, qui nous a donné la force, le courage et la volonté de réaliser ce projet.*

*Mr Meridja pour son aide, sa disponibilité, ses orientations, ses conseils et sa volonté qu'il a manifestée tout au long de l'élaboration du présent mémoire, ainsi que pour la confiance qu'il nous a témoignée en acceptant de diriger ce modeste travail. Nous sommes donc reconnaissants à tous les jurés d'avoir accepté d'examiner notre travail.*

*Nous remercions également tous les professeurs du département de génie civil.*

*Enfin, merci à toutes les personnes qui nous ont aidé à réaliser ce projet de près ou de loin.*

 *Fin d'étude.*

# <span id="page-3-0"></span>Sommaire

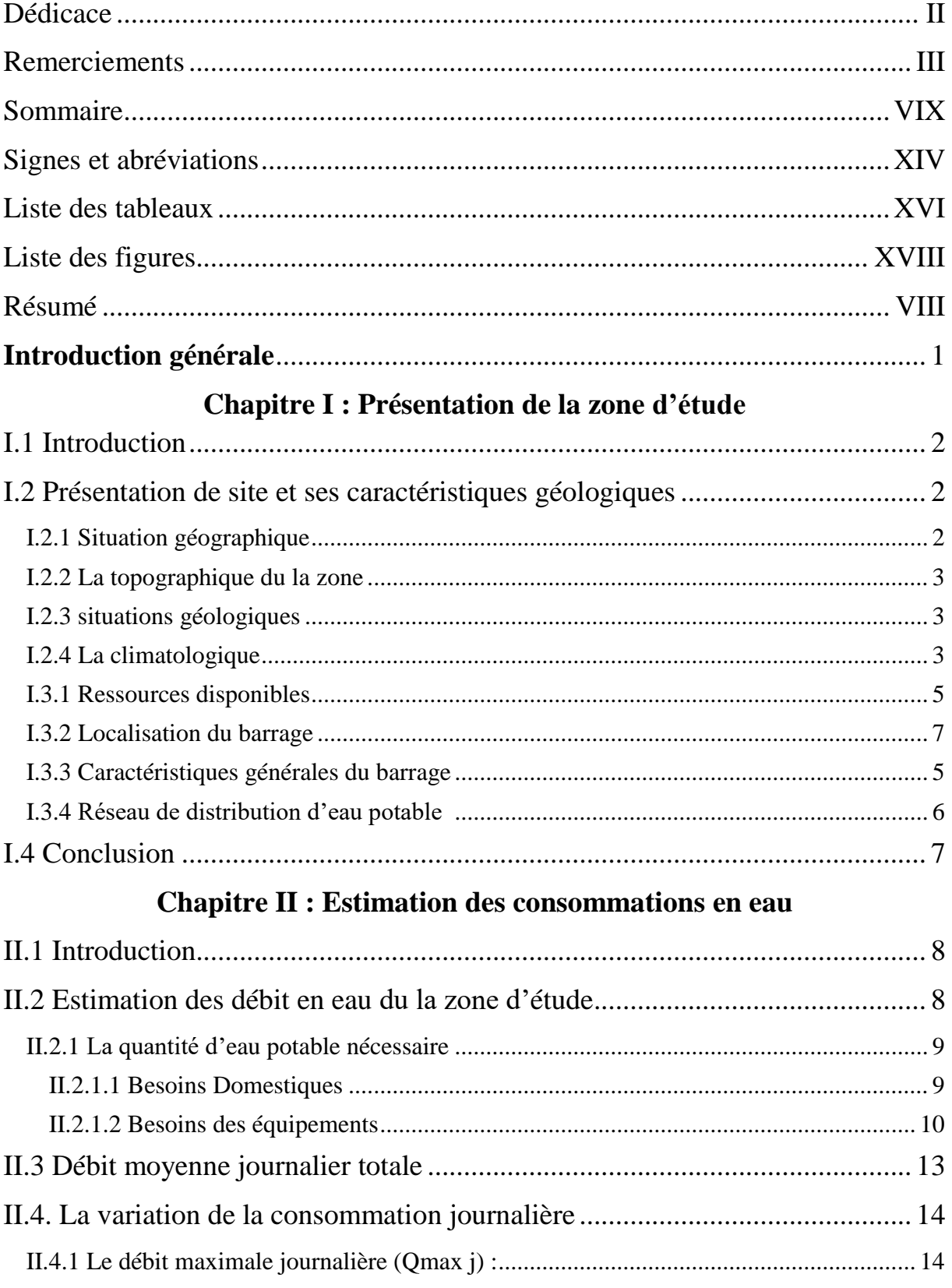

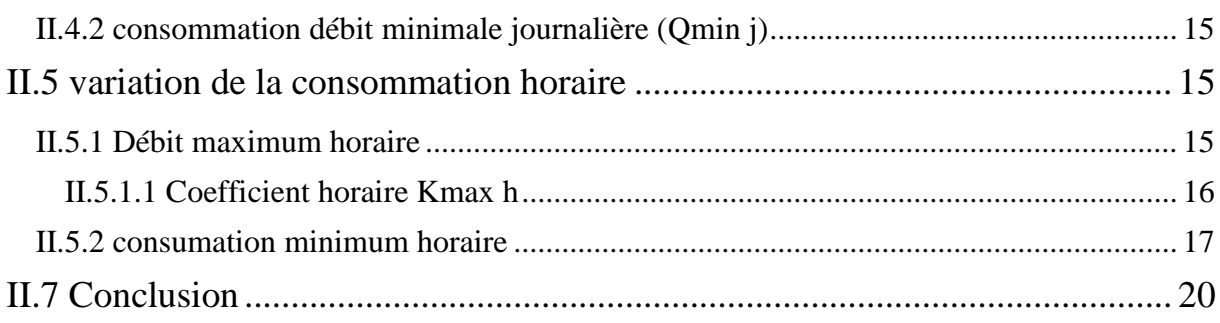

# **Chapitre III : Dimensionnement du Réservoir**

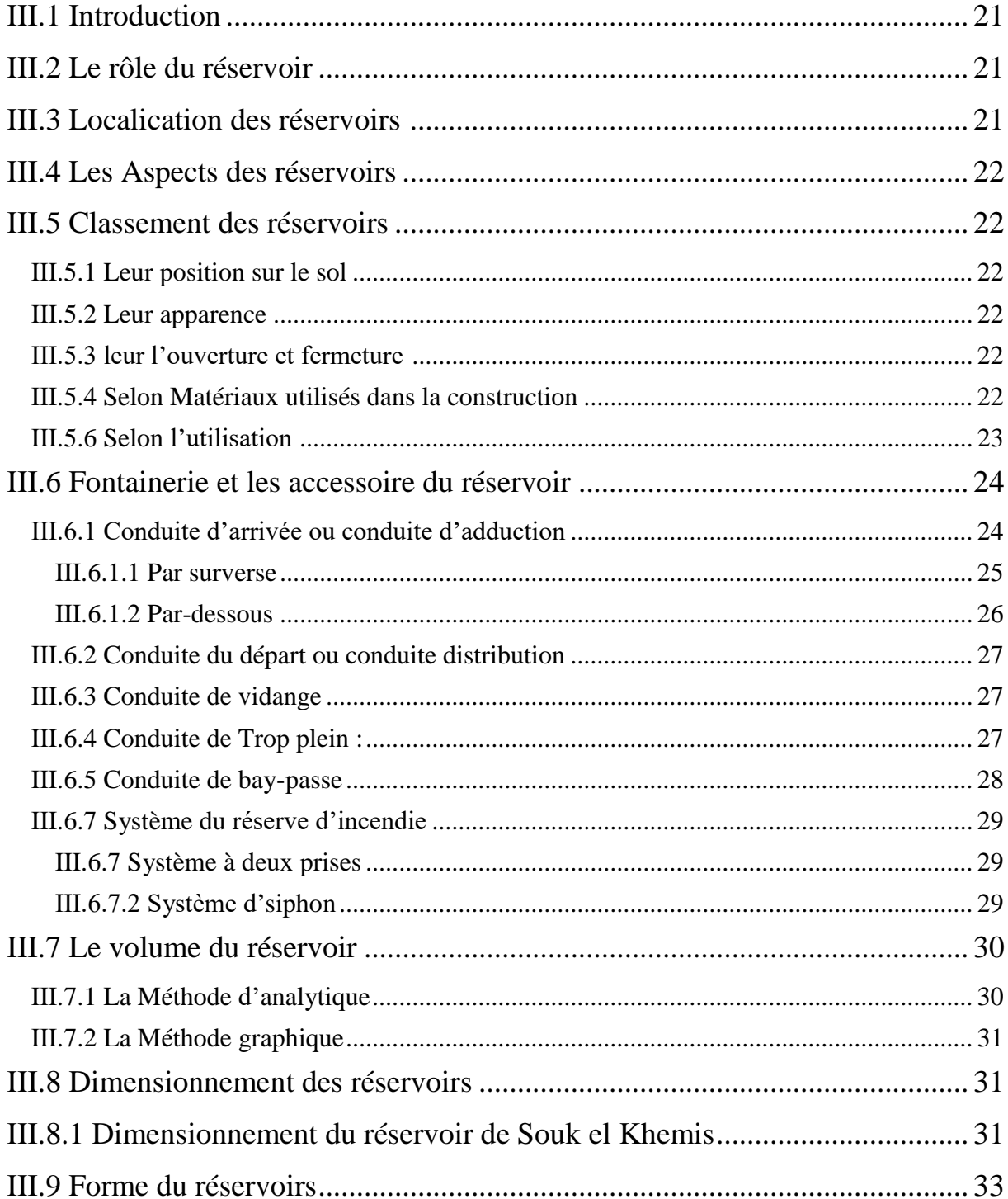

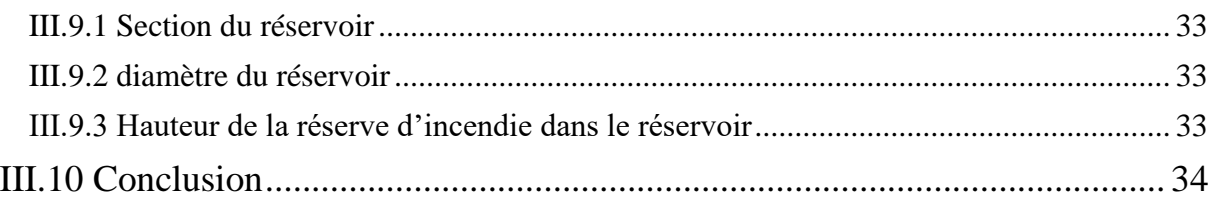

# **Chapitre IV : Système d'adduction**

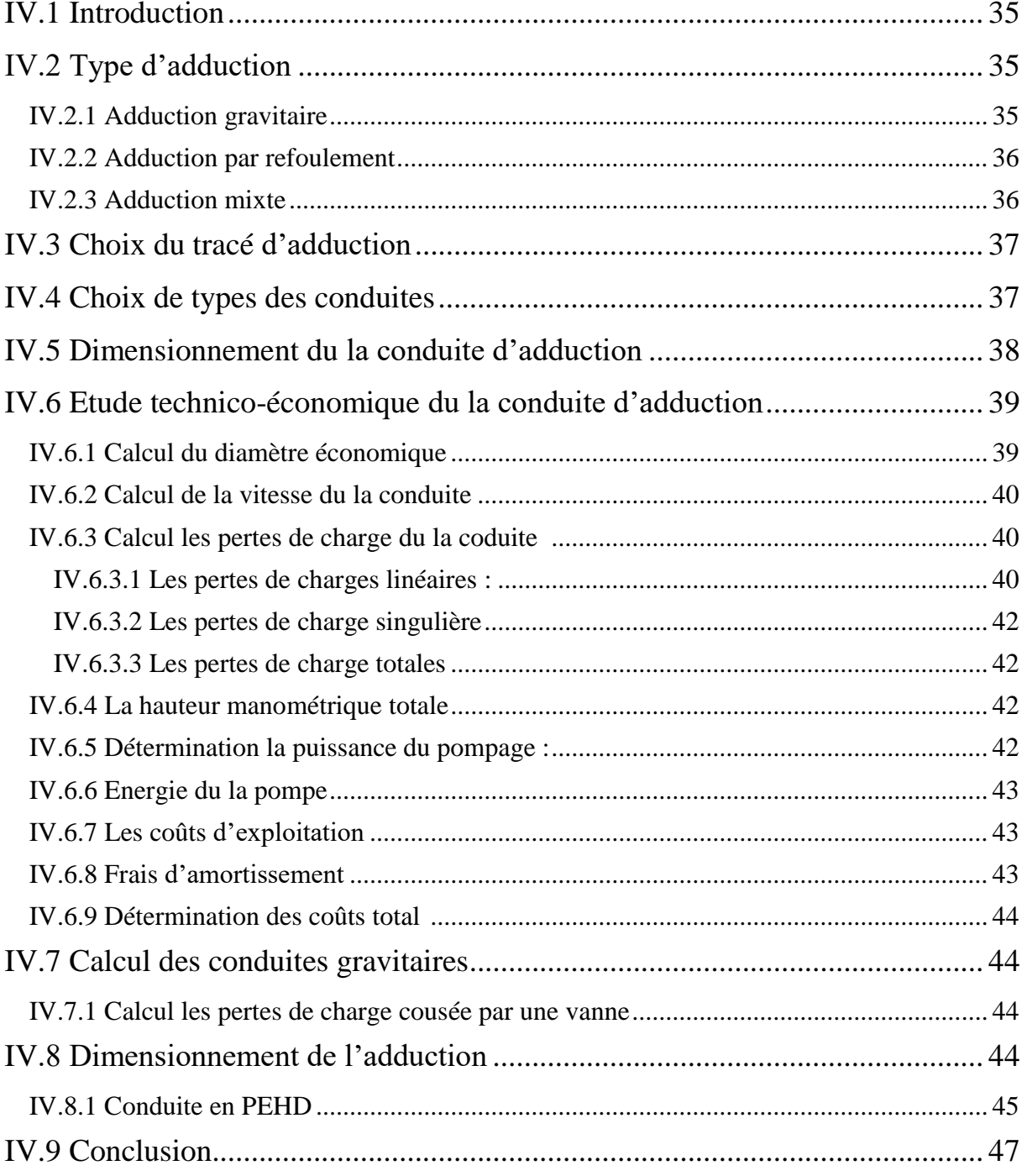

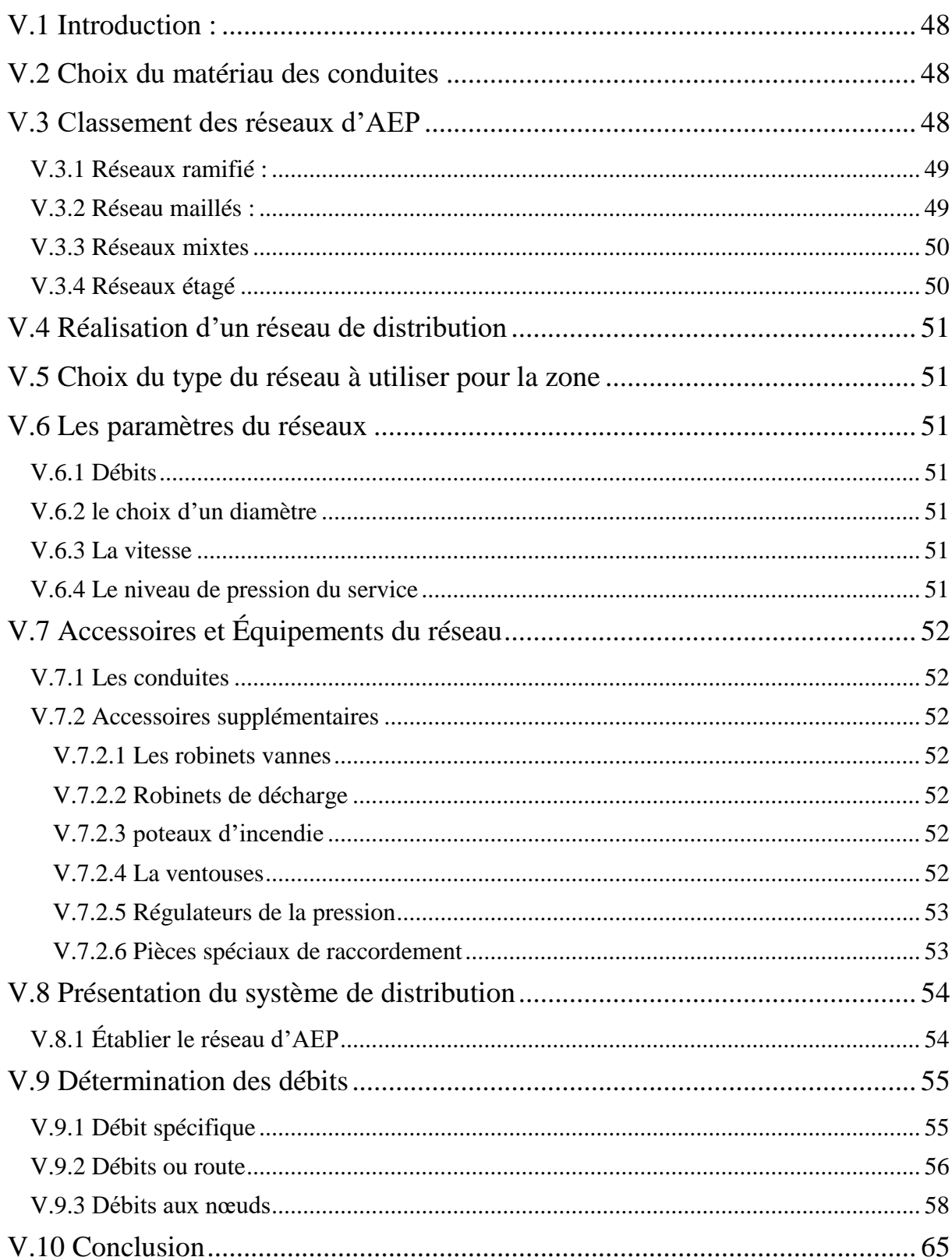

# Chapitre V : Dimensionnement du réseau d'AEP

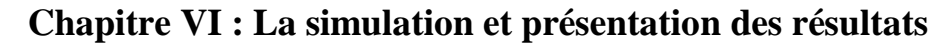

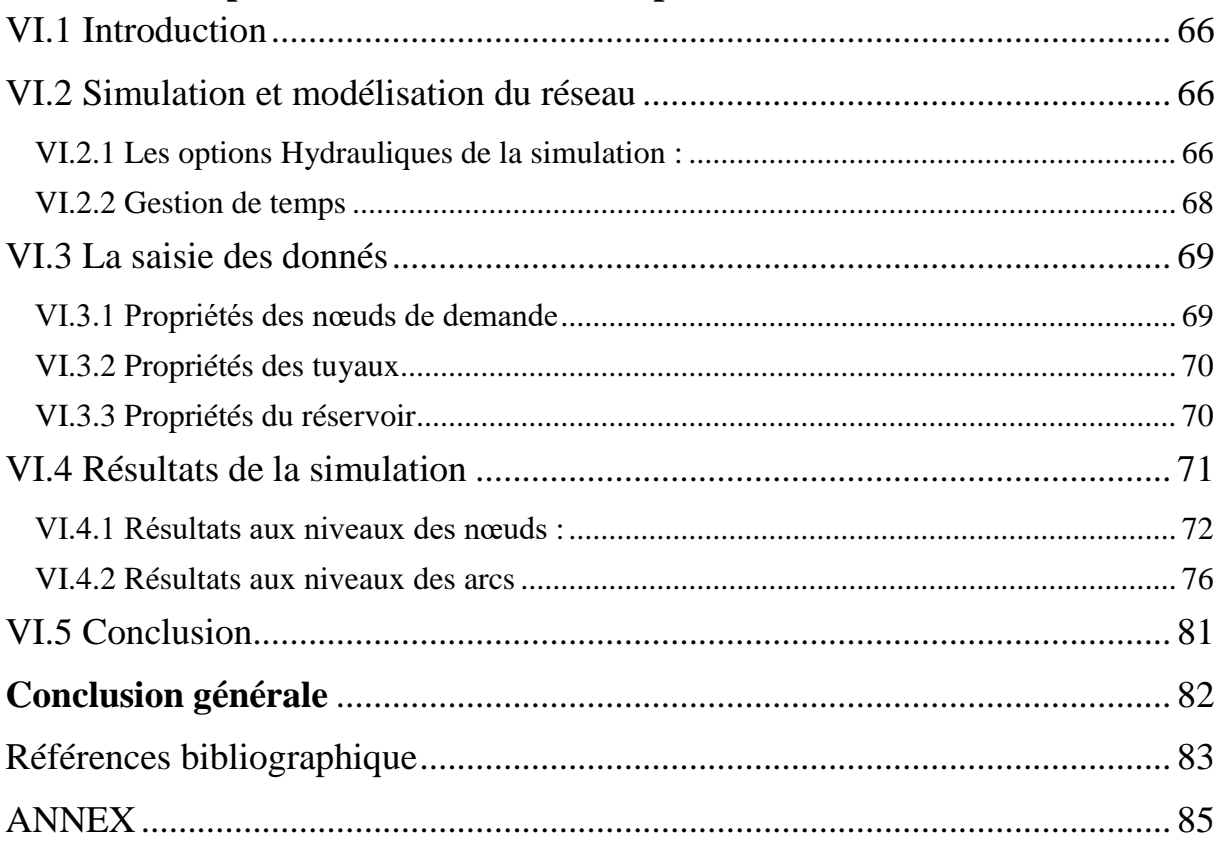

# <span id="page-8-0"></span>*Signes et abréviations*

**Li** : somme des longueurs des tronçons (m)  $\Sigma$ **Or** : somme les débits ou route (l/s) **A** : amortissement annuel de la conduite **AEP** : Alimentation en eau potable. **Be** : Besoin en eau potable  $(m^3/i)$ **CTP :** coute trop plan **CTR :** coute du terrain réservoir **D :** diamètre du tuyau (m) **D** : la dotation **Dc** : Diamètre de la cuve (m) **Dext :** Diamètre extérieur du tuyau (m) **Dint :** Diamètre intérieur du tuyau (m) **DV+ :** Résidu maximum positif (%) **DV- :** Résidu minimum négatif (%) **E :** Energie totale dépensée par la pompe (KWh) **e :** Epaisseur de la conduite (m) **e' :** Le prix de SONELGAZ pour un KWh. **Famr** : les Frais d'amortissement **Fexp** : frais d'exploitation en (DA) **Ftot :** les frais totaux en (DA) **g :** Accélération de la pesanteur (g = 9,81 m/s²) **H :** La hauteur de l'eau **Hg :** La Hauteur géométrique (m) **HL :** Pertes de charges linéaires (m) **HMT** : La Hauteur manométrique totale (m) **HS :** Pertes de charge singulières (m) **Hinc :** Hauteur de la réserve d'incendie(m) **HL** : perte de charge linéaire (m) ; **H<sub>T</sub>**: Perte de charge total (m) **i** : Taux d'annuité =  $8\%$ **J** : pertes de charges en  $(m)$ **K :** Coefficient de rugosité équivalente de la paroi **Kmax j :** Coefficient d'irrégularité maximal journalier qui varie entre 1.1 et 1.3 **Kmax h :** Coefficient d'irrégularité horaire maximal **K**<sub>min j</sub>: Coefficient d'irrégularité minimal journalier qui varie entre 0.7 et 0.9 **Kmin h :** Coefficient d'irrégularité minimal horaire **L** : longueur d'amortissement **L :** longueur de la conduite (ml) **MNT :** modèle numérique du terrain **n :** Nombre d'années sur lequel s'effectuera l'amortissement **n** : le rendement de pompe en  $(\%)$ **n** : Nombre d'années à l'horizon considérée **N :** nombre du tronçon (m) **N0** : nombre d'équipement

<span id="page-9-0"></span>**Nmax :** niveau maximum du réservoir **Nmin :** niveau minimale du réservoir **ONM** : Office national de la météorologie **P** : population à l'horizon d'étude **P% :** régime en pourcentage de la consommation **P<sup>0</sup>** : population actuelle **Pa :** puissance absorbée par la pompe (kW) **PEHD :** Polyéthylène haute densité **Pmax j** : résidu maximal dans le réservoir (%) **PN** : La pression nominale **Pu** : prix unitaire de la conduite en (DA) **Q** : Débit véhiculé par la conduite (m<sup>3</sup>/s) **Qcon :** débit de consommation **Q<sup>h</sup> :** débit horaire (m³/h). **Qmax j :** Débit maximal journalier (m<sup>3</sup>/j) **Qmax h :** Débit maximal horaire (m³/h)  $Q_{min j}$ : débit minimale journalière $(m^3/j)$ **Q**<sub>min h</sub> : débit minimale horaire (m<sup>3</sup>/h)  $Q_{\text{moy}}$  **;**  $D$ ébit moyen journalier en  $(m^{3}/i)$ **Qmoy h :** Débit moyen horaire (m³/h) **Qni :** débit du nœud considéré (l/s) **Qp :** débit de pointe (l/s) **Qspc** : débit spécifique (l/s/ml) **R1 :** Réservoir 1 **R2 :** Réservoir 2 **Re :** Nombre de Reynolds **S :** La section du la conduite (m²) **SIG :** système d'informatique géographique **t :** Temps de fonctionnement des pompes **V** : vitesse d'écoulement dans la conduite (m/s) **Vinc :** Volume d'incendie **Vn** : volume normalisé du réservoir **Vr :** Volume résiduel du réservoir (m³) **Vt :** Volume total du réservoir (m³) **Vt** : volume totale du réservoir **α max :** Le coefficient tenant compte du niveau de confort et des équipements de l'agglomération est de 1,2 à 1,4 **αmin :** Le coefficient qui tient compte du confort des équipements de l'agglomération et du système de travail est de 0,4 à 0,6 **βmax :** Coefficient basé sur la taille de l'agglomération **βmin :** Coefficient étroitement lié à l'augmentation démographique **λ :** taux de frottement  $\pi$  : 3.14 **:** Viscosité cinématique

# *Liste des tableaux*

#### **CHAPITRE I**

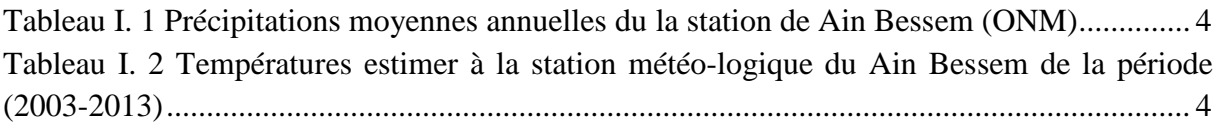

#### **CHAPITRE II**

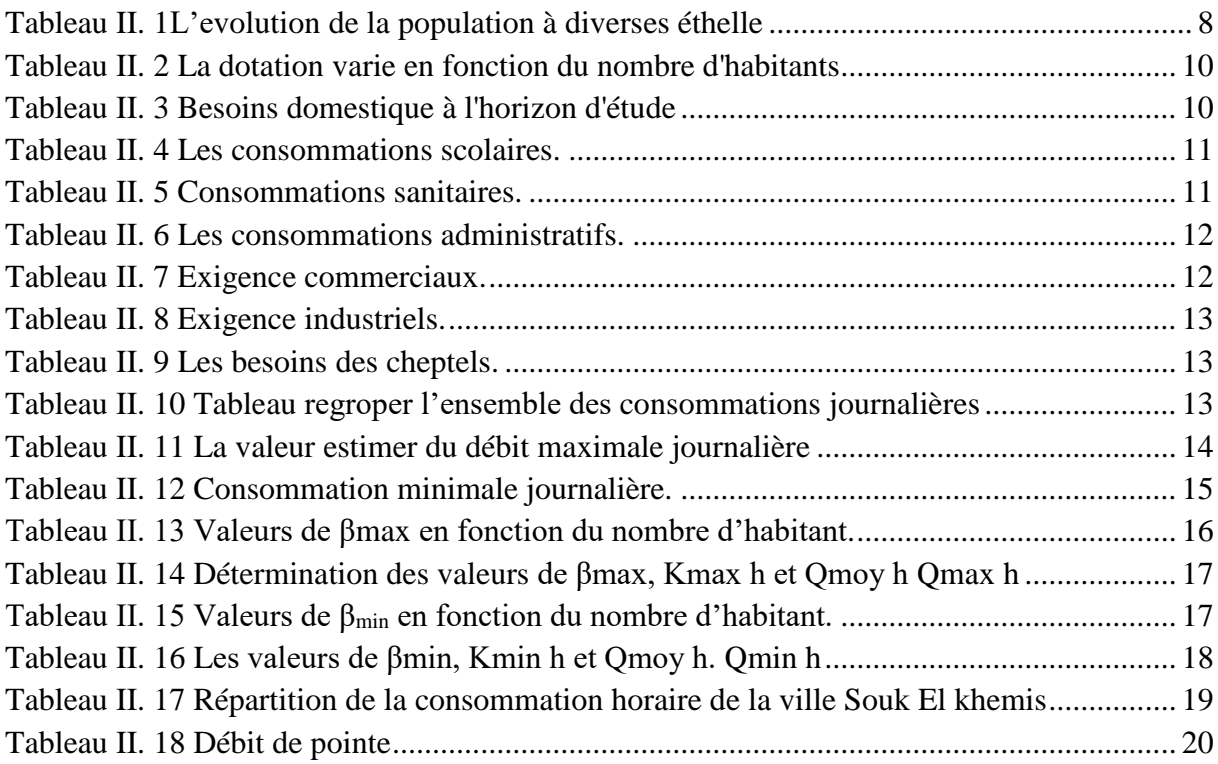

#### **CHAPITRE III**

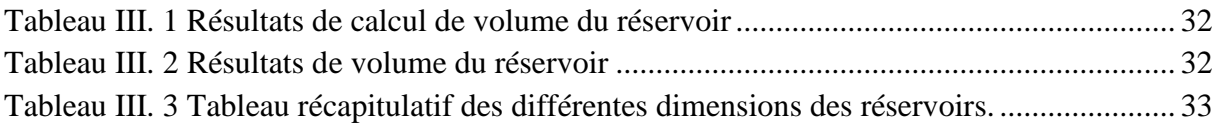

#### **CHAPITRE IV**

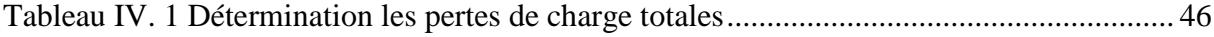

#### **CHAPITRE V**

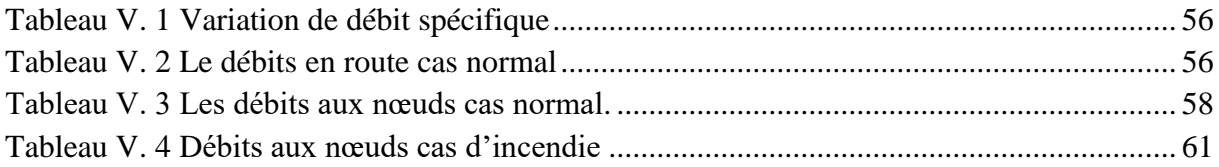

### **CHAPITRE VI**

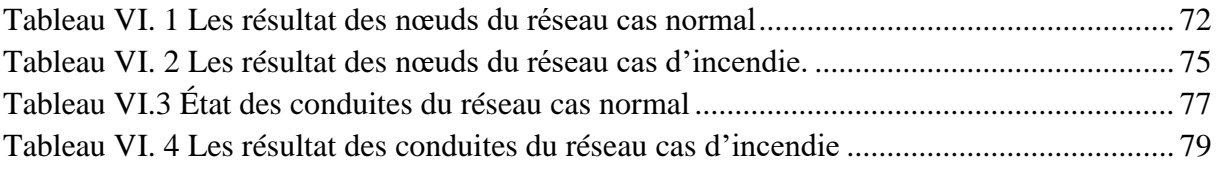

# **Liste des figures**

## **CHAPITRE I**

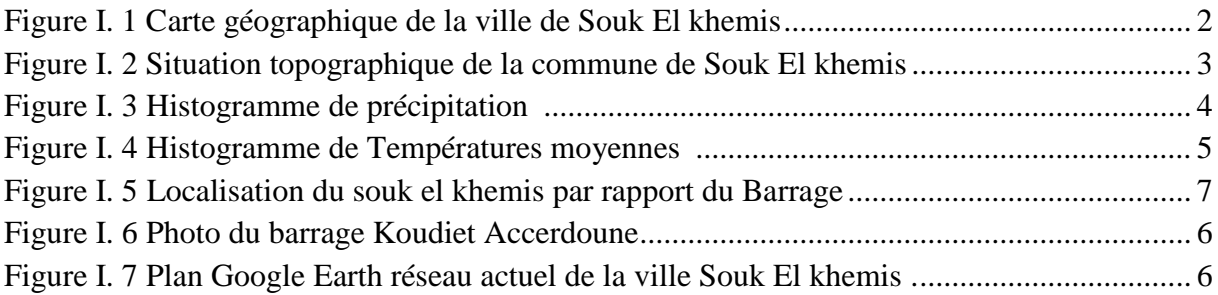

# <span id="page-12-0"></span>**CHAPITRE II**

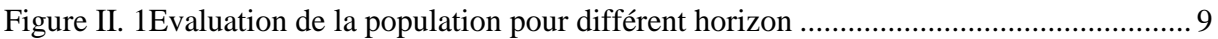

# **CHAPITRE III**

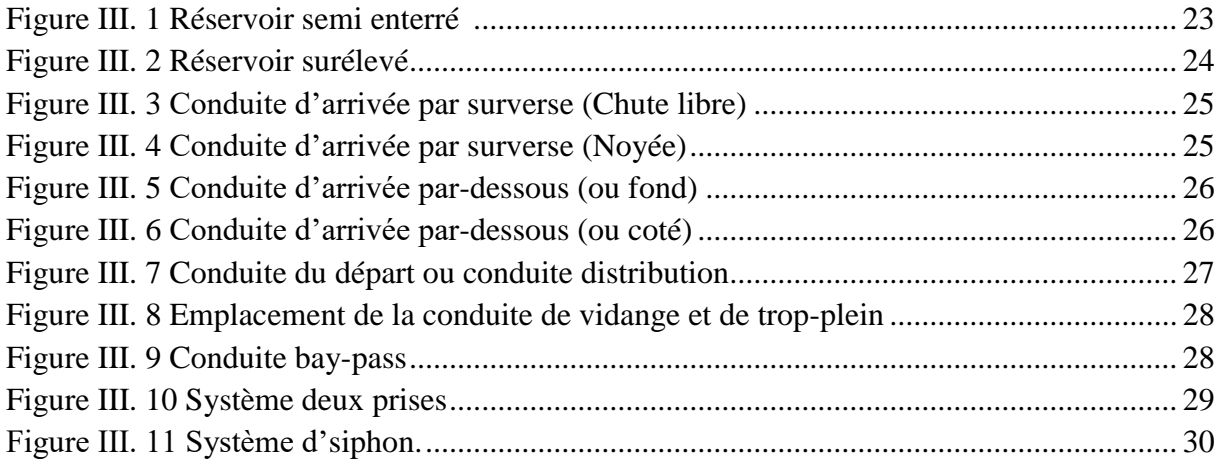

# **CHAPITRE IV**

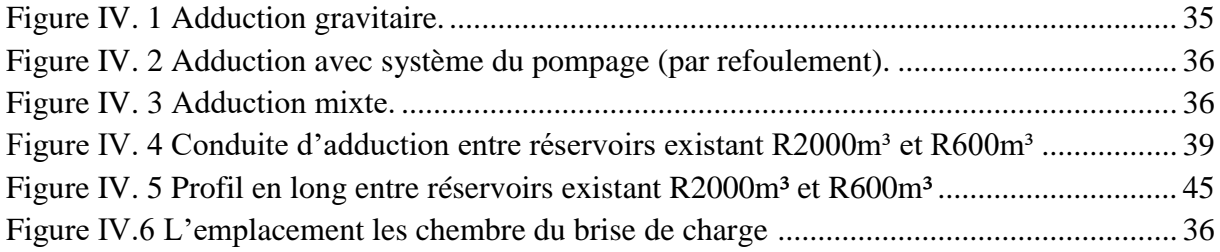

# **CHAPITRE V**

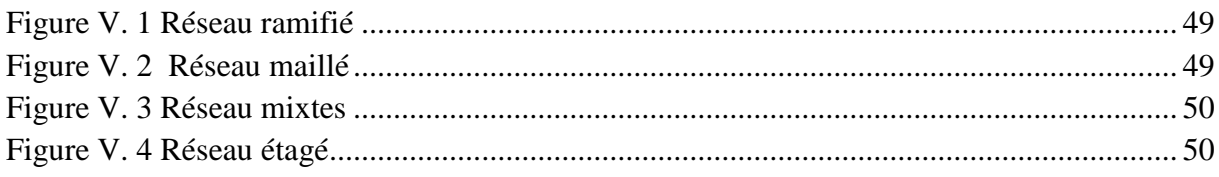

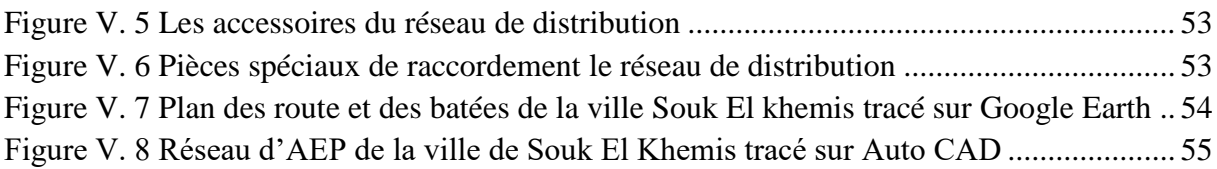

# **CHAPITRE VI**

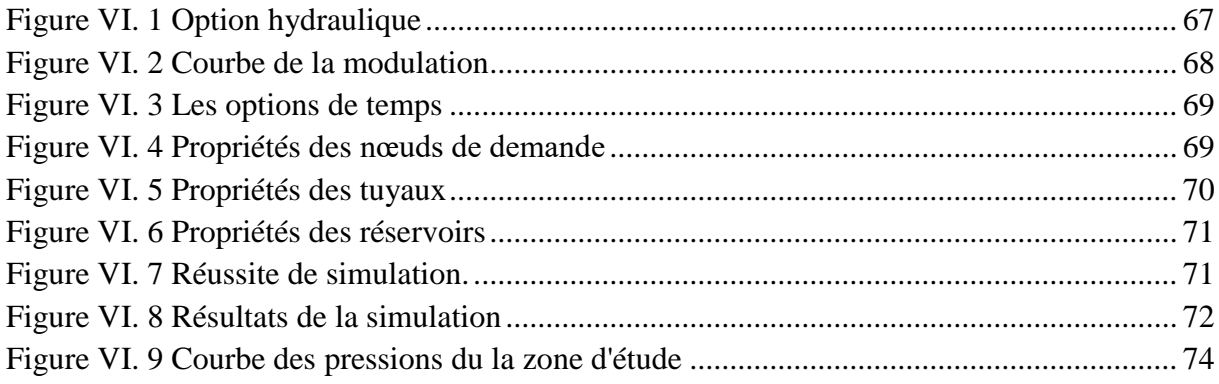

L'eau potable est une partie importante de la vie humaine il est aussi une base essentielle dans la vie, et il fait partie intégrante du bien-être de l'individu et de la société en même temps.

 Par conséquent, ce système doit être préservé et maintenu de toute détérioration ou vieillissement qui nuit à ses caractéristiques d'origine en raison du facteur temps ou d'autres facteurs.

 Dans le cadre de ce travail de fin d'étude, nous avons suives les étapes spécifiques pour étudier le dimensionnement du réseau d'eau potable de la ville Souk El khemis dans la wilaya de Bouira.

 Après avoir recueilli les informations sur la ville, une estimation des besoins en eau a été effectuée pour déterminer la taille du réservoir de la zone d'étude. Une étude technicoéconomique a été menée pour déterminer le diamètre de la conduite d'adduction.

 Enfin, dans le but de satisfaire les conditions de consommation, le travail a été terminé par le réseau de distribution sur notre zone d'étude.

**Mots clés :** réseau d'alimentation en eau potable, réservoir, adduction, distribution.

# <span id="page-14-1"></span><span id="page-14-0"></span>*Abstract*

Drinking water is an important part of human life it is also an essential basis in life, and it is an integral part of the well-being of the individual and of society at the same time.

 Therefore, this system must be preserved and maintained from any deterioration or aging that impairs its original characteristics due to time or other factors.

 As part of this final study, we followed the specific steps to study the design of the drinking water network of the city Souk El khemis in the wilaya of Bouira.

 After collecting information on the city, an estimate of water requirements was made to determine the size of the reservoir in the study area. A technical and economic study was carried out to determine the diameter of the supply line.

 Finally, in order to satisfy the conditions of consumption, the work was completed by the distribution network on our study are

**Keywords:** drinking water supply network, reservoir, supply, distribution.

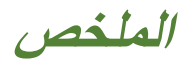

إن الماء الصالح للشرب عنصر أساسي في الحياة، وهو جزء ال يتجزأ من رفاهية الفرد والمجتمع في نفس الوقت لذلك، يجب الحفاظ على هذا النظام وصيانته من أي تدهور يضعف خصائصه األصلية بسبب عامل الوقت أو عوامل أخرى كجزء من مذكرة نهاية الدراسة هذه، وضعنا مختلف الخطوات الالزمة للدراسة وتحديد حجم شبكة إمدادات مياه الشرب لمدينة سوق الخميس بوالية البويرة. بعد جمع البيانات الخاصة لمنطقة الدراسة، تم عمل تقدير لالحتياجات المائية من أجل تحديد حجم الخزان في منطقة الدراسة. تليها دراسة فنية واقتصادية لإيجاد قطر أنبوب التقريب. أخيرًا انتهينا من عمل شبكة التوزيع في منطقة دراستنا لغرض استيفاء شروط االستهالك.

**كلمات مفتاحية:** شبكة تزويد مياه الشرب، خزان، ناقل، توزيع.

Introduction générale

# **Introduction générale**

L'eau, est un éliment essentielle du de vie, a toujours eu un impact sur la vie humaine à travers ses modes de vie et ses activités. La nature sédentaire des humains reposait en grande partie sur la proximité des sources d'eau, formant des communautés qui ont perduré et évolué jusqu'à ce que notre civilisation soit aujourd'hui. La croissance démographique et le niveau de vie élevé ont augmenté les besoins en eau potable. En conséquence, les responsables de l'hydraulique sont chargés de réaliser une variété d'opérations telles que la collecte, le transport, le stockage et la distribution. Ces étapes sont considérées comme essentielles pour assurer aux usagers l'accès à une eau de bonne qualité tout au long de la journée à un débit satisfaisant et à une pression idéale.

Le problème de l'eau potable reste un problème mondial. Des millions de personnes sont sans accès à l'eau potable en raison d'une eau rare et insalubre, de réseaux de distribution inadéquats et du changement climatique. L'Algérie est confrontée à des pénuries d'eau persistantes, en particulier dans les zones urbaines.

 Dans notre zone, depuis quelques années, la ville de Souk El-Khemis souffre d'une grave pénurie d'eau potable, avec de fréquentes coupures d'eau. L'objectif de notre étude est de réaliser une enquête sur le système d'alimentation en eau potable pour améliorer l'approvisionnement en eau de la ville Souk El khemis wilaya de Bouira.

- Le premier chapitre : La présentation de la zone d'étude ;
- Le deuxième chapitre : L'estimation des différents besoins en eau du la ville, la population et l'ensemble des équipe pour un horizon d'étude de 30 ans
- Le troisième chapitre : consacré au trouver capacité optima du réservoir
- Le quatrième chapitre : s'intéresse au calcul de la conduite d'adduction
- Le cinquième chapitre : s'intéresse du dimensionnement du réseau d'alimentation en eau potable
- Le sixième chapitre : le traitement des données et présentation des résultats à l'aide du logiciel Epanet.

On fan du notre mémoire en termine par une conclusion générale.

# **Chapitre I**

# Présentation de la zone d'étude

# <span id="page-18-0"></span>**I.1 Introduction**

 Pour effectuer une bonne étude du réseau d'eau potable, il est crucial de savoir autant que possible sur la zone d'étude.

 Les informations sur la zone d'étude et du estimer des besoins en eau de la côte nécessaires pour réaliser le projet au site prévu et satisfaire les besoins en eau pour l'horizon future.

Cette parité du chapitre est un présenter généralement la ville de souk el khemis. On va commencer la présentation par le coté géographique, topographique, géologique et de la climatologie, est ça situation hydraulique.

## <span id="page-18-1"></span>**I.2 Présentation de site et ses caractéristiques géologiques**

#### <span id="page-18-2"></span>**I.2.1 Situation géographique**

La ville de souk el khemis c'est la zone d'étude, commune souk el khemis Daïra souk el khemis. Est se trouve au nord-ouest de la wilaya de Bouira, environ 45 Km de la wilaya de Bouira [1]. Les coordonnées géographiques localisant cette commune sont les suivantes :

Latitude : 36°22'12.21"N et Longitude : 3°38'35.36"E

Avec la limite par les communes :

- El Mokrani et Djebahia au Nord ;
- $\triangleright$  Ain Bessem ou l'Est ;
- El Khabouzia au Sud ;
- > La wilaya de Media ou l'Ouest;

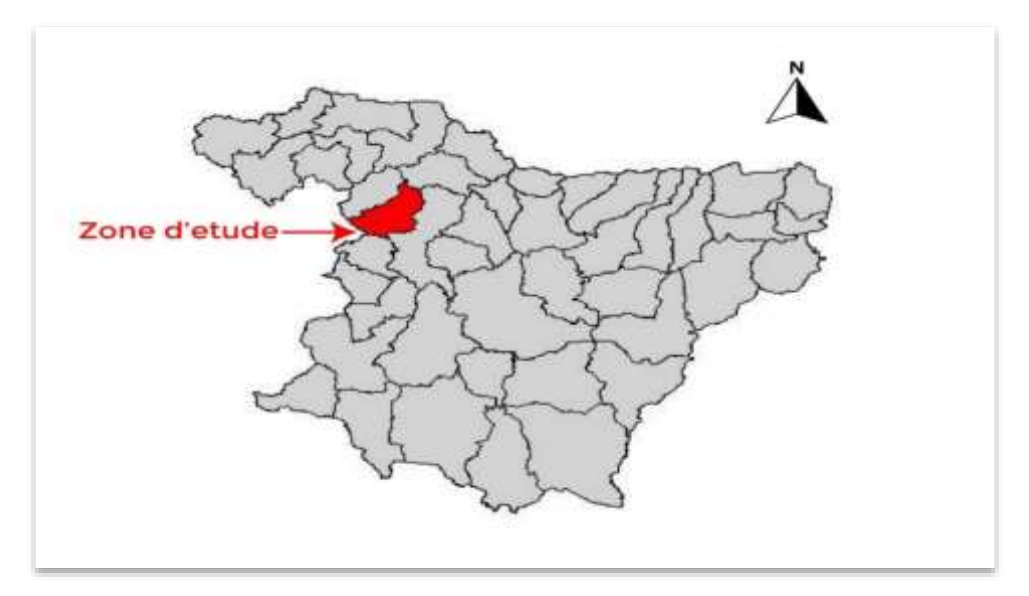

<span id="page-18-4"></span><span id="page-18-3"></span>Figure I. 1 Carte géographique de la ville de Souk El khemis

#### **I.2.2 La Topographique du la zone :**

La ville Souk EL khemis dont l'altitude varie entre un minimum 567 mètre et un maximum 934 mètre pour une altitude moyenne 663 mètres. Est identifié par un relief relativement accidenté, avec des pentes variable (entre 0 et 25%) [1].

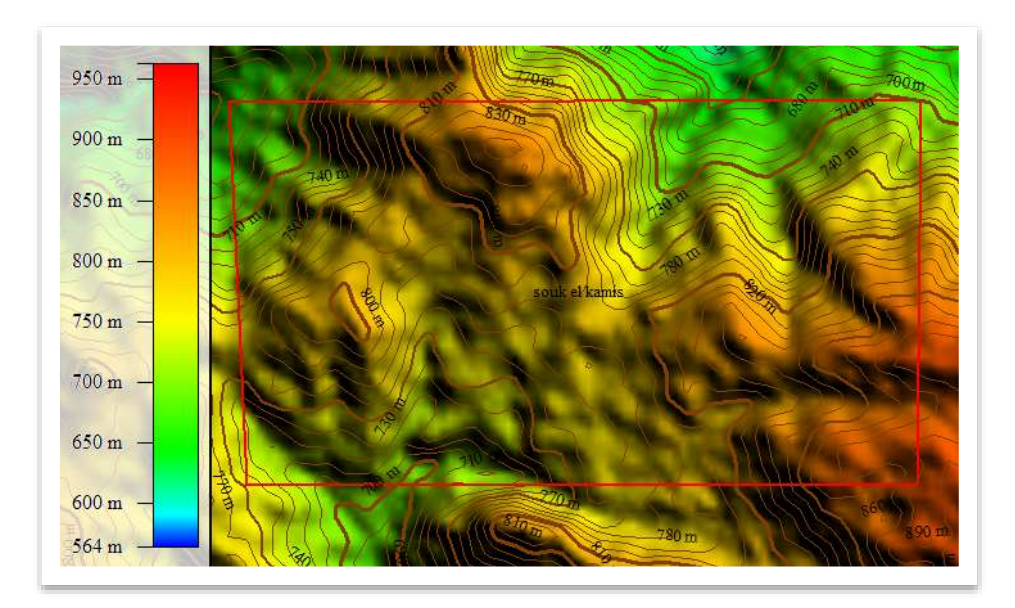

Figure I.2 Situation topographique de la ville de Souk El khemis

#### <span id="page-19-2"></span><span id="page-19-0"></span>**I.2.3 situations géologiques**

Le terrain de la zone Souk El khemis est constitué généralement de Calcaire marneux [1].

#### <span id="page-19-1"></span>**I.2.4 La climatologique**

#### **A. Climat**

Ville de Souk el khemis caractérisé par climat chaud en été et sec et froid et pluvieux en hiver [2].

#### **B. Précipitation**

Les précipitations les plus importantes sont estimer en 2007- 2008, avec un maximal est estimer 656,7mm, cependant la minimum est trouver en 2010- 2011, avec 529,9 mm. La moyenne de 10 ans est égale à 588,4mm (Voir tableau et la figure) [2].

<span id="page-20-0"></span>

|                        | $2003 -$ | 2004- | $2005 -$ | 2006- | 2007- | 2008- | 2009- | $2010-$ | $2011 -$ | 2012- |
|------------------------|----------|-------|----------|-------|-------|-------|-------|---------|----------|-------|
| Années                 | 2004     | 2005  | 2006     | 2007  | 2008  | 2009  | 2010  | 2011    | 2012     | 2013  |
| Précipitations<br>(mm) | 622,8    | 540,7 | 612,5    | 622,8 | 656,7 | 612,5 | 561,0 | 529.9   | 574,0    | 551,1 |

Tableau I. 1 Précipitations moyennes annuelles du la station de Ain Bessem (ONM)

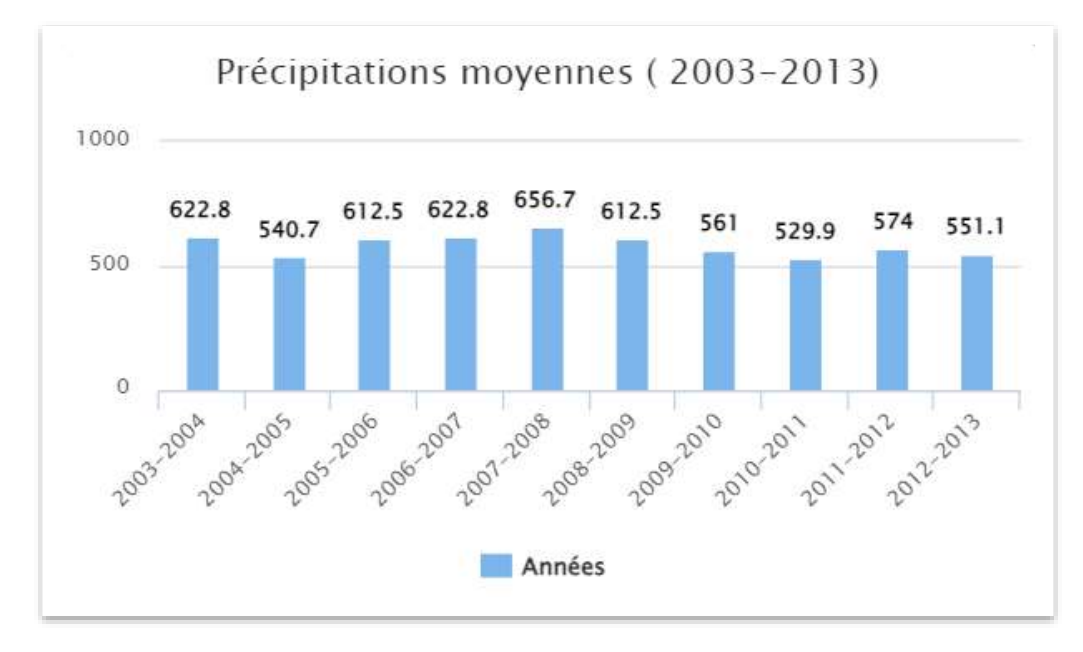

Figure I. 3 Histogramme de précipitation (mm)

#### <span id="page-20-2"></span>**C. Température** :

Les températures moyenne estimer du la station métrologique d'Ain Bessem période de (2003- 2013). La moyenne interannuelle de 10 ans est estimée à 17,24°C. [2].

<span id="page-20-1"></span>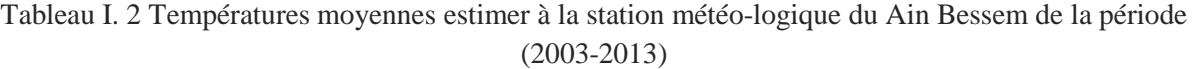

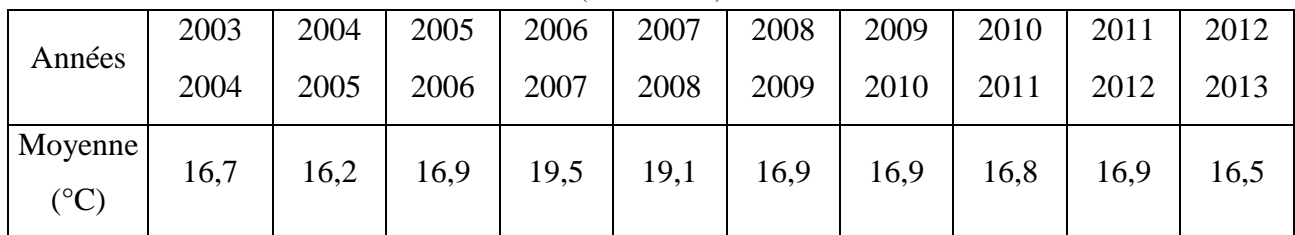

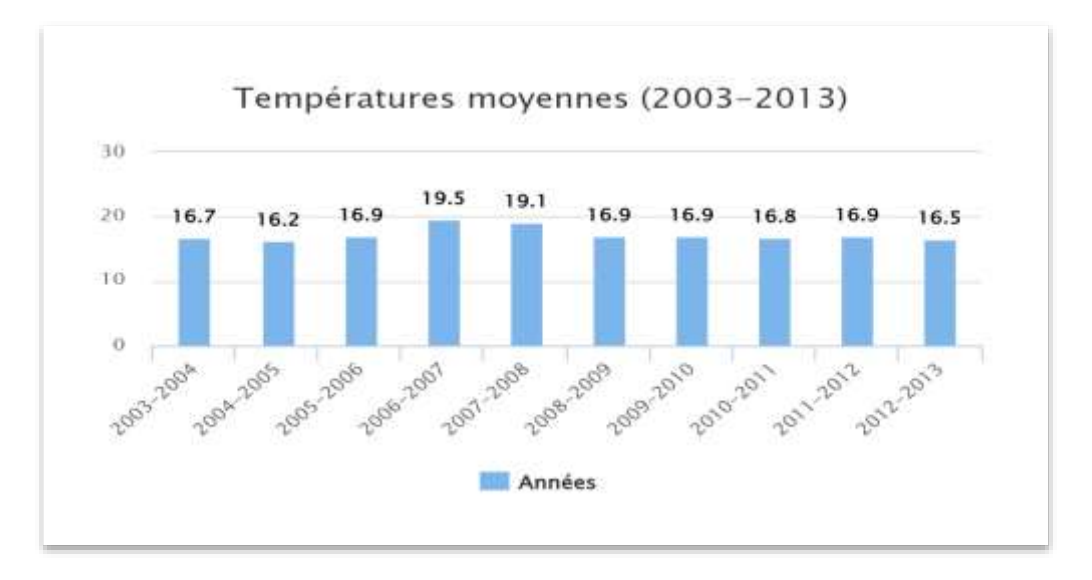

Figure I. 4 Histogramme de Températures moyennes (mm)

#### <span id="page-21-2"></span>**D. Humidité**

Notre région de Souk El khemis les taux d'humidité sont relativement élevés, surtout pour la période novembre à mars taux varient 70% à 80%, Est 40% à 63% entre Avril et octobre .la saison humide « Hiver » et la saison sèche « Eté » [2].

## **I.3 Situation hydrographique**

#### <span id="page-21-0"></span>**I.3.1 Ressources disponibles**

 Actuellement la ville Souk el khemis est alimentée en eau à partir du système de transfert de barrage Koudiet Accerdoune. A partit du point du picage l'eau arrivée à réservoir de l'ouled sirine (2000 m<sup>3</sup>) suite à une cote 913 m, et assure le remplissage du réservoir de Souk El khemis (500 m³) suite à une cote 856 m par une conduite gravitaire de longueur d'environ 3 Km [1].

#### <span id="page-21-1"></span>**I.3.2 Localisation du barrage**

 Le Barrage Koudiet Accerdoune se trouve dans la partie sud du Lakhdaria, 36 km de Bouira. Le barrage sera nécessaire pour distribuer en eau potable quatre wilayas de Médéa, M'sila, Tizi-Ouzou et Bouira. Une section de ce barrage sera utilisée pour l'irrigation. [3].

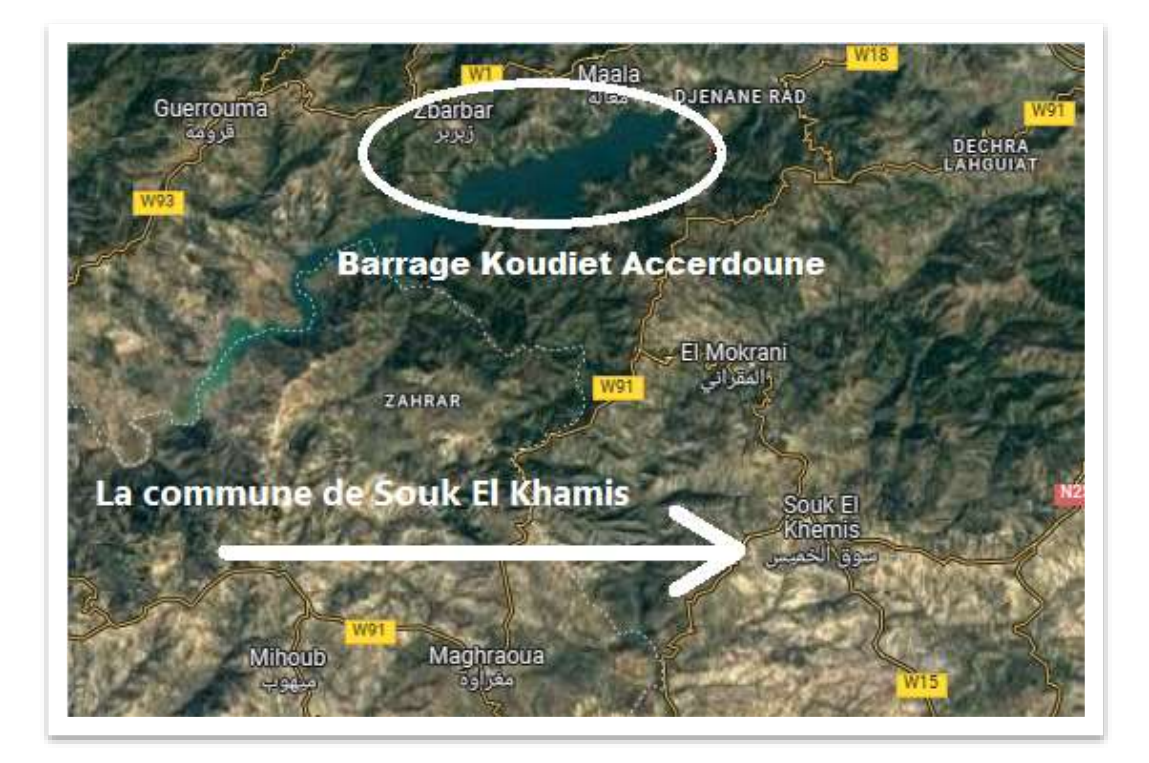

Figure I. 5 localisation de Souk El Khamis par rapport d'un barrage

<span id="page-22-1"></span>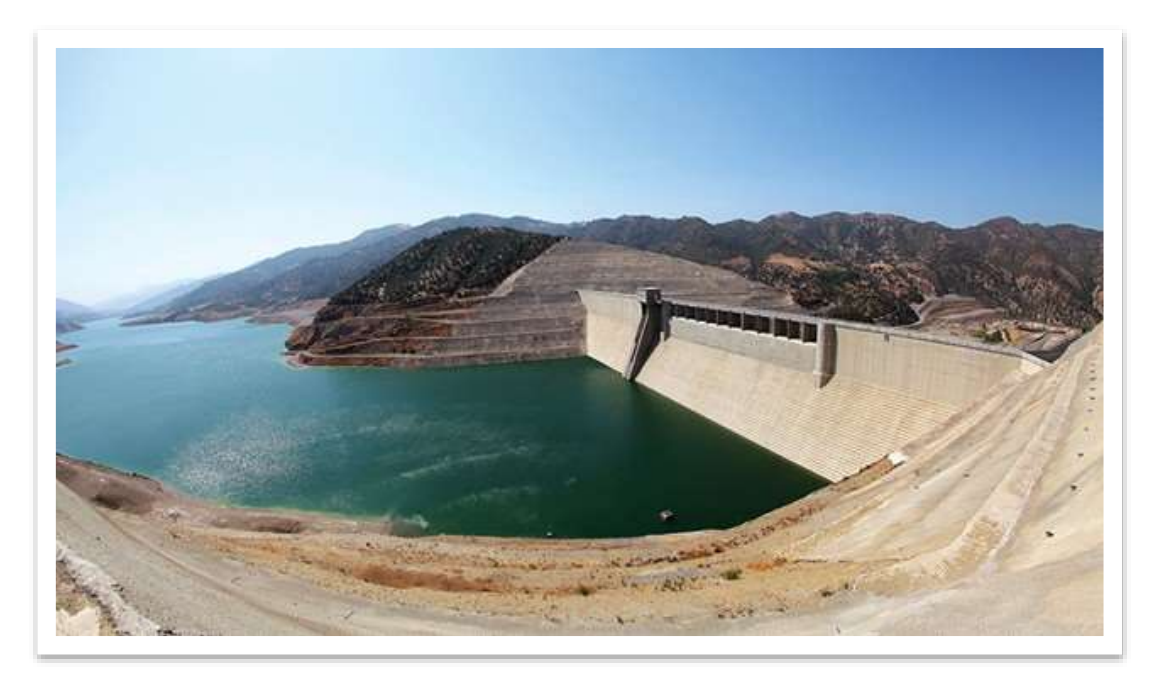

Figure I. 6 Photo du barrage Koudiet Accerdoune.

#### <span id="page-22-2"></span><span id="page-22-0"></span>**I.3.3 Caractéristiques générales du barrage**

- Capacité du stockage : 640 Hm<sup>3</sup>;
- La longueur du la digue du barrage : 121 m ;
- Hauteur de la crête : 475 m ;
- La Surface du bassin versant : 2790 km<sup>2</sup>;

#### <span id="page-23-0"></span>**I.3.4 Réseau de distribution d'eau potable**

 La zone d'étude est alimentée à partir d'une distribution ramifiée. La responsable de ce réseau d'eau potable est gérez par l'algérie en eaux.

 Dans le cadre des opérations de rectifier l'ancien réseau d'alimentation en eau potable du la ville. Selon les ressources en eau de souk el khemis, Le réseau d'alimentation est réalisé par l'ensemble des conduites en polyéthylène à la hot densité PEHD .les diamètres des tuyaux variant du 40 mm et 200 mm. Le nombre des vannes est de 20 vannes sur le terrain, Est du 2 d'incendie sont installés sur le réseau de la distribution [1].

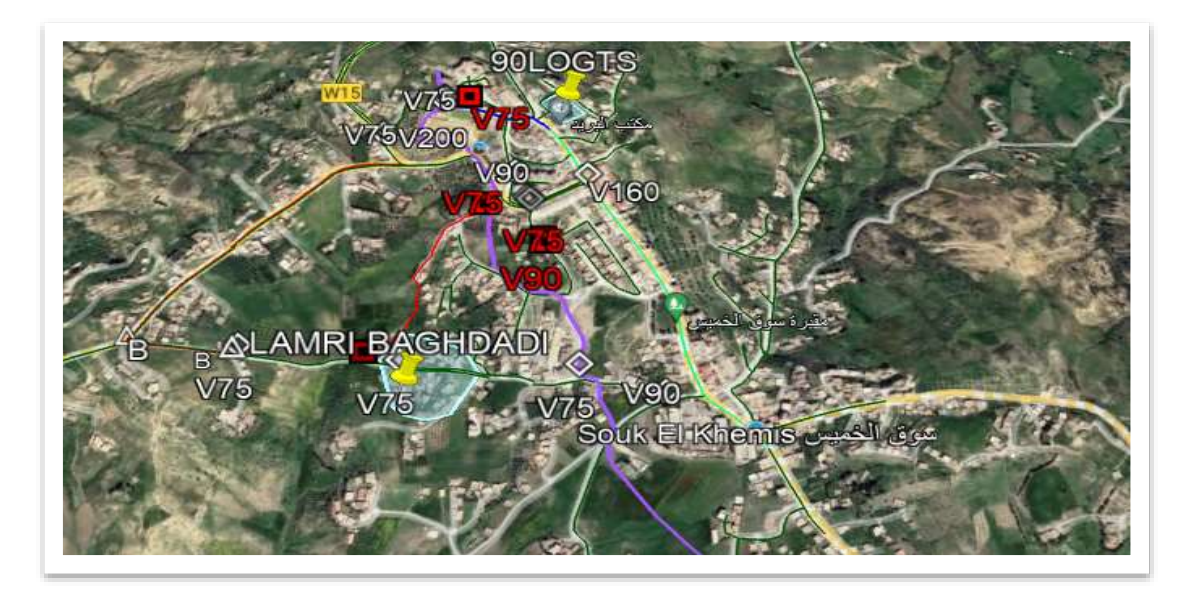

Figure I. 7 Plan Google Earth réseau actuel de la ville Souk El khemis

## <span id="page-23-2"></span><span id="page-23-1"></span>**I.4 Conclusion**

 Dans ce chapitre nous avons estimé du déterminer les informations nécessaires de notre zone d'étude concernant les situations géographique, topographique, géologique, climatique et hydrographique. Nous utiliserons ces données comme base pour décrire les différentes caractéristiques des sites de notre projet en eau potable.

Donc chapitre suivant traite l'estimation des informations des besoins en eau de la ville Souk el Khemis.

# **Chapitre II**

# **Estimation Des consommations**

# En Eau potable

# <span id="page-25-0"></span>**II.1 Introduction**

 Avant du réaliser tout projet de production d'eau, la population du la zone affectée par le projet de réseau doit être déterminé. Tenir compte du régime de consommation de la communauté et des installations qui utilisent l'eau (écoles, APC, installations sportives, etc.), pour déterminer les défiante la consommation en eau et pour avoir un débit satisfaire. Cette étude permettra de déterminer le réseau d'eau potable pour avoir la consommation de la ville à l'horizon des 30 ans, compte tenu du la croissance démographique.

## <span id="page-25-1"></span>**II.2 Estimation des débits en eau du la zone d'étude**

D'après l'APC, le nombre de la population de Souk El khemis était de 5332 habitants (Année2022).

Pour avoir estimé le nombre des consommateurs pour les 30 ans futurs, en utilisant l'équation et données par la formule suivant [1] :

$$
P = P_0(1 + \tau)^n
$$

Avec :

- **P :** nombre de la population étudiée ;
- **P0 :** Population en (2022) ;
- **n :** Les années séparant on l'horizon d'étude ;
- **τ :** taux d'croissance démographique à (2%).

<span id="page-25-2"></span>Nous aurons estimé la population sur le tableau et la figure :

Tableau II. 1 L'évolution de la population à diverses échelles

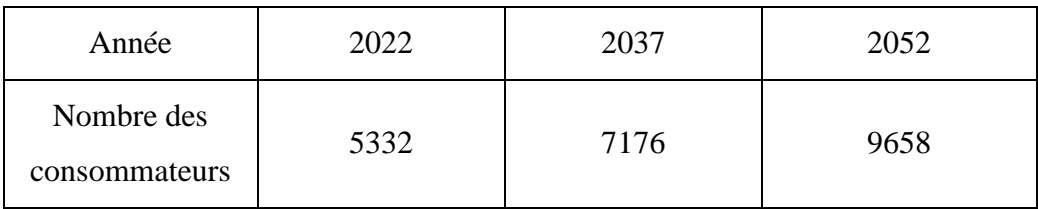

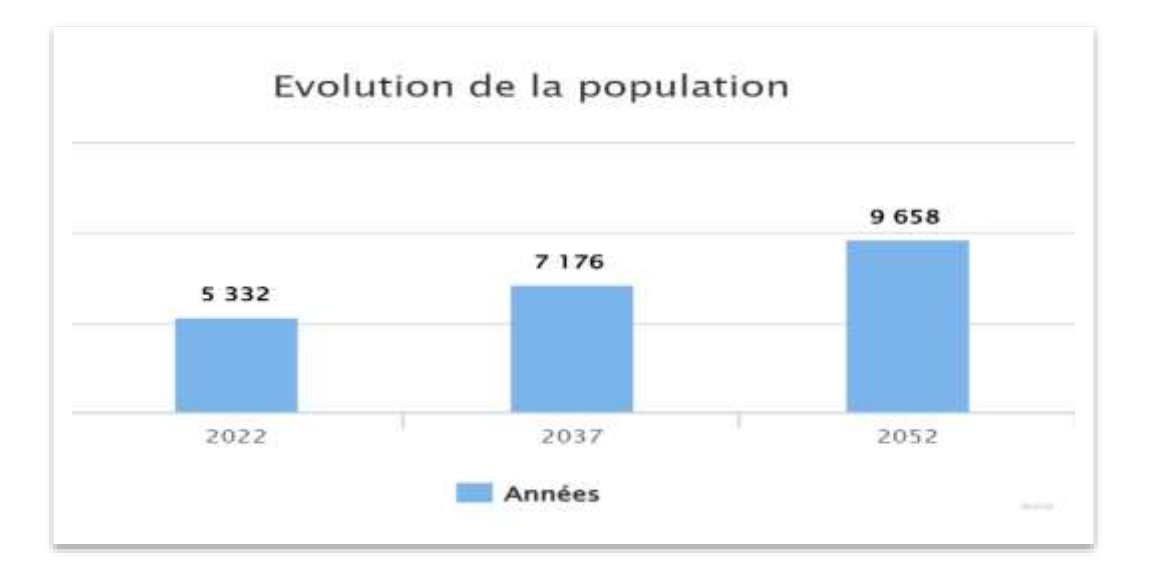

Figure II. 1 Evaluation de la population pour différent horizon

#### <span id="page-26-2"></span><span id="page-26-0"></span>**II.2.1 La quantité nécessaire d'eau potable**

#### <span id="page-26-1"></span>**II.2.1.1 Besoins Domestiques**

L'estimation des besoins domestiques en eau potable dépend de l'accroissement démographique et de l'amélioration du niveau de vie pour répondre à tous les types de consommateurs. Calculé à partir de la population et d'une dotation. Cette consommation varie de la manière suivante [4].

$$
Q_{\text{moyen.}journalier} = \text{Population} * \text{Dotation}
$$

Avec :

- **Qmoy.j** : consommation moyen par jour (l/j) ;
- **P** : Population ;

La consommation intérieure est influencée par la croissance démographique de la zone ciblée, les objectifs de distribution d'eau (contribution) et l'intérêt économique de l'agglomération. La gamme de ces consommations est la suivante :

<span id="page-27-1"></span>

| Population totale    | < 2000 | < 20000 | $20000 - 50000$ | 50000 - 100000 |  |  |  |  |  |
|----------------------|--------|---------|-----------------|----------------|--|--|--|--|--|
| Dotation $(l/i/hab)$ | 00     | .50     | 200             | 250            |  |  |  |  |  |

Tableau II. 2 La dotation varie en fonction du nombre d'habitants.

Le tableau présente les consommations en eau domestique de la région d'étude :

<span id="page-27-2"></span>Nombre d'habitant Dotation  $\log_{1}(l/j)$  Q moy. j  $(m^{3}/j)$  Q moy. j  $(l/s)$ 9658 150 1448700 1448.7 16.767

Tableau II. 3 L'horizon d'étude des soins domestiques

#### <span id="page-27-0"></span>**II.2.1.2 Besoins des équipements**

La méthode suivante est utilisée pour calculer la quantité d'eau potable nécessaire pour les différents équipements [4] :

#### **Le nombre de personnes occupées :**

Nous utilisons la formule suivante :

$$
B_e\,{=}\,N_o\,{\times}\,Dot
$$

Avec :

 $\mathbf{Be}$  : Demande d'eau  $(m^3/i)$ ;

**N<sup>0</sup>** : quantité des équipements ;

**D** : dotation (l/jour /occupation).

#### **Besoins scolaires :**

Les besoins scolaires sont calculés en fonction du Conditions de séjour des élèves avec une dotation de 15 (l/j/élève). [1].

Les besoins sont présentés dans le tableau II.4 :

<span id="page-28-0"></span>

| Nombre des<br><b>Équipement</b> | Nombre des<br>élèves | Dotation<br>(l/i/personne) | Q moyen<br>journalier $(1/i)$ | Q moyen<br>journalier $(m^3/i)$ |
|---------------------------------|----------------------|----------------------------|-------------------------------|---------------------------------|
| Primaire                        | 620                  | 15                         | 9300                          | 9,3                             |
| <b>CEM</b>                      | 720                  | 15                         | 10800                         | 10,8                            |
| Lycée                           | 530                  | 15                         | 7950                          | 7,95                            |
| <b>CFPA</b>                     | 123                  | 15                         | 1845                          | 1,845                           |
| Besoin totale                   |                      |                            | 29895                         | 29,895                          |

Tableau II. 4 la consommation scolaire.

#### **Besoins sanitaires :**

Les consommations d'équipements ou sanitaires tels que (dispensaire, Pharmacie) une dotation de 200 (litre/jour/Equipe) [1].

<span id="page-28-1"></span>Les consommations sont représentées dans le tableau II.5 suivant :

Tableau II. 5 Consommations sanitaires.

| <b>Équipement</b> | Nombre | Dot (l/j/Equipe) | $Q_{\text{mov}.j}$ (1/j) | $Q_{\text{mov}.j}$ $(m^3/j)$ |
|-------------------|--------|------------------|--------------------------|------------------------------|
| Dispensaire       |        | <b>200</b>       | <b>200</b>               | 0,2                          |
| Pharmacie         |        | 200              | 400                      | 0,4                          |
| Besoin totale     |        |                  | 600                      | 0,6                          |

#### **Besoins administratifs**

La zone d'étude comprend les consommations d'équipements tels que (APC, Poste) avec de 10 (L/j/personne) dotation [1].

Les exigences administratives sont représentées dans le suivant :

<span id="page-29-0"></span>

| Etablissement        | Nombre<br>(personne) | Dot $\frac{1}{j}$ pers) | Qmoy.j $(l/j)$ | Q moy.j $(m^3/j)$ |  |
|----------------------|----------------------|-------------------------|----------------|-------------------|--|
| Daïra                | 57                   | 15                      | 855            | 0,855             |  |
| <b>APC</b>           | 63                   | 15                      | 945            | 0,945             |  |
| Poste                | 8                    | 15                      | 120            | 0,12              |  |
| Subdivision          | 13                   | 15                      | 195            | 0,195             |  |
| Protection<br>civile | 26                   | 15                      | 390            | 0,39              |  |
| Besoin totale        |                      |                         | 2505           | 2,505             |  |

Tableau II. 6 les consommations administratifs.

#### **•** Besoins socio-culturels

 Les exigences socioculturelles sont estimées en fonction de consommation journalière. Ces besoins sont regroupés dans le tableau suivant I.7 [1].

<span id="page-29-1"></span>

| Etablissement    | Nombre                      | Dot                  | Qmoy.j $(l/i)$ | Qmoy.j $(m^3/j)$ |  |
|------------------|-----------------------------|----------------------|----------------|------------------|--|
| Café             | 4                           | 500(l/j/cafeteria)   | 2000           | 2                |  |
| Restaurant       | $\overline{2}$              | 500(l/j/restaurant)  | 1000           |                  |  |
| <b>Boucherie</b> | $\mathcal{D}_{\mathcal{L}}$ | 500(l/j/Boucherie)   | 1000           |                  |  |
| Pâtisserie       |                             | 500(l/j/ Pâtisserie) | 500            | 0,5              |  |
| Boulangerie      | 1                           | 500(l/i/Boulangerie) | 500            | 0,5              |  |
| Besoin totale    |                             |                      | 5000           | 5                |  |

Tableau II. 7 exigences commerciales.

#### **Besoins industriels**

Les exigences industrielles sont estimées en fonction de la consommation journalière. Ces besoins sont regroupés dans le suivant [1].

| Etablissement | Nombre | Dot $\frac{1}{j}$ équipe) | Q moy.j $(l/j)$ | Q moy.j $(m^3/j)$ |
|---------------|--------|---------------------------|-----------------|-------------------|
| Huileries     |        | 1500                      | 3000            |                   |
| Besoin totale |        |                           | 3000            |                   |

<span id="page-30-1"></span>Tableau II. 8 Exigences industriels.

#### **Besoins en cheptels**

<span id="page-30-2"></span>Les exigences sont représentées dans le suivant.

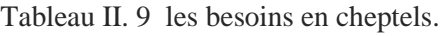

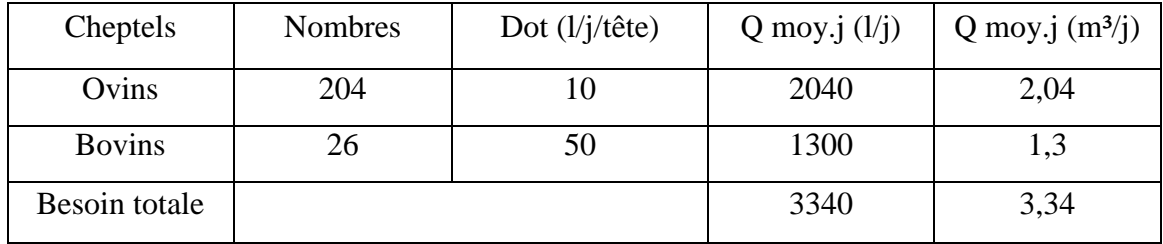

# <span id="page-30-0"></span>**II.3 Débit moyenne journalier totale**

Nous dressons un tableau récapitulatif après avoir étudié l'estimation des besoins afin de calculer la consommation total nécessaire pour l'alimentation de la ville jusqu'à l'horizon d'étude. Tableau ci-dessous présente les résultats :

<span id="page-30-3"></span>Tableau II. 10 Tableau regrouper l'ensemble des consommations journalières

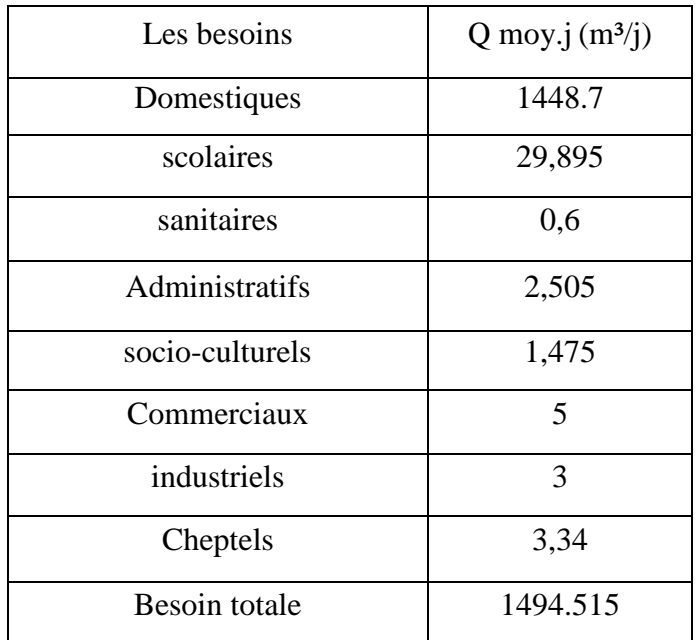

#### <span id="page-31-0"></span>**II.4. La variation de la consommation journalière**

 Au cours de l'année, Le débit journalier en eau potable n'est plus constant, elle présente des consumation maximums et des consumation minimums journalières. Peut être calculée à Q moy j.Les coefficients K maximal journalier et K minimal journalier caractérisent cette variation. [4].

Avec :

K maximums journaliers  $=$   $\frac{Q_{\text{ébit maximal journaler}}}{Q_{\text{ébit maxanna}}}\n$ Qébit moyenne journaler

K minimums journaliers  $=$   $\frac{Q_{\text{ébit minimal journaler}}}{Q_{\text{ébit maximumalum}}}\$ Qébit moyenne journaler

#### <span id="page-31-1"></span>**II.4.1 Le débit maximale journalière :**

Le débit maximum d'une journée est le débit maximum pendant l'année. Elle peut calculer en fonction du coefficient maximal journalier et le débit moyen journalier (Q moy j), il calculer par la relation suivante [4].

 $Q$  maximal journalier =  $K$  maximum journalier  $\times Q$  moyenne journalier.

K max j : coefficient maximal journalière.  $\in$  [1.1 ; 1.3].

K maximal journalière  $= 1.2$ 

Q maximal journalière  $= 1.2 \times Q$  moy j.

<span id="page-31-2"></span>Consumation maximum journaliers représentés dans le tableau II.11 :

| Q moyennes             | K maximal   | Q maximal journalier |
|------------------------|-------------|----------------------|
| journalières $(m^3/i)$ | journalière | $(m^3/i)$            |
| 1494.515               | 1,2         | 1793.418             |

Tableau II. 11 la valeur estimer du débit maximale journalière

#### <span id="page-32-0"></span>**II.4.2 Estimation débit minimale journalière (Qmin j)**

Ce débit représenter le débit d'eau minimale du la journée. Il sera Estimer en fonction de la consumation moyen journalier (Qmoy j), il calcule par la formule suivante [4].

Q minimal journalier = K minimal journalier  $\times$  Q moyenne journalier.

K min j : coefficient d'irrégularité minimale du la journalière  $\in [0.7, 0.9]$ .

K minimal journalier  $= 0.8$ 

Q minimal journalier =  $0.8 \times Q$  moyenne journalier.

<span id="page-32-3"></span>Les consumation minimales journalières sont représentées dans le tableau ci-dessous :

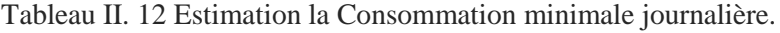

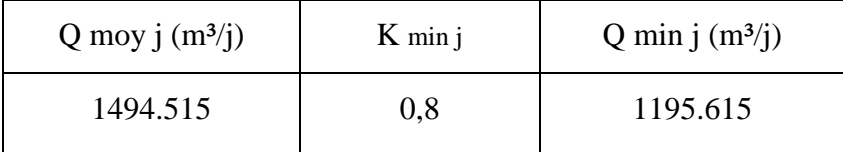

#### <span id="page-32-1"></span>**II.5 variation de la consommation horaire**

Les coefficients d'irrégularité est variation K maximal horaire et K minimal horaire. La valeur du débit horaire au cours de la journée. Ils sont calculés à l'aide du la formule suivante [4].

K maximum horaires  $=\frac{Q \max h}{Q \max h}$ Q moy h K minimums horaires  $=$   $\frac{Q \text{ min h}}{Q \text{ max h}}$ Q moy h

#### <span id="page-32-2"></span>**II.5.1 Débit maximum horaire**

La valeur du débit maximum horaire calculer par rapport du coefficient maximum horaire K max h. et du débit moyenne horaire Q moy h [4] :

 $Q$  maximal horaire = K maximal horaire  $\times Q$  moyenne horaire

Avec :

Le débit moyen horaire :

$$
Q \text{ moy h} = \frac{Q \text{max } j}{24}
$$

#### <span id="page-33-0"></span>**II.5.1.1 Coefficient horaire Kmax h**

Coefficient d'irrégularité maximal horaire donné par l'explication suivent [4].

K maximal horaire =  $\alpha$  maximal  $\times \beta$  maximal

Avec :

**α maximal** : correspond le niveau du vie, il varie du 1,2 et 1,4.

(Nous cas  $\alpha$  maximal =1.3).

**β maximal :** correspond du nombre d'habitations de la ville, il est regrouper dent la suivant :

<span id="page-33-1"></span>

| habitant<br>x10 <sup>3</sup> | 1,0  | 1,5  | 2,5  | 4,0  | 6,0  | 10   | 20   | 30   | 100  | 300  | 1000 |
|------------------------------|------|------|------|------|------|------|------|------|------|------|------|
| <b>B</b> <sub>max</sub>      | 2,00 | 1,80 | 1,60 | 1,50 | 1,40 | 1,30 | 1,20 | 1,15 | 1,10 | 1,03 | 1,00 |

Tableau II. 13 Valeurs de βmax en fonction du nombre d'habitant.

D'après la ville 9658 c'est nombre d'habitants sur l'année de 2052. La valeur de β max est calculée en fonction des Habitant. On calculer les valeurs de β max par la méthode suivent :

- β max1=1.4 Pour 6000 habitant
- $\beta$ max2 = 1.3 Pour 10000 habitant
- $\beta$  max = ? Pour 9658 habitant

 $β$  maximal =  $\frac{β \text{ max1 (P - P2) + (P1 - P) β max2}}{(P1 - PQ)}$  $(P1 - P2)$ 

Donc :  $\beta$  maximal = 1.308

D'après les résultats du tableau II.13, et après les calculs, on Estimer les résultats suivent :

<span id="page-34-1"></span>

| Nombres des<br>Population | $\alpha$ maximal | $\beta$ maximal | K maximal<br>horaire | Qmoy $h(m^3/h)$ | Qmax $h$ (m <sup>3</sup> /h) |
|---------------------------|------------------|-----------------|----------------------|-----------------|------------------------------|
| 9658                      |                  | 1,308           | 1.700                | 74,725          | 127.062                      |

Tableau II. 14 Détermination des valeurs de βmax, Kmax h et Qmoy h. Qmax h

#### <span id="page-34-0"></span>**II.5.2 Consumation minimum horaire**

En calculer la consumation minimale horaire par équation suit :

 $Q$  minimal horaire =  $K$  minimal horaire  $\times Q$  moyenne horaire

- **K min h :** coefficient de débit minimum horaire.
- **Q moy h :** Consumation moyenne horaire.

Avec :

La consumation moyenne horaire et est exprimé par la équation suivant :

$$
Q \text{ moyenne horaire} = \frac{\text{Debit maximal journalier}}{24}
$$

#### **A. Coefficient de variation horaire K minimal horaire :**

Est calculé par l'explication suivante [5]

**K** minimal horaire =  $\alpha$  minimal  $\times \beta$  minimal

**α min :** Coefficient correspond confort des équipements de l'agglomération ; ∈ 0,4 et 0,6.

 $(\alpha \max = 0.5)$ ;

**β min :** Coefficient correspond nombre des habitations de l'agglomération, les valeur β min sont regrouper dans le tableau II.15 :

<span id="page-34-2"></span>

| habitant<br>x1000 |     | 1,J | $\gamma$ $\leq$<br>ں وگ |     | O    | 10  | 20  | 30  | 100 | 300  | 1000 |
|-------------------|-----|-----|-------------------------|-----|------|-----|-----|-----|-----|------|------|
| $\beta$ min       | 0,1 | 0,1 | $_{\rm 0,1}$            | 0,2 | 0,25 | 0,4 | 0,5 | 0,6 | 0,7 | 0,83 |      |

Tableau II. 15 Valeurs de βmin en fonction du nombre d'habitant.

Nombre des habitants de la ville 9658 selon l'année 2052.

La valeur du β min est calculée en fonction du la population à horizon d'étude.

D'après les résultats, on peut calculer de β min par la méthode suivant :

- β min1= $0.25$  Pour 6000 habitant.
- β min2 =0.4 Pour 10000 habitant.
- $-\beta$  min = ? Pour 9658 habitant.

 $β$  minimal =  $\frac{β \text{ min1 (P–P2)+(P1–P) β min2}}{(P1-P2)}$  $(P1 - P2)$ 

 $β$  minimal =  $\frac{0.25 (9658 - 10000) + (6000 - 9658) 0.4}{(6000 - 10000)}$  $(6000 - 10000)$ 

Donc :  $\beta$  minimal = 0,387

Les calculs, on trouvera les résultats suivent :

<span id="page-35-0"></span>

| Nombres d'habitants | $\alpha$ minimal | $\beta$ minimal | K minimal<br>horaires | Q moy h $(m^3/h)$ | $Q \text{ min h} \left( \frac{m^3}{h} \right)$ |
|---------------------|------------------|-----------------|-----------------------|-------------------|------------------------------------------------|
| 9658                | 0.5              | 0,387           | 0,193                 | 74,725            | 14,421                                         |

Tableau II. 16 Les valeurs de βmin, Kmin h et Qmoy h. Qmin h

# **II.6 Variation des débits horaires**

Un régime de consommation horaire et le débit max journalier sont utilisés pour estimer le débit horaire [5].

$$
Qh=P\ \%\ \times Q\ \text{maximal journalier}
$$

- **P% :** pourcentage du débit horaire ;
- **•**  $Q_{\text{max}}$  **;** consommation maximal journalier  $(m^3/j)$  ;
- $Q_h$ : débit horaire  $(m^3/h)$ .

Les calculs sont regroupés dans la suivant :
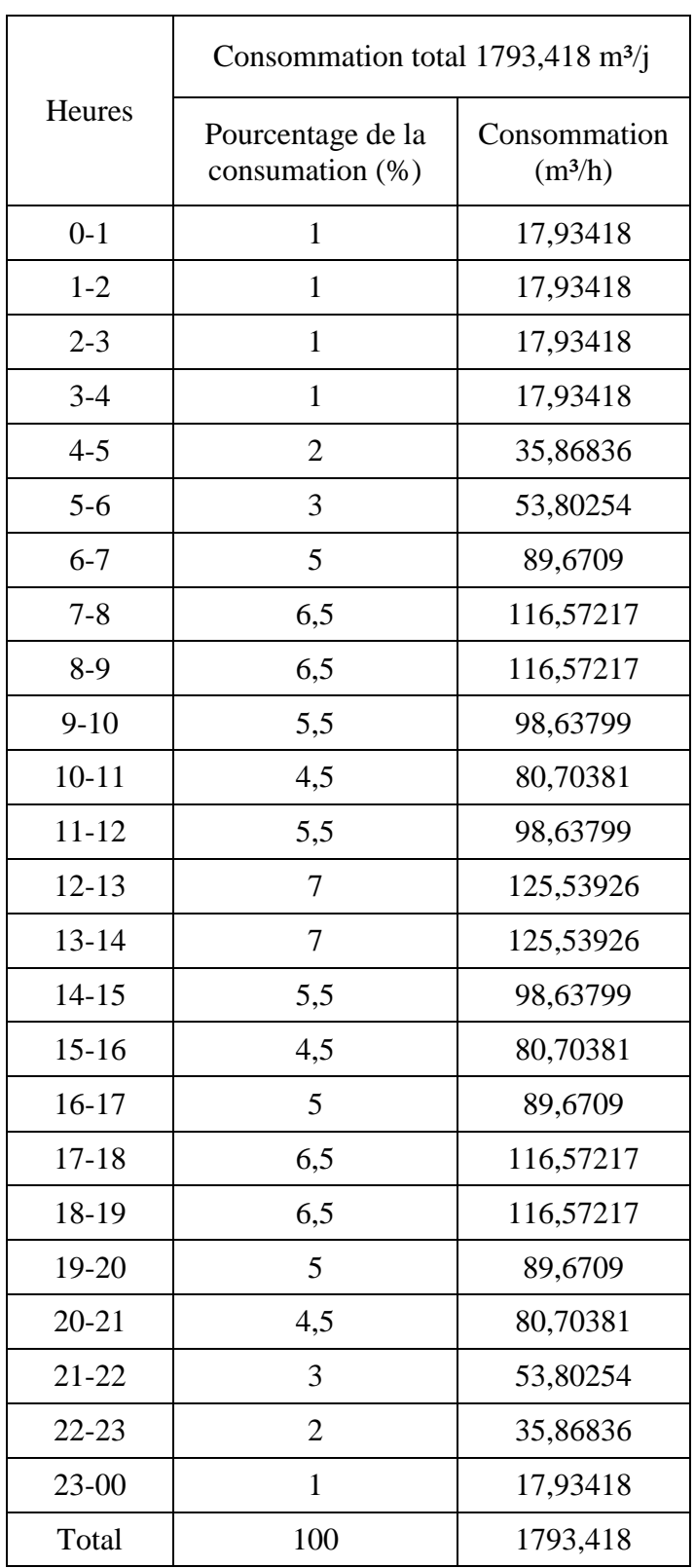

Tableau II. 17 Répartition de la consommation horaire de la ville Souk El khemis

Entre 12h et 14h, La ville de Souk El Khemis an un débit maximum de 125,539 m<sup>3</sup>/2h. La consommation de pointe est regroupée dans le suivantII.18 :

| Nombres d'habitants | Q max .jour<br>$(m^3/j)$ | $Qp(m^3/2h)$ | Qp(1/s) |
|---------------------|--------------------------|--------------|---------|
| 9658                | 1793.418                 | 125.539      | 34.872  |

Tableau II. 18 débit de pointe

# **II .7 Conclusion :**

Cette parité nous permet d'évaluer les différentes consommations de la ville Souk El khemis. En tenant compte de toutes les Etablissement de consommation, la demande totale en eau est estimée à 1793.418 m<sup>3</sup>/j à l'horizon 2052, avec un débit de pointe de 34,872 l/s.

 En garantissant la benne moyenne de la fonction du système est d'assurant l'eau suffisante pour la population, les résultats obtenus permettront du calculer le volume optimale du réservoir pour dimensionnement du réseau du la zone.

# **Chapitre III**

Dimensionnement du Réservoir

# **III.1 Introduction**

 Les réservoirs sont fréquemment utilisés pour fournir et distribuer de l'eau potable. D'après le réseau d'approvisionnement en eau potable, les réservoirs jouent un rôle crucial. C'est un équipement de stockage hydraulique spécialisé la consommation publique ou industrielle.

 Ce chapitre vise à déterminer et à valider le volume de stockage nécessaire pour que le réseau fonctionne de manière optimale.

# **III.2 Le rôle du réservoir**

La réalisation du réservoir a pour but [5] :

- Accorder le régime de distribution au régime d'adduction.
- les pressions doit assurer à chaque point du réseau.
- les réservoirs assurez également servir de brise charge pour distribution étagée
- Assurez la distribution gravitaire et la consommation pendant la panne électrique (cas pompage).
- Assurez Le volume de la réserve d'incendie (cas feu).
- Ouvrage où le chlore peut être utilisé pour désinfection le réseau.

### **III.3 Localisation des réservoirs**

La position optimale de réservoir n'est déterminée qu'après des études techniques et économiques détaillées, tenant compte notamment de la topographie et des conditions locales du site. Puisque c'est cette position du réservoir qui garantit une pression suffisante à l'abonné lors des pointes de débit, les conditions suivantes doivent être considérées [7] :

- Il est préférable que la localisation permette une distribution gravitaire.
- Pour répondre aux besoins du dernier abonné, l'altitude du réservoir, plus radier, doit dépasser la plus cote piézométrique du réseau.
- Localisation du réservoir doit être le plus proche possible de Population (économie) afin de pouvoir alimenter la zone le plus défavorable.
- Il doit être érigé sur des terrains solides et stables.
- La géologie et la topographie responsable du l'emplacement d'ouvrage.

# **III.4 Les Aspects des réservoirs**

Pour la construction Les matériaux utilisés doivent être choisis pour garantir [8] :

- Résistance : Le réservoir doit résister les efforts externe il est soumis en toutes ses parties.
- Durabilité : Le réservoir doit être durable pendant une longue période, c'est-à-dire que le matériau dont il est fait doit protéger ses propriétés initiales en contact avec l'eau.
- Etanchéité : Pour éviter les fuites, les parois doivent être étanches.

# **III.5 Classement des réservoirs**

Les réservoirs classés selon les catégories suivantes [6] :

#### **III.5.1 Leur position sur le sol**

- Les réservoirs qui sont enterrés et ceux qui sont semi-enterrés. Le sol contient des réservoirs : Ce type de réservoirs alimente le réseau de distribution par gravité.
- \* Réservoir avec une station de pompage.
- Un réservoir sous pression est un dispositif de compresseur d'air qui maintient une pression supérieure à la pression atmosphérique au-dessus du plan d'eau.

#### **III.5.2 Leur apparence**

- Les réservoirs carrés ou rectangulaires.
- Les réservoirs Cylindrique.
- Quelque réservoir que ce soit.

#### **III.5.3 leur L'ouverture et fermeture**

- Les réservoirs sont entourés.
- Les réservoirs qui ne sont pas couverts.

#### **III.5.4 Selon les matériaux utilisés dans la construction**

- En béton armé.
- Métalliques.
- Ou béton précontrainte.

#### **III.5.6 Selon l'utilisation**

- Réservoir principal.
- Réservoir de stabilité pour avoir la distribution constant.
- Bâche de reprise.
- Brise charge.

Les critères de choix les plus courants sont :

- $\triangleright$  Les facteurs financiers ;
- La facilité d'exploitation et la sécurité d'approvisionnement ;
- Possibilités d'avoir la d'adaptation du réseau ;

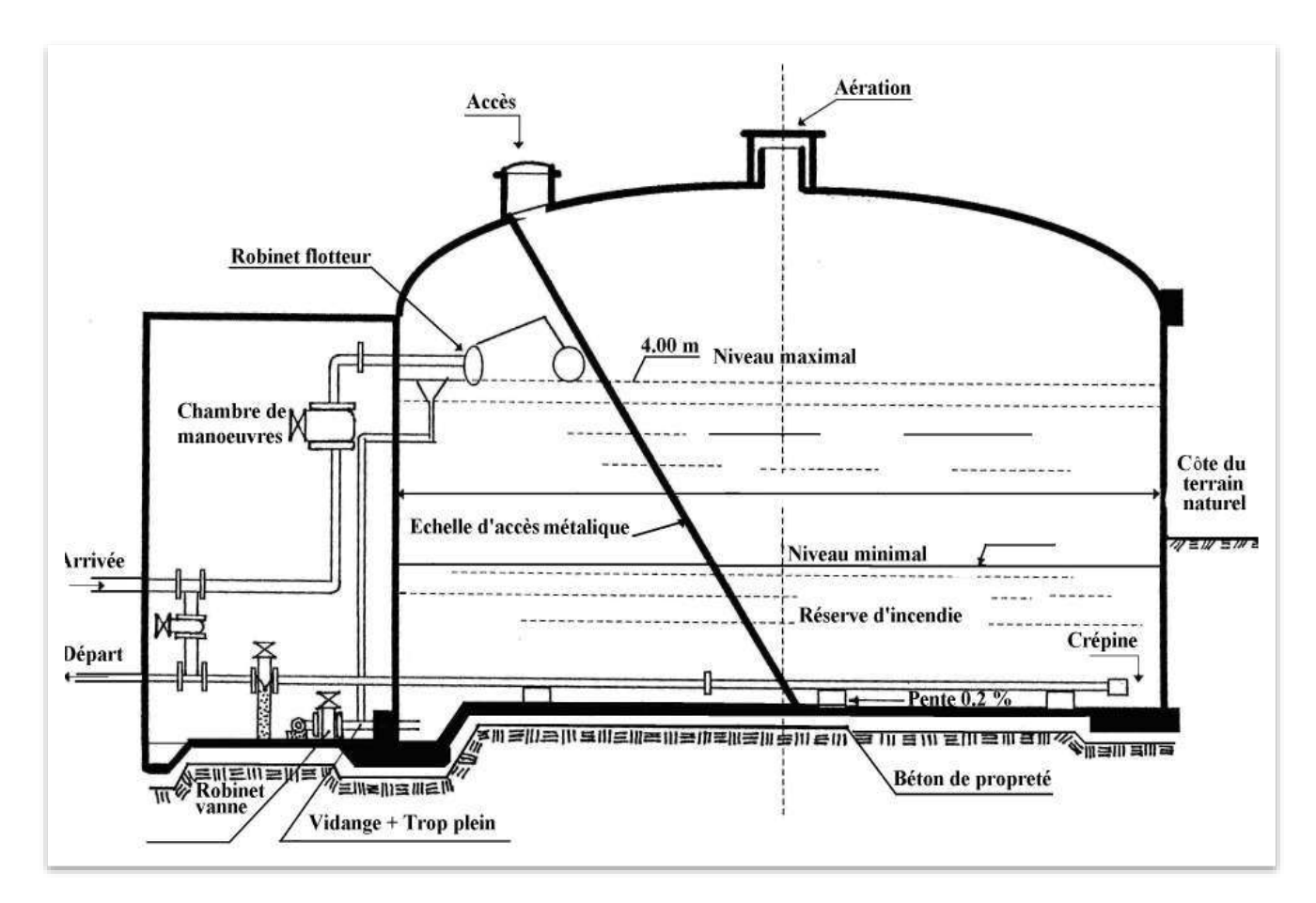

Figure III. 1 Réservoir semi enterré

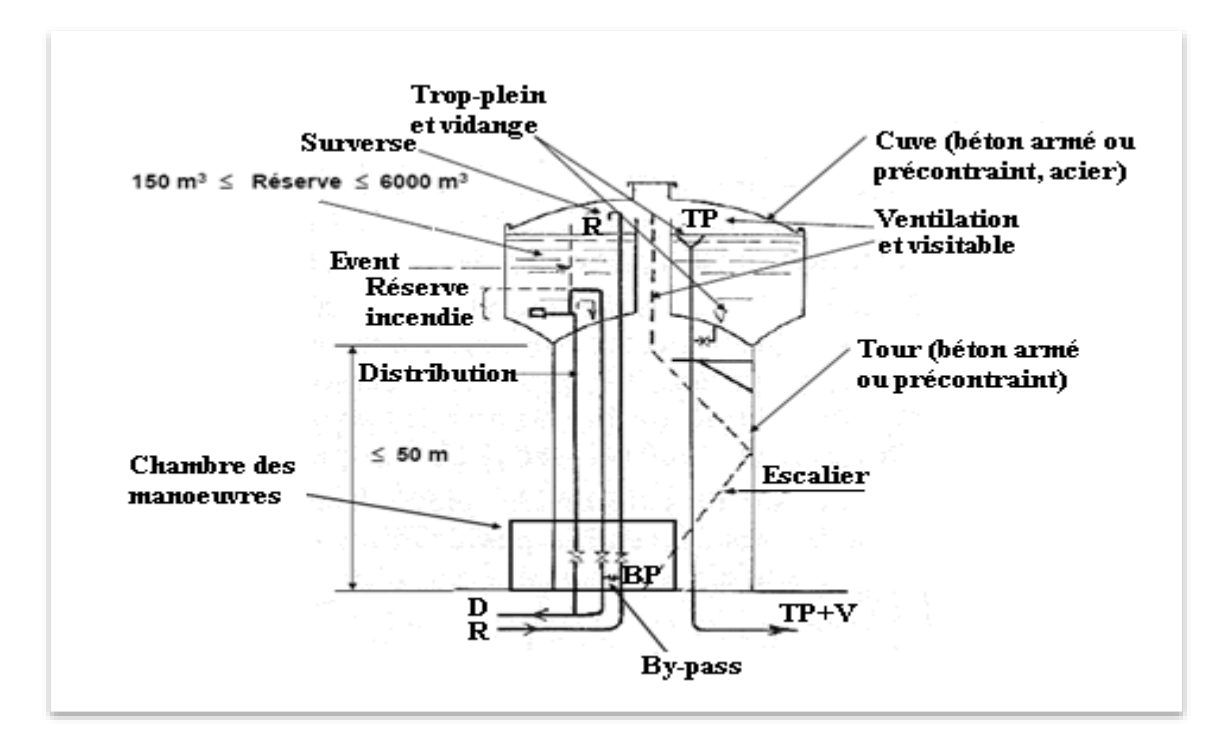

Figure III. 2 Réservoir surélevé

# **III.6 Fontainerie et les accessoire du réservoir**

Il est nécessaire d'équiper un réservoir par [9] :

- Tuyaux d'adduction ou conduite d'arriver.
- Tuyaux de distribution ou conduite du départ.
- > Tuyaux d'vidange.
- $\triangleright$  Tuyaux du trop-plein.
- Tuyaux de by-passe.
- Système pour représenter la réserve d'incendie.

Le robinet à flotteur commandera les réservoirs alimentés par l'adduction gravitaire. Dans la plupart des cas, toutes les Tuyaux doivent se diriger vers une chambre des vannes qui est raccordé au réservoir.

#### **III.6.1 Conduite d'arrivée ou d'adduction**

L'eau est apportée au réservoir soit par le haut, soit par le bas via une conduite d'entrée qui doit être ouverte lorsque Le niveau d'eau du réservoir est à son plus haut. [9] :

 Si l'adduction est gravitaire, l'obturation est effectuée par un robinet flotteur. Est qui permet l'arrêt de la pompe en cas d'adduction par pompage.

Lorsque l'eau arrive ou le réservoir, l'adduction s'effectue soit par chute libre en provoquant une oxygénation.

Il existe quatre façons d'alimenter un réservoir, à savoir [10] :

- $\triangleright$  par surverse.
- > par surverse noyée.
- $\triangleright$  par le bas.
- $\triangleright$  par le fond.

#### **III.6.1.1 Par surverse**

Soit en plongeant la conduite de sorte que son extrémité soit toujours noyée, soit en chute libre.

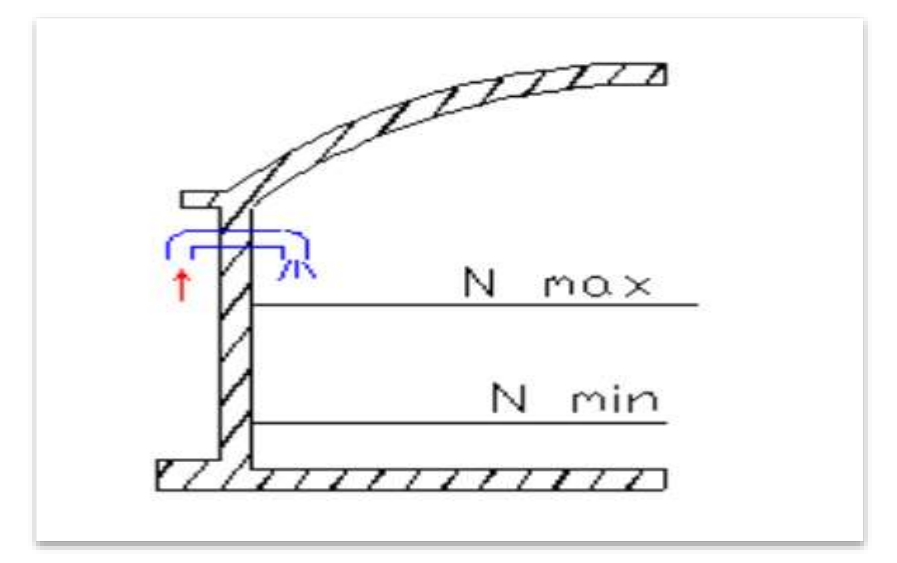

Figure III. 3 Conduite d'arrivée par surverse (Chute libre)

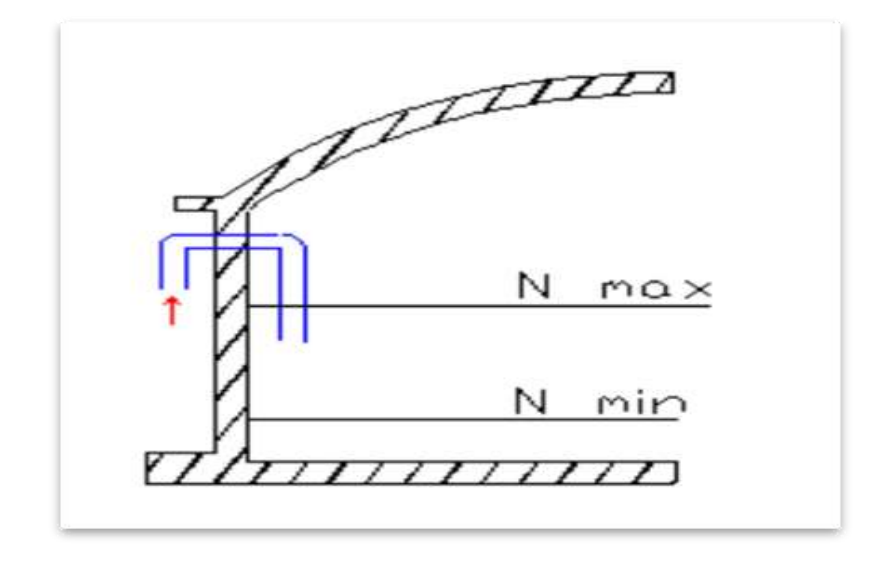

Figure III. 4 Conduite d'arrivée par surverse (Noyée)

#### **III.6.1.2 Par-dessous**

Soit par la partie inférieure des parois du réservoir soit par la partie inférieure du radier.

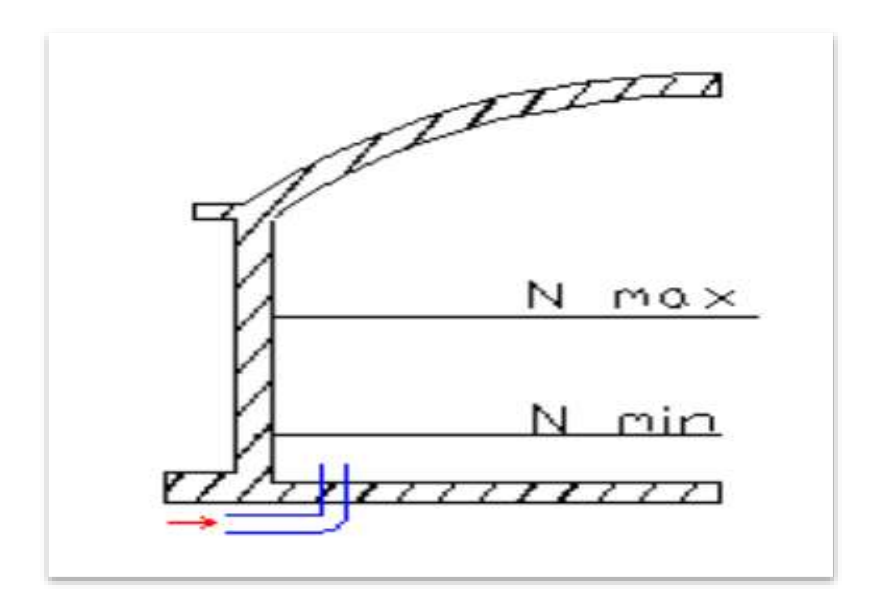

Figure III. 5 Conduite d'arrivée par-dessous

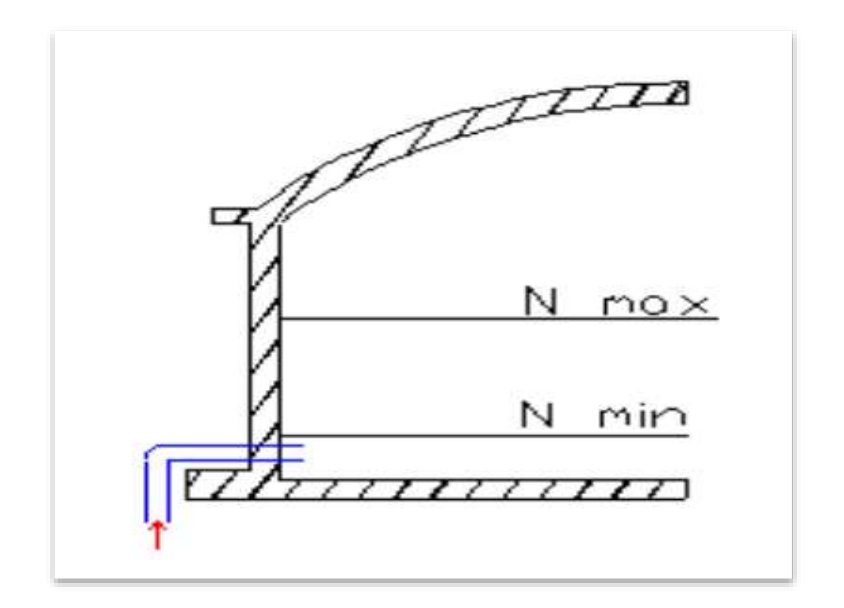

Figure III. 6 Conduite d'arrivée par-dessous

#### **III.6.2 Conduite du départ ou conduite distribution**

Pour éviter que les boues ou le sable ne tombent dans le réservoir, la conduite commence à 0.15 à 0.20 m au-dessus du radier.

 Si le plan d'eau est élevé, il est nécessaire de réserver au moins 0,5 mètre au-dessus de la génératrice supérieure de la conduite. Le départ sera prévu à l'opposé de l'arrivée pour faciliter le brassage de l'eau et un robinet vanne de sera ménagé sur le départ de tuyaux [9].

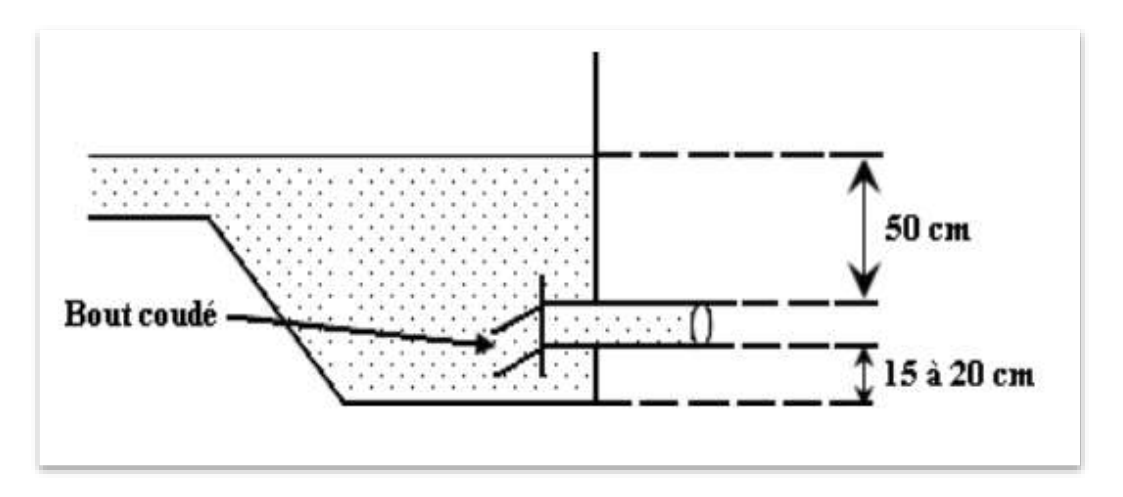

Figure III. 7 Conduite du départ ou conduite distribution

#### **III.6.3 Conduite de vidange**

Le tuyau de la vidange la plus basse de réservoir sert à vider le réservoir si nécessaire (nettoyage, réparation). Le tuyau est généralement relié à un tuyau de trop-plein est nécessaire pour prévoir la vidange. Elle an un vanne qui doit être nettoyé le réservoir après chaque vidange [9].

#### **III.6.4 conduite de Trop plein :**

 Quand l'eau atteint sa limite maximale, Cette conduite devra évacuer l'eau excessive du réservoir. Lorsque le système d'arrêt des pompes fonctionne mal, Un exutoire voisin sera débouché lorsque le tuyau est trop plein. Afin d'éviter la pollution ou l'entrée d'animaux dans le réservoir, on ménage un joint hydraulique avec un siphon avec une garde d'eau suffisante. [9].

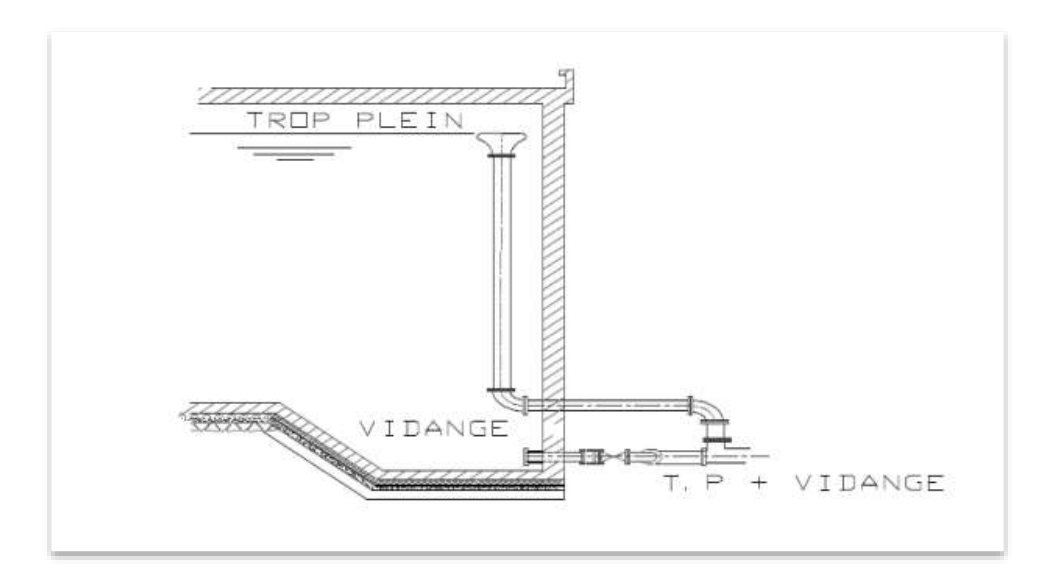

Figure III. 8 Emplacement de la conduite de vidange et de trop-plein

#### **III.6.5 conduite bay- passe**

Elle relie le tuyau d'adduction au tuyau de distribution, permettant l'alimentation directe du réseau sans stocker d'eau lors de l'isolement du réservoir. [9].

Le fonctionnement de tuyau suivra :

- Cas normal : Les robins 1 et 2 sont fermés.
- Robins 3 ouverte.

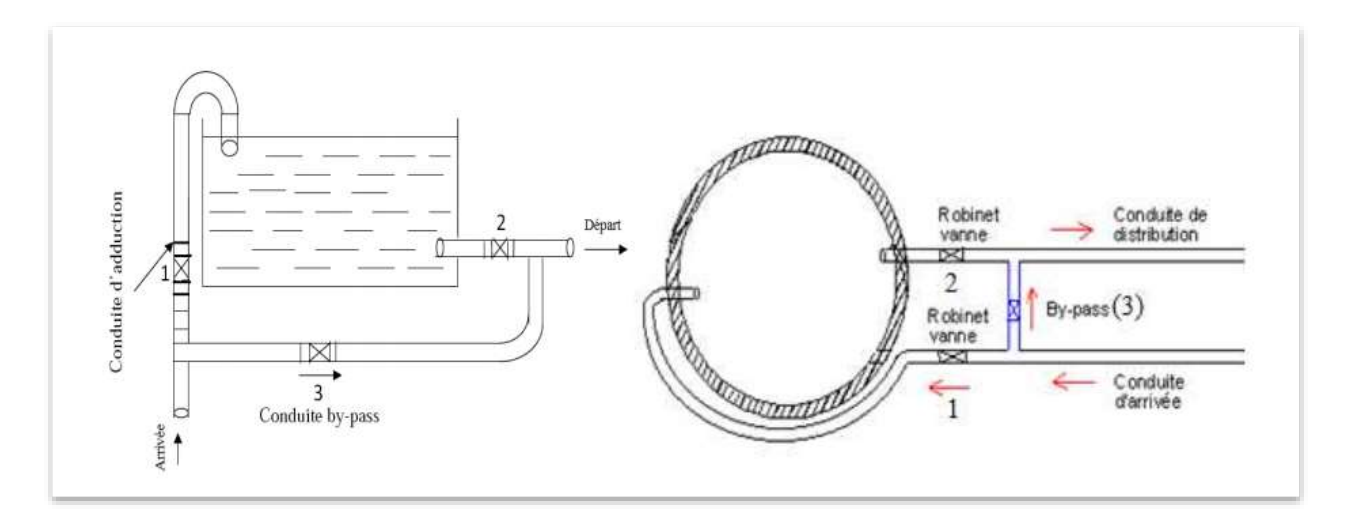

Figure III. 9 Conduite bayPasse

#### **III.6.7 Système du réserve d'incendie**

Pour protéger efficacement une réserve contre les incendies, il est nécessaire de l'interdire matériellement d'être utilisée en service. En cas de besoin, il est possible de la rendre accessible en utilisant une vanne spéciale. Il existe deux options pour réussir [9].

#### **III.6.7.1 Système à deux prises**

 Deux conduites sortent du réservoir, l'une juste au niveau de la réserve d'incendie, et l'autre au fond de la réserve d'incendie. Il y a également un robinet de vidange [9].

Avec un té, ces conduites se rencontrent dans la chambre des vannes. L'alimentation cesse lorsque le niveau d'eau du réservoir atteint celui de la réserve d'incendie, et la réserve d'incendie reste intacte.

- Cas normal : 1 est fermée et 2 est ouverte.
- Cas d'incendie : 1 est ouverte.

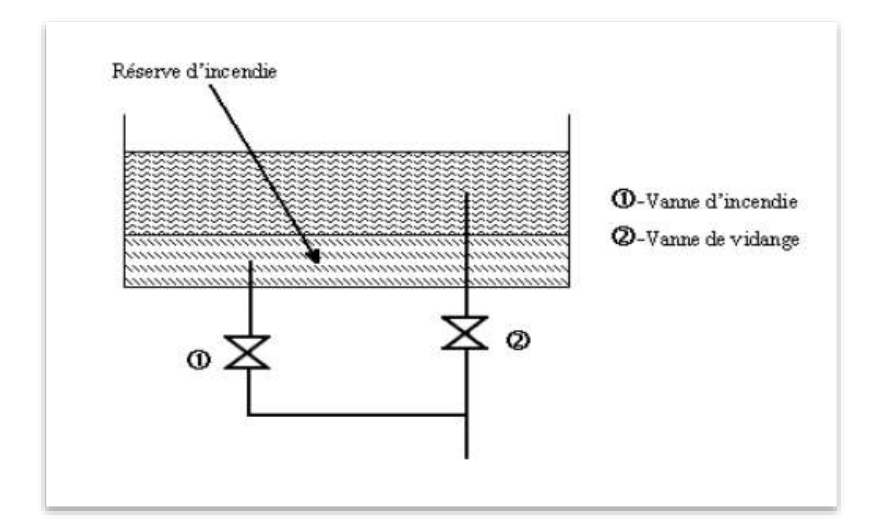

Figure III. 10 Système deux prises

#### **III.6.7.2 Le système d'siphon**

Une seule conduite quitte le réservoir et se dirige vers le fond de la réserve d'incendie.

Lorsqu'il arrive dans la chambre de manœuvre, ce tuyau an un siphon d'un évent et trois robinets vanne.

Avant le siphon, on trouve la première vanne, suivie de la deuxième vanne à sa sortie et de la troisième vanne entre les deux bouts du siphon sur la section de conduite.

La responsabilité de protéger la réserve d'incendie incombe au premier et au troisième robinet d'eau [9].

- Cas normal : les vanne 1 et 3 sont ouvertes et 2 vanne fermée.
- Cas d'incendie : la vanne 2 est ouverte et la vanne 1 est fermée.

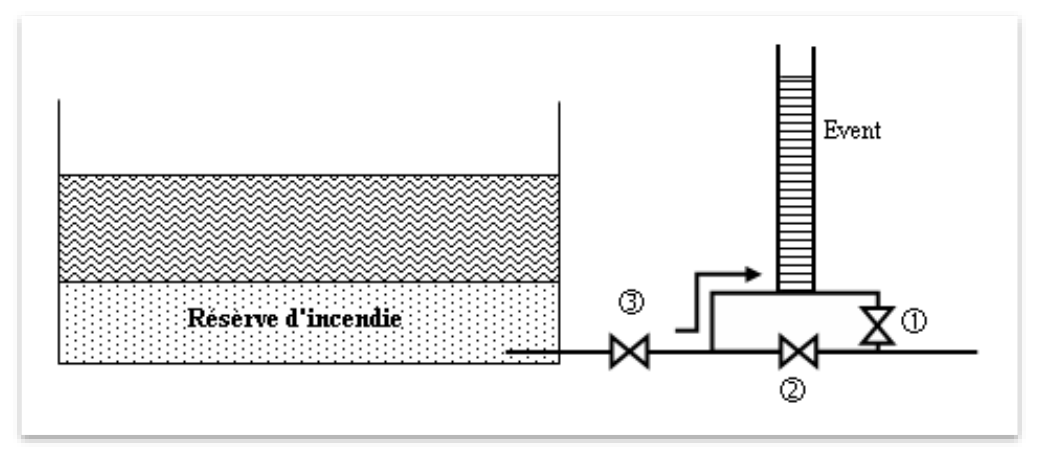

Figure III. 11 Système d'siphon.

# **III.7 Le volume du réservoir**

Le volume est déterminé en tenant compte des variations du débit entrant et sortant, Les apports et la consommation quotidiennes de la communauté. Il existe deux façons de calculer la capacité [11] :

- La Méthode analytique
- La Méthode graphique

#### **III.7.1 La Méthode d'analytique**

L'équation suivante est pour calculer le volume total de stockage du réservoir pour la consommation [11] :

# **Vtotal =** Vrésiduel **+ Vincendie**

Avec :

- $\triangleright$  **VT** : Le Capacité total (m<sup>3</sup>) ;
- **Vinc :** Le Capacité d'incendie du réservoir (120m³) ;
- **≻ VR :** Le Capacité résiduel (m<sup>3</sup>).

V résiduel = Pmax % 
$$
\times \frac{Q \text{ max j}}{100}
$$

Avec :

- **Pmax j** : Le résidu maximal  $(\%)$ ;
- $\triangleright$  **Qmax j** : Débit maximal journalière (m<sup>3</sup>/j).

#### **III.7.2 La Méthode graphique**

 Cette méthode superpose la demande et la consommation pour déterminer les excès ∆V+ et les déficits ∆V– d'eau pendant les différentes heures de la journée, en fonction des coefficients horaires variés, en fonction des heures de desserte et de l'importance de la population. Les courbes du temps et des débits d'apport et de consommation cumulés sont tracées. Après cela, vérifiez le résidu du réservoir pour chaque heure. La valeur maximale (P max) sera le pourcentage du volume de stockage trouvé [11].

$$
P \max = |\Delta V + | + |\Delta V - |
$$

## **III.8 Dimensionnement des réservoirs**

# **III.8.1 Dimensionnement du réservoir de Souk El Khemis**

Le réservoir R 500 m<sup>3</sup> de Souk El Khemis est alimenté par gravité à partir de réservoir d'Ouled sirine 2000 m<sup>3</sup>, et assure une distribution avec un débit de Q max j = 1793,418 m<sup>3</sup>/j à l'horizon 2052.

- Ci-dessous représente les résultats du dimensionnement :

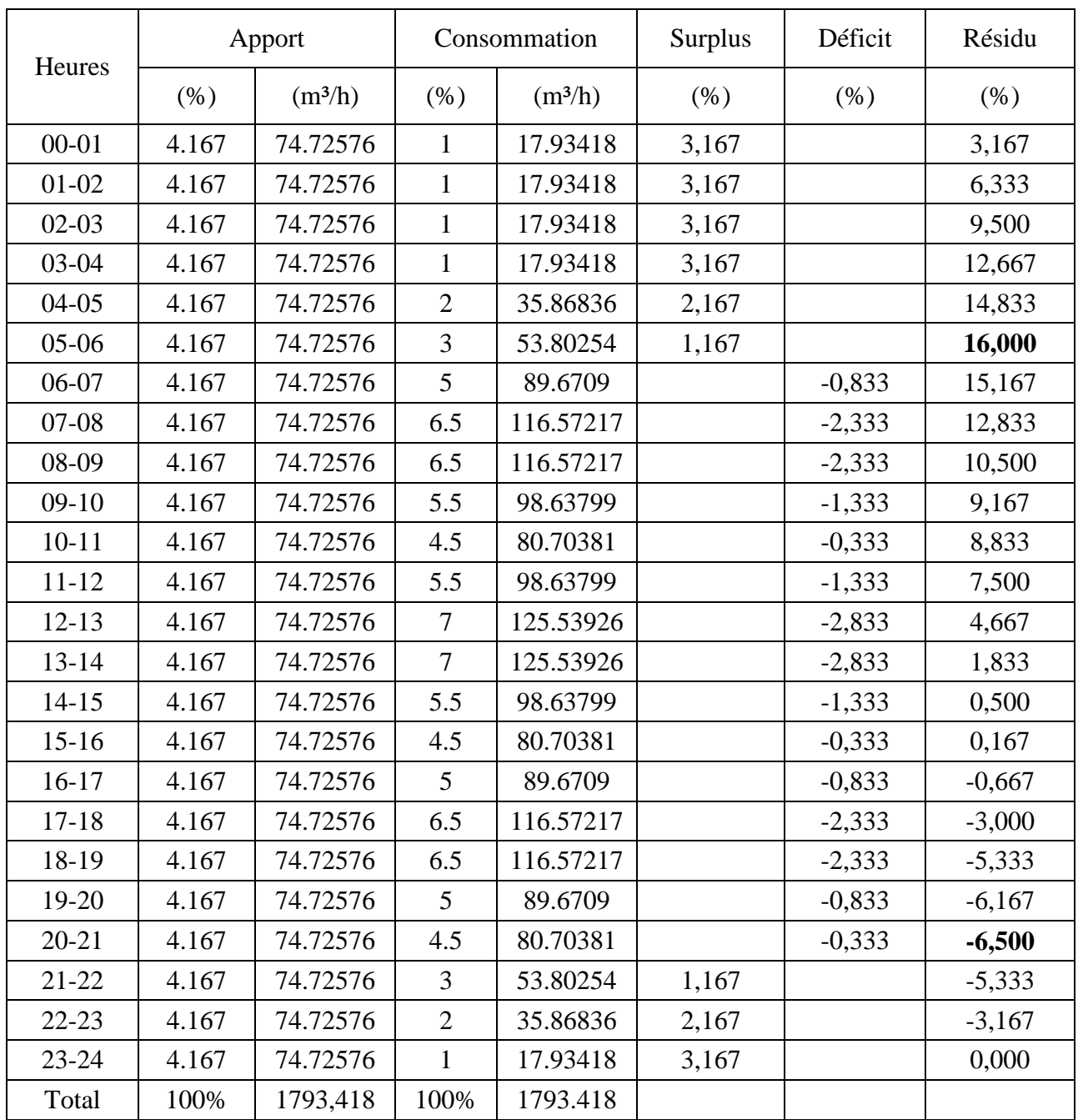

Tableau III.1 Résultats de calcul de volume du réservoir

Par conséquent, le tableau suivant montre le volume normalisé du réservoir :

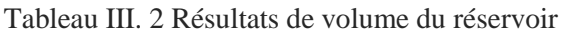

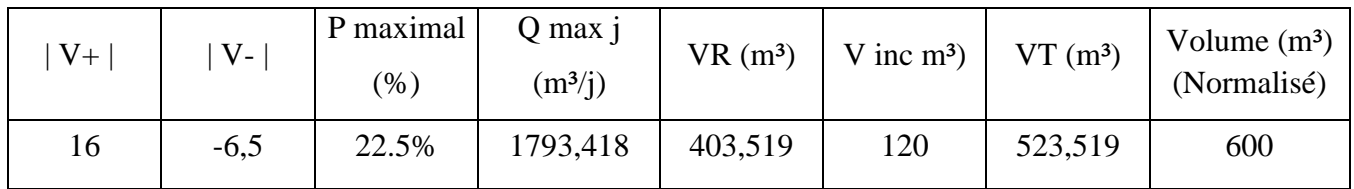

Nous avons renforcé le réservoir existant de 500 m<sup>3</sup>, qui est de capacité insuffisante et ne satisfera pas les besoins en eau de commune à long terme, par un autre réservoir projeté juste à côté d'une capacité de 100 m<sup>3</sup>, pour avoir une capacité totale de 600 m<sup>3</sup>.

# **III.9 Forme du réservoir**

 La forme est ronde. La hauteur de l'eau dans le réservoir est d'environ 5 mètres, avec une moyenne de 3 à 6 mètres.

Les agglomérations importantes pour les réservoirs de grande Il est possible que les hauteurs d'eau soient de 7 à 10 mètres. [12].

#### **III.9.1 Section du réservoir**

La section calculée par la formule suivant [12]

$$
\displaystyle S=\frac{v}{H}
$$

Donc:

- **V** : capacité du réservoir (m<sup>3</sup>) ;
- **H :** la hauteur d'eau du réservoir (m).

#### **III.9.2 Diamètre du réservoir**

 Dans cas le réservoir, L'étude du réservoir utilisée forme circulaire, donc le diamètre du réservoir est calculé à l'aide de la équation suivante [12] :

$$
D = \sqrt{\frac{4 \cdot Vt}{\pi \cdot H}}
$$

#### **III.9.3 Hauteur de la réserve d'incendie dans le réservoir**

La hauteur est calculé par la formule suivent [12] :

$$
Hinc = \frac{Vinc}{Sr}
$$

- $\triangleright$  **VR** : Le Volume résiduel (m<sup>3</sup>) ;
- **Vinc :** Le Volume d'incendie du réservoir (120m³).

Le tableau (III-5) ci-dessous indique les dimensions des réservoirs :

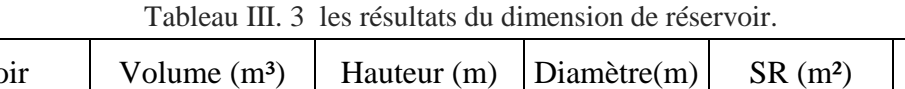

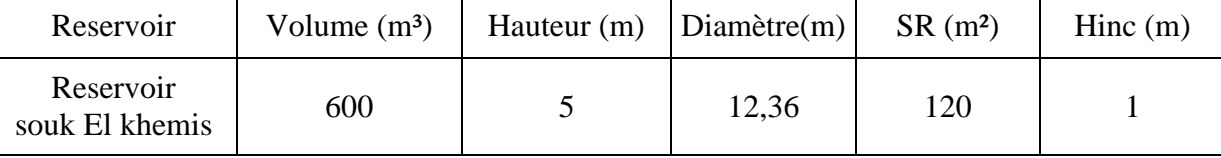

# **III.10 Conclusion**

Dans cette parité, Nous avons déterminé le volume total du réservoir de distribution qui devrait alimenter la ville de Souk el Khemis avec débit maximal journalier. Le réservoir est sous forme circulaire avec une capacité de stockage de 600 m³, une hauteur de 5 m, un diamètre de 12,36 m et avec un réserve d'incendie de 120 m².

Après avoir dimensionné le réservoir, nous passerons du calculer les paramétré hydraulique de la conduite d'adduction. L'eau sera transportée entre les réservoirs. Le chapitre suivant fournira une description de cette étude.

# **Chapitre IV**

Système d'adduction

# **IV.1 Introduction**

 Tout un réseau d'approvisionnement en eau potable nécessite une adduction, qu'elle soit sous pression, gravitaire ou mixte, dans les trois cas le facteur topographie joue un rôle déterminant.

Le but du cette étude est de installer un système d'adduction efficace et économique dans la ville de Souk el khemis.

# **IV.2 Type d'adduction**

Le classement de la manière suivante :

- $\triangleright$  Adduction gravitaire
- $\triangleright$  Adduction par refoulement.
- $\triangleright$  Adduction mixte.

#### **IV.2.1 Adduction gravitaire**

 En raison des différences de niveaux hydrauliques, l'écoulement se fait gravitaire ment et La source d'eau est située à une plus grande altitude que la côte piézométrique de l'ouvrage d'arrivée [13].

Le schéma d'adduction gravitaire représente dans la figure suivante :

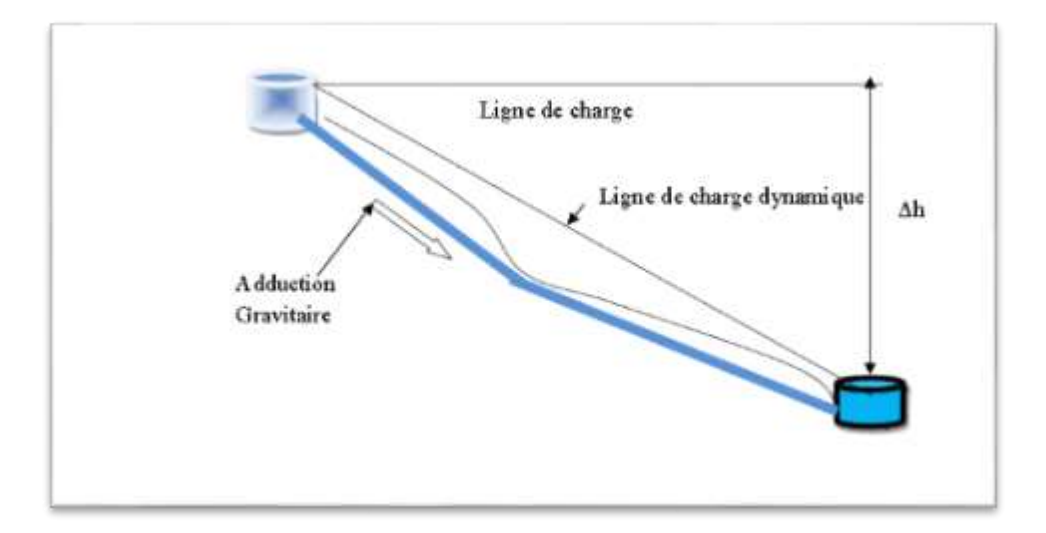

Figure IV. 1 Adduction gravitaire.

#### **IV.2.2 Adduction par refoulement**

 Les machines hydroélectriques effectuent l'écoulement sous pression. Lorsque la source est située à une côte inférieure à la côte piézométrique de l'ouvrage d'arrivée [13].

La figure suivante représente le schéma d'adduction par la machine électrique :

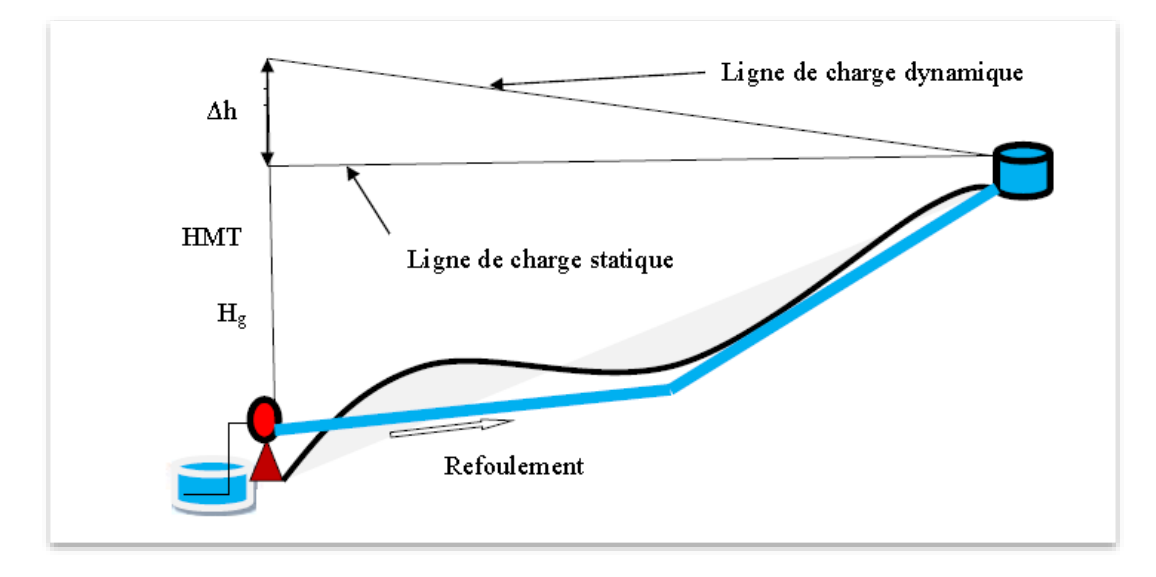

Figure IV. 2 Adduction avec système du pompage (par refoulement).

#### **IV.2.3 Adduction mixte**

 Une adduction se produit lorsque La conduite à refoulement se transforme en conduite gravitaire ou l'inverse. Un réservoir appelé réservoir tampon permet la rotation entre les deux types de conduite [13].

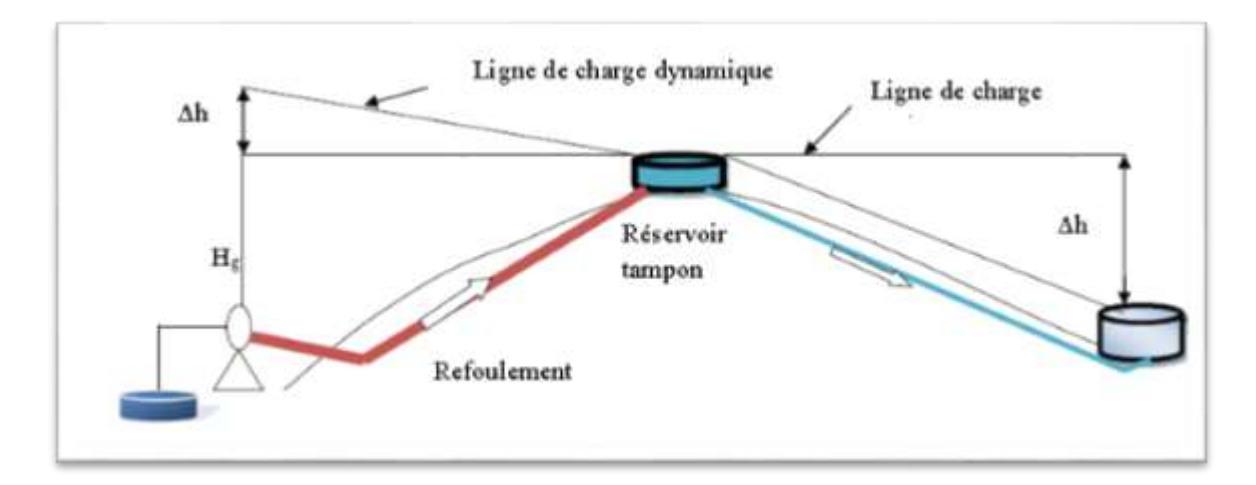

Figure IV. 3 Adduction mixte.

# **IV.3 Choix du tracé d'adduction**

Le choix du profil de la conduite d'adduction a été choisi à partir des critères techniques et économiques, par exemple [13] :

- Pour réduire les frais d'investissement, Le profil doit être le plus court et régulier possible.
- Le profil sera étudié afin que l'air puisse être facilement évacué.
- En vue du faciliter les réparations, il est préférable anticiper les robinets de sectionnement des conduites de longueurs considérables.
- Éviter les passages d'oueds, les zones marécageuses et les voies ferrées.
- Il existe de nombreux avantages à choisir un tracé en bordure de route et de chemin : o Le terrassement et la fourniture de tuyaux sont souvent moins coûteux.. o Facile d'accéder aux regards contes.
- Certains terrains accidentés nécessitent un tracé ou l'adduction sera mixte.

# **IV.4 Choix de types des conduites**

Le choix entre les différentes conduites est basé sur [14] :

- $\checkmark$  La section ;
- $\checkmark$  Pressions :
- $\checkmark$  La disponibilité d'un conduite dans le marché du la conduite ;
- $\checkmark$  Prix du matériau dans le marché ;
- $\checkmark$  Type de terrain (agressivité);
- $\checkmark$  Les frais d'amortissement ;
- $\checkmark$  Les frais d'exploitation ;
- $\checkmark$  Facilité d'entretien et mise en marché.

Par conséquent, il existe diverses formes de conduites. On distingue selon le matériau constituant :

- Conduite en matériau d'acier
- $\checkmark$  Conduite en matériau de la fonte
- $\checkmark$  Conduite en chlorure de polyvinyle (PVC)
- $\checkmark$  Conduite en polyéthylène haute densité (PEHD)

 L'utilisation de conduites en polyéthylène haute densité (PEHD) et en fonte a été proposée dans ce projet en raison du qu'elles avantagent on cite :

#### **Conduites en Polyéthylène haute densité :**

#### **Les avantages :**

- **-** Le matériau sont légers et flexibles, ils sont faciles à transporter et à installer ;
- **-** Bonne propriétés hydrauliques ;
- **-** Satisfait complètement aux exigences de potabilité ;
- **-** Résistance à la corrosion externe et interne et microbiologique ;
- Simple à mettre en œuvre.

#### **Conduite en matériau du la fonte :**

- **Les avantages :** 
	- **-** Une durée de vie maximale de 140 ans ;
	- **-** Très résistant à la corrosion et aux forces internes ;
	- **-** Très solides et rigides ;
	- **-** Il est possible que la pose soit très profonde ou avec peu de recouvrement ;
	- **-** facile du montage et de raccordement.

# **IV.5 Dimensionnement conduite d'adduction**

 Cette étude est de but du déterminer le diamètre optimal pour la conduite reliant le réservoir existant de 2000 m<sup>3</sup> à R 600 m<sup>3</sup>. Donc ce travail sera de dimensionner une conduite d'adduction gravitaire le réservoir d'oulad sirine R 2000 m<sup>3</sup> se trouve à une altitude plus hot pour avoir une adduction gravitaire sans d'utiliser.

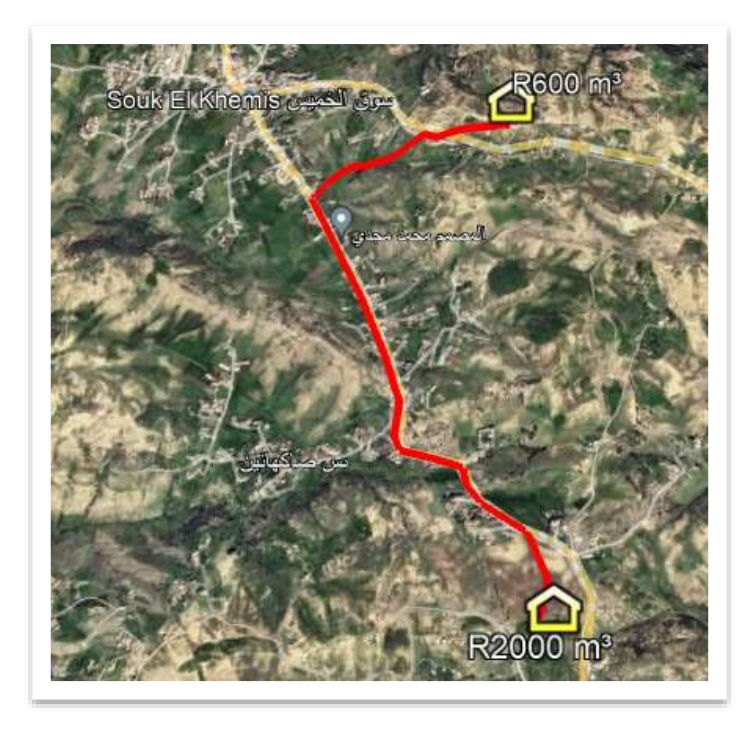

Figure IV. 4 Conduite d'adduction entre réservoirs existant R2000m<sup>3</sup> et R600m<sup>3</sup>

# **IV.6 Etude technico-économique du la conduite d'adduction**

 Elle consiste à étudie Figure IV.4 la meilleure le plus économique pour le diamètre de la conduite. Deux facteurs déterminent la décision. [15] :

- La section de tuyaux doit permettre le débit le plus élevé avec des vitesses appropriées tout en maintenant une pression de service surfusible avec la résistance de la conduite ;
- Les coûts d'investissement, qui comprennent les coûts d'exploitation ou d'amortissement, sont proportionnels à la section des conduites. Quatre paramètres sont utilisés pour calculer le paramètre d'une conduite :
	- $\checkmark$  Le débit.
	- $\checkmark$  La vitesse.
	- $\checkmark$  La perte de charge.
	- Le diamètre.

#### **IV.6.1 Calcul du diamètre économique**

 Plusieurs formules ont été proposées pour le diamètre économique. Pour bien choisir le diamètre optimal, il faut trouver un diamètre correspondant à des vitesses d'écoulement dans la conduite entre 0,5 m/s et 1,5 m/s. Les deux équations suivantes servent à calculer approximativement ce diamètre. [16] :

**-** Cas adduction par pompage :

En utilise les équations suivant :

- $\div$  Équation de BONNIN **:** D1 =  $\sqrt{Q}$
- $\div$  Équation de BRESS : D2 = 1,5  $\sqrt{Q}$

Avec :

- $\checkmark$  **D** : section de conduite en (m) ;
- $\checkmark$  **Q** : Débit de la conduite en  $(m^3/s)$ .

#### **IV.6.2 Calcul la vitesse du la conduite**

La formule suivante est utilisée pour déterminer la vitesse d'écoulement [17] :

$$
Q = V \times S \qquad V = \frac{Q}{s}
$$
\n
$$
S = \frac{\pi (Dc^2)}{4}
$$
\n
$$
40
$$

Donc :

$$
V = \frac{4 Q}{\pi (D^2)}
$$

Avec :

- $\triangleright \quad V$  : La vitesse dans la conduite (m/s);
- $\triangleright$  **Q** : Le débit transporté par la conduite (m<sup>3</sup>/s);
- **D** : Diamètre de la conduite.

#### **IV.6.3 Calcul les pertes de charge du la conduite**

 Une partie de l'énergie mécanique de l'eau se transforme en chaleur par frottement entre les particules d'eau et les parois des canalisations est appelée perte de charge [18] :

- $\triangleright$  Pertes de charge linéaires
- Pertes de charge singulières

#### IV**.6.3.1 Les Pertes de charges linéaires :**

Elles sont calculées par la formule de DARCY-WEISBACH [15] :

$$
\mathbf{H}\mathbf{L} = \boldsymbol{\lambda} \times \mathbf{L} \times \frac{v^2}{2 g \, Dc}
$$

Avec :

- **H<sup>L</sup> :** perte de charge linéaire en (m) ;
- **L :** La longueur de la conduite en (ml) ;
- $\triangleright$  **g** : la pesanteur du la terre (g = 9,81 m/s<sup>2</sup>) ;
- **λ** : Le coefficient de frottement dépend de la rugosité relative et du régime d'écoulement.

#### **Calcul du coefficient de la perte de charges λ :**

Pour calculer le coefficient de perte de charge pour différents régimes [19] :

- Formule de NIKURADZI :

$$
\lambda = (1.14 - 0.86 \times \ln \frac{K}{D})^{-2}
$$

- Formule de COLEBROOK :

$$
\frac{1}{\lambda} = -2 \log \left[ \frac{K}{3.71 \times D} + \frac{2.51}{Re \times \sqrt{\lambda}} \right]
$$

- Formule d'ALTCHULE :

$$
\lambda = 0.11 \left(\frac{K}{D} + \frac{68}{Re}\right)^{0.25}
$$

Avec :

- **K :** Coefficient de rugosité de la paroi :
	- **Pour les tuyaux en PEHD**
		- $D < 200$  mm  $K = 0.01$  $D > 200$  mm K=0.02
	- **Pour les tuyaux en fonte**

 $K = 0.15$ 

**Re :** Nombre de Reynolds est calculer a partie du l'expression suivante :

$$
Re = \frac{V \times D}{v}
$$

**:** Viscosité cinématique de l'eau, est donner par l'expression de Stockes :

$$
v = \frac{0.0178}{1 + 0.0337 t + 0.00221 t^2}
$$

Avec :

**t :** Température cas normal t =  $20^{\circ}$ C donc  $v = 1.00 * 10^{-6}$  (m<sup>2</sup>/s).

#### **IV.6.3.2 Les pertes de charge singulière**

Les causes de ces perturbations sont les (coudes, vannes, clapets...) et leur valeur est estimée par la formule suivant. [19] :

- 10% Ces des pertes de charge linéaires pour les conduites en PEHD :

$$
Hs = 0.1 \times H_{L}
$$

- 15 % Ces des pertes de charge linéaires pour les conduites du la fonte :

$$
Hs = 0.15 \times H_{L}
$$

#### **IV.6.3.3 Les pertes de charge totales**

Ils sont calculés en combinant les pertes de charge linéaires et singulières [19] :

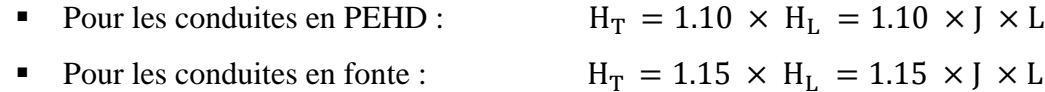

#### **IV.6.4 La hauteur manométrique totale**

C'est la somme des pertes de charge linéaires et singulières [9] :

$$
HMT = Hg + Ht
$$

- **Hg :** Hauteur géométrique en (m) ;
- **Ht :** pertes de charges totales en (m).

#### **IV.6.5 Détermination la puissance du pompage :**

La formule suivante est utilisée pour calculer la puissance de la pompe [9] :

$$
P_a = \frac{g \times Q \times H_{MT}}{n}
$$

Avec :

- **Pa :** puissance absorbée du la pompe en (KW) ;
- **Hmt :** Hauteur manométrique totale en (m) ;
- $\triangleright$  **Q** : Débit en  $(m^3/s)$ ;
- **ɳ** : le rendement de la pompe en pourcentage (%).

#### **IV.6.6 Energie du la pompe**

Calculée de manière suivante [9] :

 $E = Pa \times$  temps  $\times$  365

Avec :

- $\triangleright$  **E** : Energie totale du la pompe (KWh) ;
- $\triangleright$  **t**: Temps de fonctionnement du la pompe (t = 20 h).

#### **IV.6.7 Les coûts d'exploitation**

Les coûts d'exploitation sont donnés par la formule suivante [20] :

 $Fexp = Energie \times e'$ 

Avec :

- $\triangleright$  Fexp : coûts d'exploitation (DA) ;
- $\triangleright$  E : l'énergie du la pompe en [KWh] ;
- $\geq$  e' : Le prix de SONELGAZ pour un [KWh] (e = 4,67 DA).

#### **IV.6.8 Frais d'amortissement**

Les frais d'amortissement sont indiqués dans la formule suivante [4] :

 $Fam = P$  unitaire  $\times$  Longueur  $\times$  Amortissement

Avec :

- **Famr** : les Frais d'amortissement ;
- **Pu** : prix de tuyaux en (DA) ;
- **L** : longueur d'amortissement de tuyaux ;
- $\triangleright$  **A** : amortissement de la conduite :

$$
A = \frac{i}{(i+1)^{n}-1} + i
$$

Avec :

**A :** L'Amortissement annuel ;

 $\triangleright$  **i** = 8 %;

**► n :** Nombre d'horizon au cours desquelles l'amortissement sera effectué (n =30ans).

Donc:

$$
A = \frac{0.08}{(0.08 + 1)^{30} - 1} + 0.08 = 0.0888
$$

$$
A = 8.88\%
$$

#### **IV.6.9 Détermination des coûts total**

La formule suivante sera utilisée pour déterminer le coût total [4] :

 $F$  total =  $F$  d'exploitation +  $F$  d'amortissement

# **IV.7 Calcul des conduites gravitaires**

Le principe pour dimensionnement le réseau adduction gravitaire consiste à déterminer la section qui permet la dépasser à une vitesse de toute la charge disponible (Hg) [4] :

$$
H_T \leq H_g
$$

#### **IV.7.1 Calculer les pertes de charge causée par une vanne**

Les pertes seront calculées à partir équation suivante [4] :

$$
Jv=Hg\text{ - }Ht
$$

Avec :

- **Jv :** Perte de charge de la vanne en (m) ;
- **Hg :** La hauteur géométrique en (m) ;
- **Ht :** Les pertes de charge totale en (m).

### **IV.8 Dimensionnement de l'adduction.**

Les caractéristiques du tronçon :

- $\triangleright$  Débit : 1793.418 m<sup>3</sup>/j = 0.02075 m<sup>3</sup>/s.
- $\triangleright$  Hauteur géométrique (Hg) :
- $\triangleright$  Hg = CTR (R1) CTP (R2) = 913 870 = 43 m.
- > Longueur de l'adduction : 3225 m.
- Pour les conduites gravitaires : le diamètre est déterminé avec le choix de la vitesse d'écoulement qui est comprise entre Vitesse minimal et Vitesse maximal :

D minimal = 
$$
\sqrt{\frac{4 \times Q\acute{e}bit}{\pi \times V_{maximal}}}
$$

$$
D \text{ maximal} = \sqrt{\frac{4 \times Q \text{\'ebit}}{\pi \times V_{minimal}}}
$$

Avec :

- La vitesse minimale qui est de 0,5 m/s ;
- La vitesse maximale qui est de 1,5 m/s ;
- Le diamètre minimal de la conduite (m) ;
- Le diamètre maximal de la conduite (m) ;
- Le débit qui doit transiter dans la conduite  $(m<sup>3</sup>/s)$ .

#### **Pertes de charge :**

Elles sont déterminées par la formule de Hazan Williams :

$$
J = \frac{10.69 \times Q^{1.852}}{C_{HW}^{1.852} \times D^{4.872}}
$$

Avec :

- J : pertes charge unitaire ;
- D : Diamètre intérieure de la conduite ;
- $C_{HW}$ : coefficient de hazan williams Pour le matériau PEHD (polyéthylène haute densité) :  $C_{HW} = 150$ .

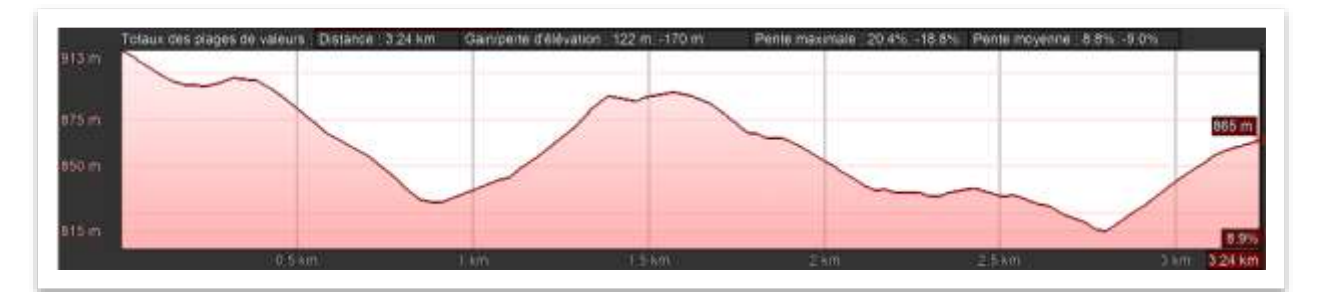

Figure IV. 5 Profil en long entre réservoirs existant R2000m<sup>3</sup> et R600m<sup>3</sup>

### **IV.8.1 Conduite en PEHD.**

#### **Calculer le Diamètre de la conduite :**

D minimal = 
$$
\sqrt{\frac{4 \times Q\acute{e}bit}{\pi \times V_{maximal}}}
$$
 =  $\sqrt{\frac{4 \times 0.02075}{\pi \times 1.5}}$  = 0.132 m  
D maximal =  $\sqrt{\frac{4 \times Q\acute{e}bit}{\pi \times V_{minimal}}}$  =  $\sqrt{\frac{4 \times 0.02075}{\pi \times 0.5}}$  = 0.229 m

Diamètres normalisés pour la fonte sont : 125mm ,160mm ,200mm, 250 mm.

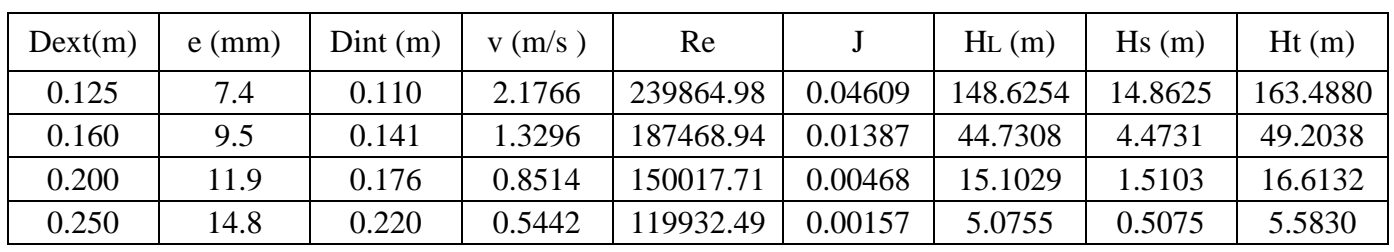

Le tableau (1) ci-dessous représenté les résultats des calculs :

Tableau IV. 1 Détermination les pertes de charge totales

- $\boxtimes$  La vitesse idéale doit être entre 0,5 m/s et 1,5 m/s pour atteindre le réservoir. Le diamètre de la conduite de 160 mm est de 1.3296 m/s et le diamètre de 200 mm est de 0.8514 m/s et le diamètre de 250 mm avec une vitesse faible 0.5442 m/s, selon les résultats du tableau (1). Selon la condition d'adduction gravitaire, la hauteur géométrique supérieure représente la plus grande perte de charge.
- $\boxtimes$  Pour ce faire, nous avons choisi un diamètre 200 mm avec une vitesse acceptable du 0.8514 m/s et une perte de charge 16.6132 m
- $\checkmark$  Calculer les pertes de charge de la vanne

 $Jv = Hg - Ht = 43 - 16.6132 = 26.39$  m

Avec :

 **Hv :** perte de charge dans la vanne.

- **Proposition des variantes :**
- Vu le profil topographique du la conduite on propose du faire un chambre du brise du charge selon la figure suivant :

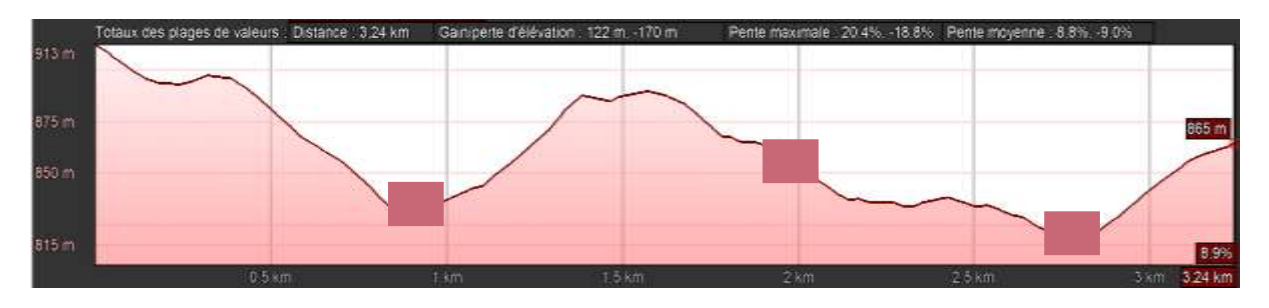

Figure IV. 6 L'emplacement les chambre du brise du charge

- On a proposé d'installer les ventouses sur le conduit qu'est des cotes supérieures du but d'éliminer les poches d'air dans la conduite.

# **IV.9 Conclusion.**

 Ce chapitre traite de l'adduction qui assure le remplissage du réservoir 600m³. Cette étude consiste à déterminer le diamètre économique de la conduites qui doit être choisi d'une manière à avoir des vitesses d'écoulement dans une gamme acceptable [0,5 à 1.5 m/s].

 A fin du dimensionner la conduite d'adduction, le réseau distribution doit également être dimensionné. Ce sera l'objectif du prochain chapitre.

# Chapitre v

# Dimensionnement du réseau

# $d'AEP$

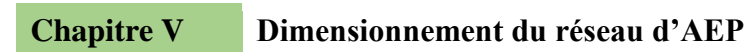

# **V.1 Introduction :**

 L'eau est distribuée dans une canalisation à partir du réservoir, où des branchements seront piqués pour alimenter les abonnés. Cet équipement a été mis en place dans le but de satisfaire la demande de débit et de pression des clients. En conséquence, les sections des conduites du réseau doivent avoir des diamètres idéaux et seront dimensionnés en norme.

 Dans cette parité, Il est prévu de dimensionner le réseau de la distribution en eau de la ville de Souk El Khemis.

# **V.2 Choix du matériau des conduites**

L'utilisation du matériau dépend de [16] :

- La Pression de la conduite.
- Le diamètre.
- La durée de vie.
- L'agressivité du terrain et de l'ordre économique.
- la bonne relation des conduites aux équipements (joints, coudes, vannes, etc.)

Le Polyéthylène à Haute Densité (PEHD) a été notre choix. En raison de ses propriétés mécaniques et hydrauliques :

- Facilité d'installation.
- Faible au niveau des branchements, ce qui réduit le risque de fuite.
- Il répond complètement aux exigences de potabilité.
- Une durée de vie supérieure à cinquante ans.
- Excellentes qualités hydrauliques.
- Excellente résistance mécanique.

# **V.3 Classement des réseaux d'AEP**

Les réseaux de distribution sont classés de la manière suivante :

- Réseaux ramifié.
- Réseaux maillés.
- Réseaux mixtes.
- Réseaux étagé.

#### **V.3.1 Réseaux ramifié :**

 Le réseau ramifié comprend une conduite principale et une conduite secondaire qui sont connectées tout le long de la conduite principale. L'alimentation à sens unique présente l'avantage d'être économique mais manque de sécurité. La figure V.1 [5].

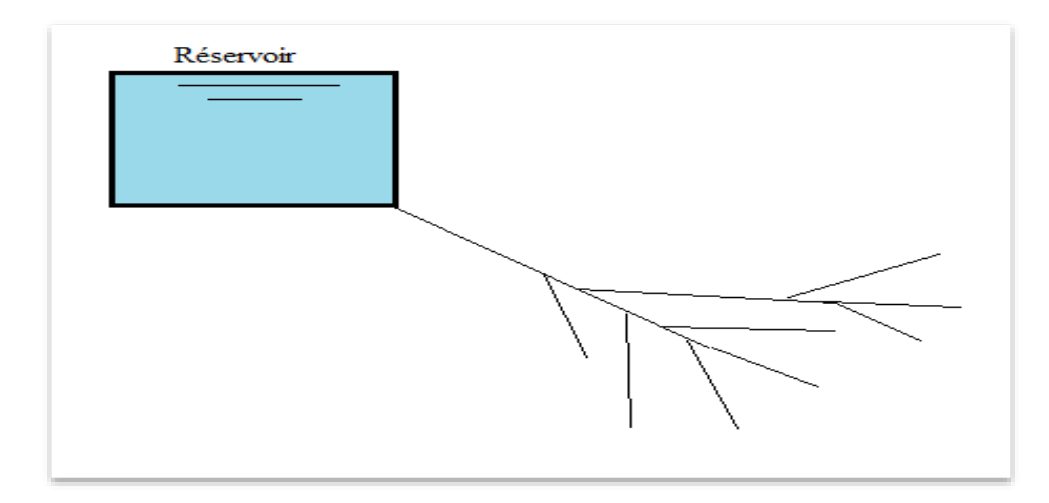

Figure V. 1 Réseau ramifié

#### **V.3.2 Réseau maillés :**

Le réseau permet une d'alimentation en retour. En cas de panne d'un tuyau, le réseau fournit une distribution ou retour. Ils sont utilisés bouque plus dans les zones urbaines car ils offrent une plus grande sécurité et une répartition plus uniforme de la pression et du débit. La figure V.2 [5].

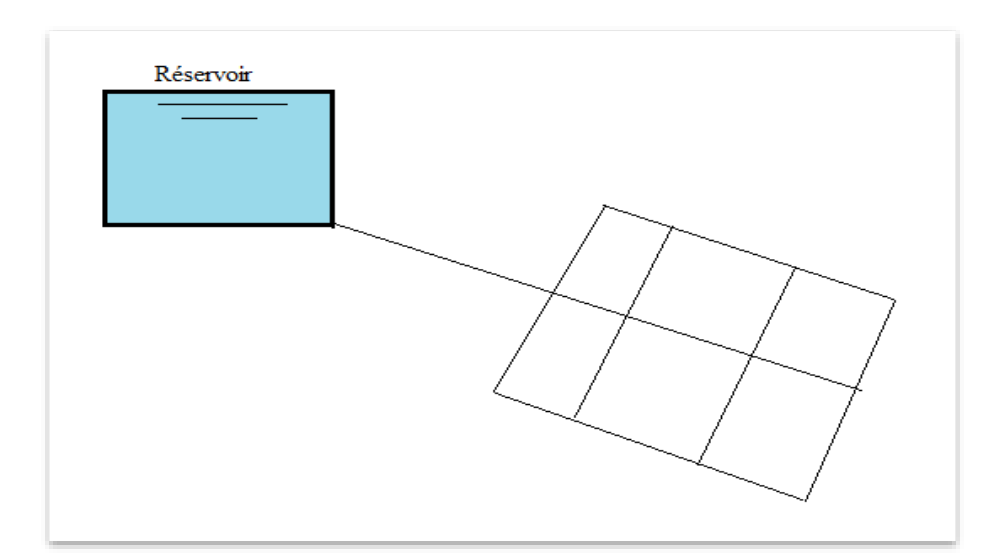

Figure V. 2 Réseau maillé

#### **V.3.3 Réseaux mixtes**

Un réseau est appelé mixte (maillé plus ramifié) lorsqu'il est composé d'une ensemble des partie ramifiée et d'une autre maillée. La figure V.3 [5]**.**

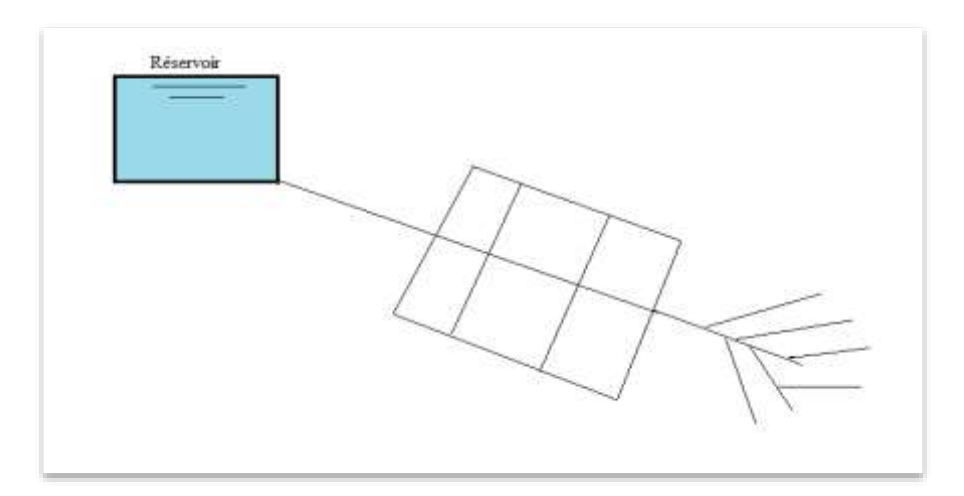

Figure V. 3 Réseau mixtes

#### **V.3.4 Réseaux étagé**

 C'est réseau composé du plusieurs réseaux indépendants. En cas de reliefs accidentés et de dénivelés importants, il permet d'éviter les hautes pressions au niveau des points bas. Il est nécessaire d'installer un réservoir intermédiaire pour ajuster la pression aux points bas du réseau. La figure V.4 [5].

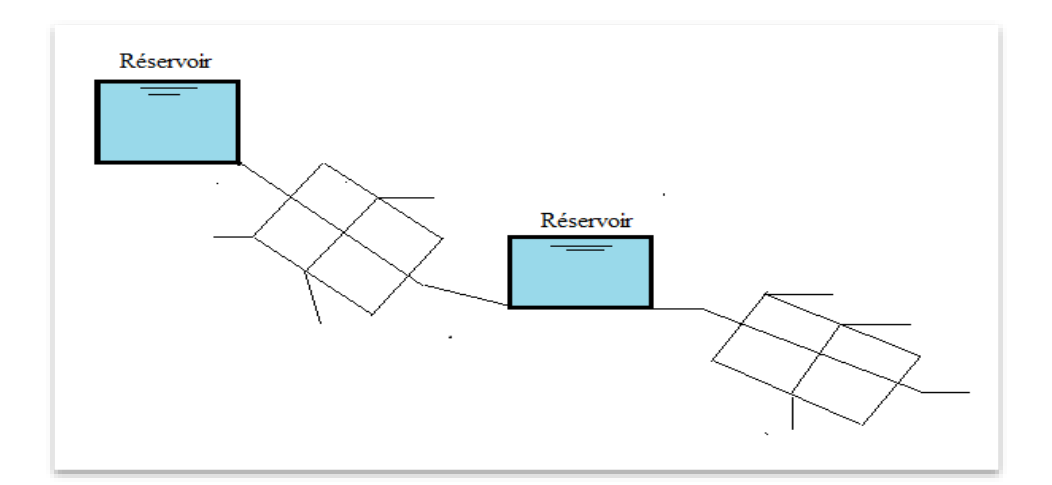

Figure V. 4 Réseau étagé
# **V.4 Réalisation d'un réseau de distribution.**

Le réseau d'alimentation en eau potable, nous devons prendre en compte une variété de choses qui peuvent affecter la distribution. Parmi ces éléments [13] :

- Localisation des quartiers.
- L'emplacement des clients ou bien le consommateur.
- La topographique.
- $\div$  le désir de fournir un service flexible.

# **V.5 Choix du type de réseau à utiliser pour la zone :**

 On cite trois types des réseaux d'alimentation en eau les plus courants en fonction de la structure : les réseaux ramifiés, les réseaux maillés et les réseaux mixtes (ramifiés et maillés). Dans notre étude, nous avons opté pour un réseau de distribution maillés.

# **V.6 Les paramètres du réseau**

### **V.6.1 Débits**

Les conduites doivent être capables de supporter à la fois les débits instantanés les plus élevés et les débits de pointe [17].

### **V.6.2 Le choix d'un diamètre**

Selon les calculs des sections théoriques, il fout consulter les rapports ou exposer les tuyaux commerciaux et normalisés [17].

### **V.6.3 La vitesse**

 La vitesse de conduite est variée entre vitesse minimal 0,5 m/s à une vitesse maximal 1,5 m/s [17].

### **V.6.4 Le niveau de pression du service**

La pression minimale doit être respectée par le réseau destitution de 10m (1 bar) et de maximale 60m (6 bar) aux robinets les plus élevés. Il doit être calculé pour fournir les pressions aux sols suivants. [17] :

- $\checkmark$  14m (1.4 bar) pour le rez-de-chaussée ;
- $\checkmark$  18m (1.8 bar) pour un étage;
- $\checkmark$  22m (2.2 bar) pour 2 étages ;
- $\checkmark$  26m (2.6 bar) pour 3 étages ;
- $\checkmark$  30m (3 bar) pour 4 étages ;
- $\checkmark$  34m (3.4 bar) pour 5 étages ;
- $\checkmark$  38m (3.8 bar) pour 6 étages ;
- $\checkmark$  42m (4.2 bar) pour 7 étages ;
- $\checkmark$  46m (4.6 bar) pour 8 étages;
- $\checkmark$  50m (5 bar) pour 9 étages ;
- $\checkmark$  54m (5.4 bar) pour 10 étages;
- $\checkmark$  58m (5.8 bar) pour 11 étages;

# **V.7 Accessoires et équipements de réseau**

### **V.7.1 Les conduites**

Les réseaux de distribution comprennent du [20] :

- Les conducteurs principaux sont alimentés par un réservoir ou une pompe. Elles fournissent des conduites secondaires.
- Les conduites principales et les branchements sont reliés par des conduites secondaires.

### **V.7.2 Accessoire supplémentaires**

Le réseau de distribution doit être équipé avec les accessoires suivants :

## **V.7.2.1 Les robinets vannes**

 La vanne est un organe de réseau qui sert ouverte ou fermée. Elles sont installées dans les différents tronçons du réseau, ils permettent de réguler le débit, il est possible d'arrêt des parties du réseau pour les différentes comme lors d'une fuite ou de Tavaux [17].

### **V.7.2.2 Robinet de décharge**

Pour faciliter la vidange de la conduite, le robinet est situé au bas du réseau de distribution. Ce robinet sera trouvé dans un regard spécial. [13].

### **V.7.2.3 poteaux d'incendie**

Cette équipe reliée à des conduites pour assurer un débit minimum de 17 (l/s) sent fait dans les cas du feu et d'avoir une pression mensuelle de 1bar [21].

### **V.7.2.4 La ventouse**

 Il s'agit d'organes situés au sommet du réseau afin de réduire les vides dans toutes les installations hydrauliques pour le rôle spécifique. Le rôle des ventouses est d'éliminer les poches d'air dans les canalisations [13].

# **V.7.2.5 Régulateurs de la pression**

Permettent l'alimentation en ne fournissant au réseau de distribution que les pressions souhaitées [22].

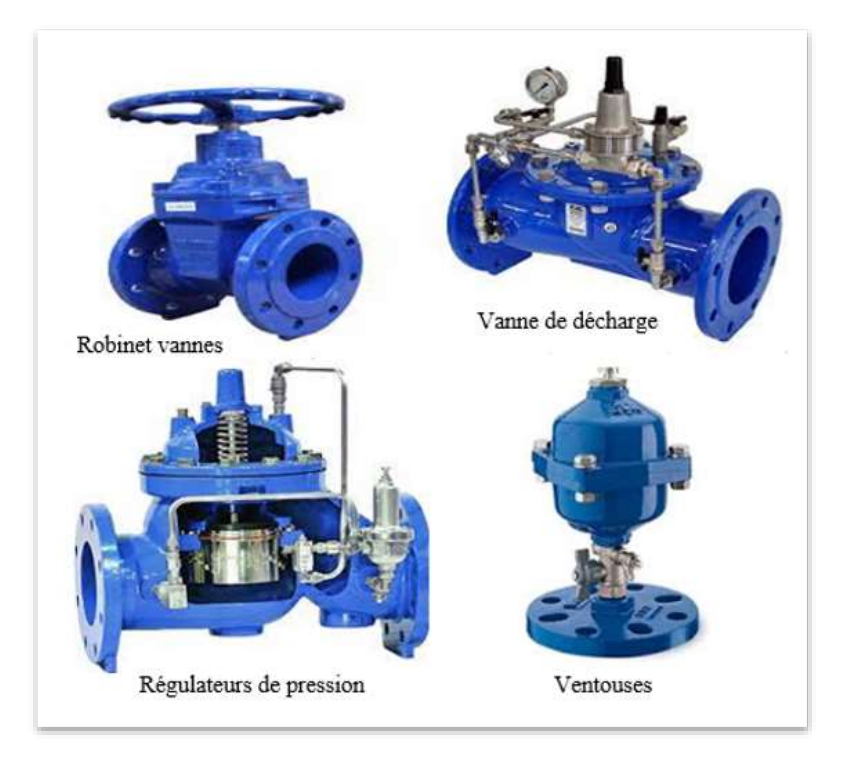

Figure V. 5 Les accessoires du réseau de distribution

# **V.7.2.6 Pièces spéciaux de raccordement**

- **Les Tés :** Les tés peuvent être soit à trois emboîtements, soit à deux emboîtements, ce qui permet le raccorder les conduites de diamètres différents.
- **Les coudes :** utilisés lorsqu'il y a un changement de direction.
- **Les manchons de réduction :** Les manchons relient deux conduites de différents diamètres. [21].

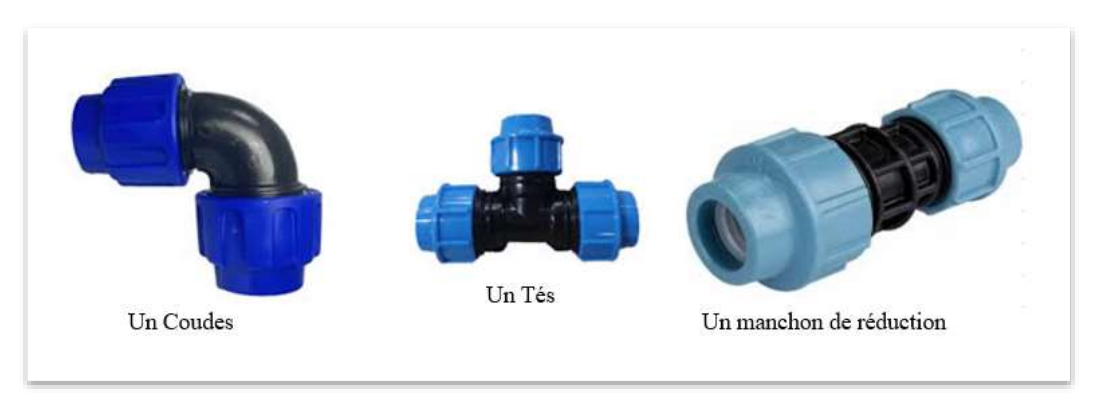

Figure V. 6 Pièces spéciaux de raccordement le réseau de distribution

# **V.8 Présentation du système de distribution**

 Le réseau de distribution du Souk el Khemis. Il sera distribué par moyenne gravité sans d'utiliser pompe à partir d'un réservoir dimensionné de 600 m<sup>3</sup> sur la côte de 856 m.

# **V.8.1 Établir le réseau AEP**

Pour le traçage le réseau, nous suivons les étapes suivantes **:** 

 A partir du Google Earth nous avons pris la ville du souk El khemis est on ana tracer les chemins des route et les batées du la zone.

**Google Earth** : C'est un programme de la société Google qui combine des images aériennes ou satellitaires pour créer une image de la Terre, Ce programme permet aux utilisateurs de survoler la Terre et de faire zoome sur n'importe quel endroit qu'ils souhaitent.

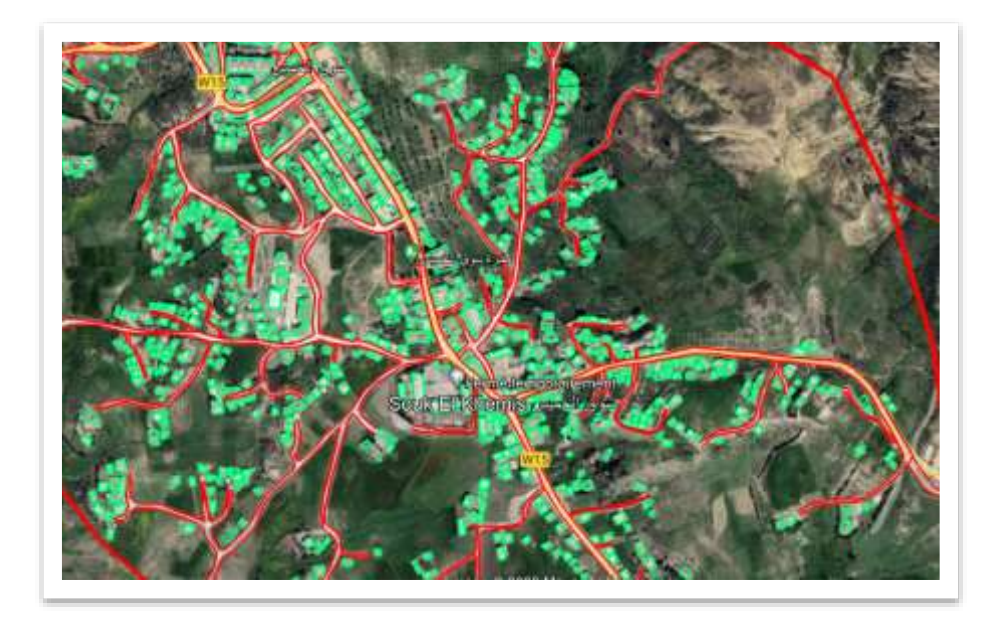

Figure V. 7 Plan des route et des batées de la ville Souk El khemis tracé sur Google Earth

 On a preneur le plan du google Earth précédent et on a transformé ou logiciel du global mapper pour avoir la topographique du la zone.

**Global mapper :** Est une application logicielle SIG de pointe qui fournit du Générer des courbes de niveau et du Visualisation 3D du MNT.

★ Transfère le ficher du globale mapper vers Auto CAD.

**Auto CAD :** est un programme de conception assistée par ordinateur qui permet le dessin et la modélisation en deux dimensions et en trois dimensions. La société Autodesk est actuellement chargée de le développer et de le commercialiser. L'un des programmes les plus utilisés par les architectes, ingénieurs, designers industriels et autres est AutoCAD, qui est reconnu à échelle internationale pour ses capacités d'édition étendues, qui peuvent de dessiner numériquement des déférant plans de construction ou de modifier les images en 3D [23].

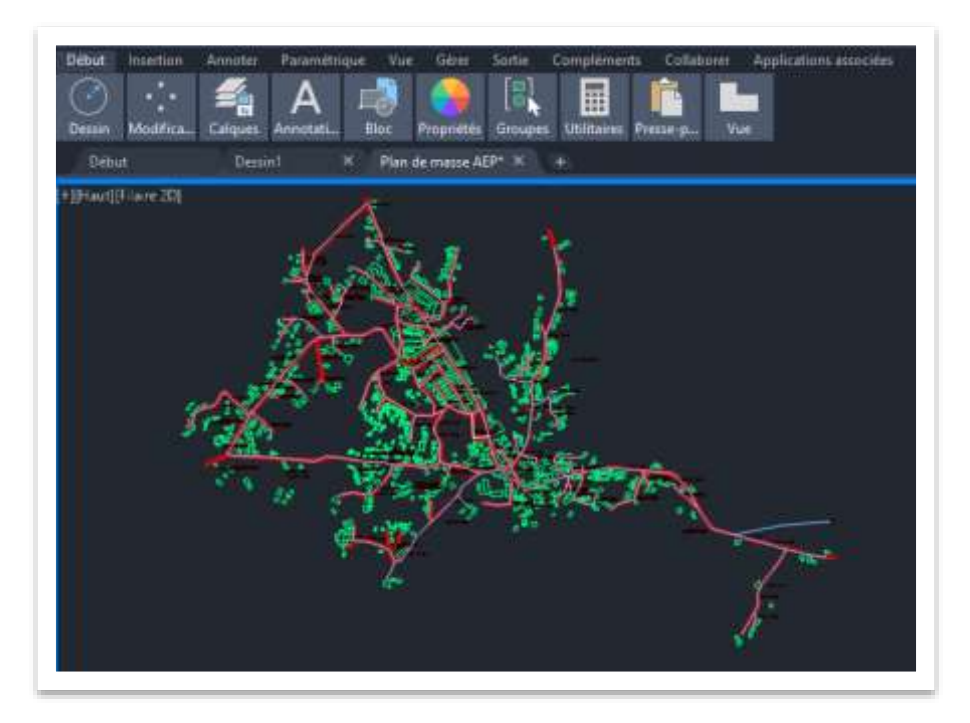

Figure V. 8 Réseau d'AEP de la ville de Souk El Khemis tracé sur Auto CAD

Convertir un dessin AutoCAD vers un fichier EPANET a l'aide du logiciel EPACAD

**EPACAD :** Est un programme libre (gratuit) permettant du convertir facilement, un fichier AutoCAD en un fichier EPANET.

# **V.9 Détermination des débits**

### **V.9.1 Débit spécifique**

C'est la somme des débits en route sur la somme des longueurs totales du réseau La formule suivante permet de les calculer [18] :

$$
Qspe = \frac{\sum Qr}{\sum Li}
$$

## Avec :

- **Qspc** : débit spécifique (l/s/ml) ;
- $\bullet$   $\sum Q$ **r** : la somme du débit en route (l/s) ;
- $\bullet$   $\Sigma$ **Li** : la somme des longueurs en (m).

Dans notre d'étude :  $\sum Qr = Qp$ 

Le tableau suivant montre les résultats :

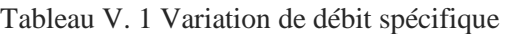

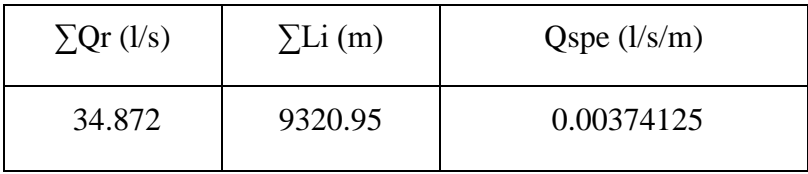

## **V.9.2 Débits ou route**

 La formule suivante donne le débit en route de chaque conduite, qui est un débit uniformément multiple sur son longueur [18] :

$$
Qr = Qspc
$$
.Li (l/s).

Avec :

- **Q spc** : le débit spécifique (l/s/m) ;
- **Li :** longueur de conduite considéré en (m).

Les tableaux ci-dessous regroupent les résultats de calcul de débit déférents :

| Tronçon                        | Longueur $(m)$ | $\mathbf{Q}$ s (l/s/m) | Qr(1/s)  |
|--------------------------------|----------------|------------------------|----------|
| $N2-N5$                        | 233.16         | 0.00374125             | 0.872310 |
| $N2-N3$                        | 82.91          |                        | 0.310187 |
| $N3-N4$                        | 138.62         |                        | 0.518612 |
| N5-N36                         | 183.87         |                        | 0.687904 |
| N <sub>6</sub> -N <sub>5</sub> | 250.95         |                        | 0.938867 |
| $N7-N6$                        | 108.67         |                        | 0.406562 |
| $N7-N31$                       | 127.61         |                        | 0.477421 |
| N7-N32                         | 225.92         |                        | 0.845223 |
| N8-N7                          | 49.91          |                        | 0.186726 |
| N8-N13                         | 260.63         |                        | 0.975082 |

Tableau V. 2 Les débits en route cas normal

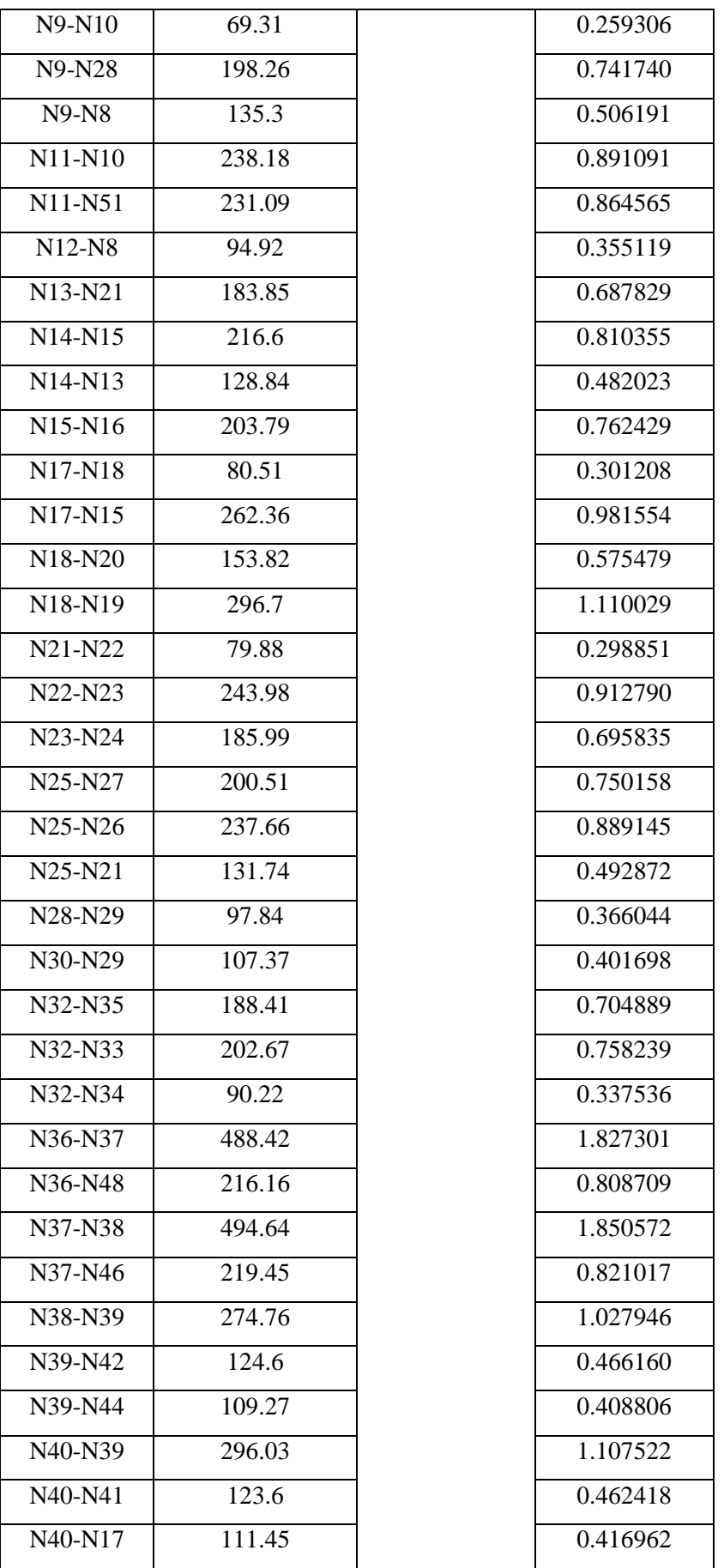

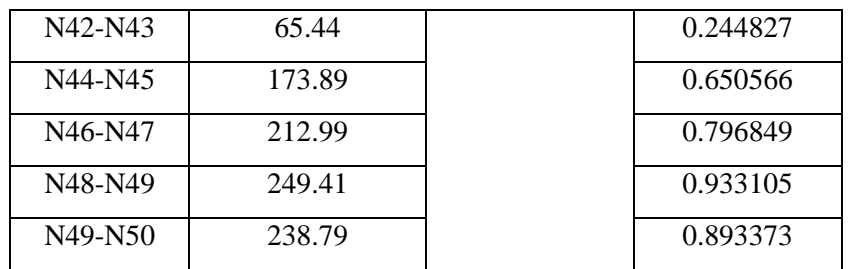

# **V.9.3 Débits aux nœuds**

La formule suivante peut être utilisée pour déterminer les débits concentrés de chaque nœud [18] :

$$
Q_{ni} = 0.5 \sum Q_r
$$

Avec :

- $\bullet$  Q<sub>ni</sub>: débit ou nœud en  $(l/s)$ ;
- $\bullet$   $\sum Q_r$ : C'est la Somme des débits en route (l/s).

Les tableaux suivants présentent les résultats des débits en nœuds :

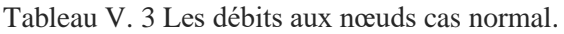

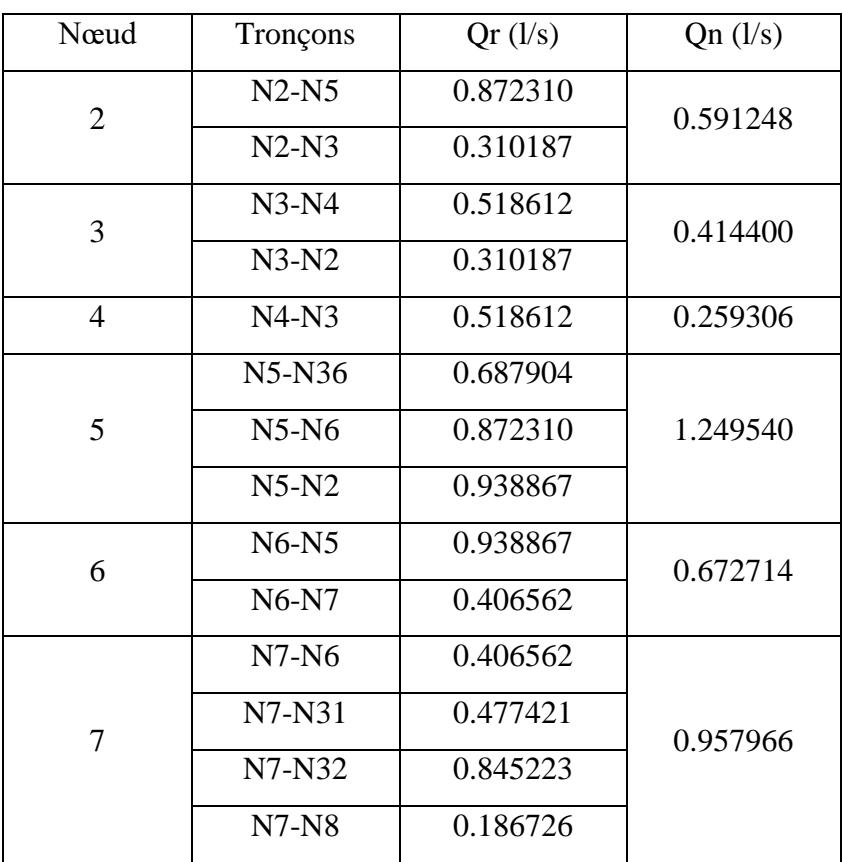

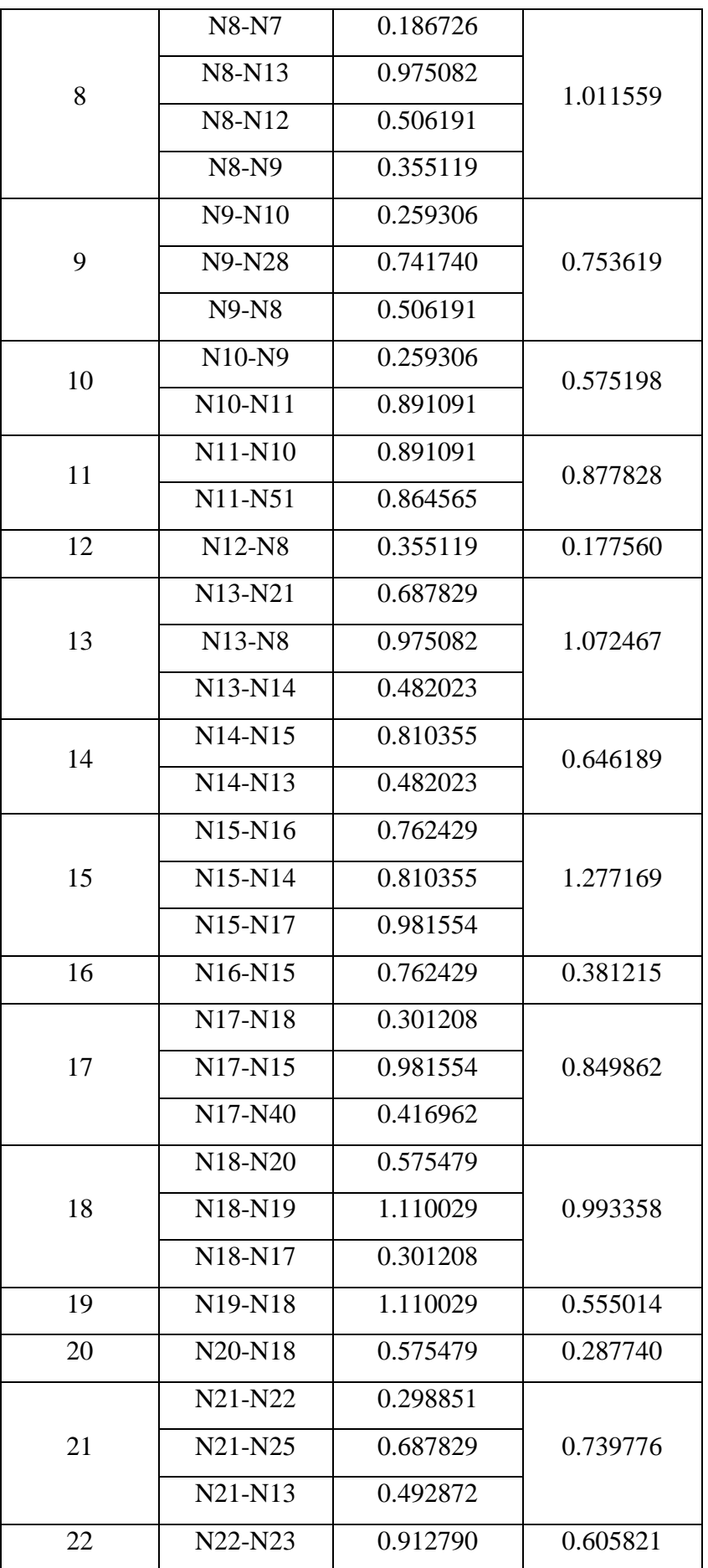

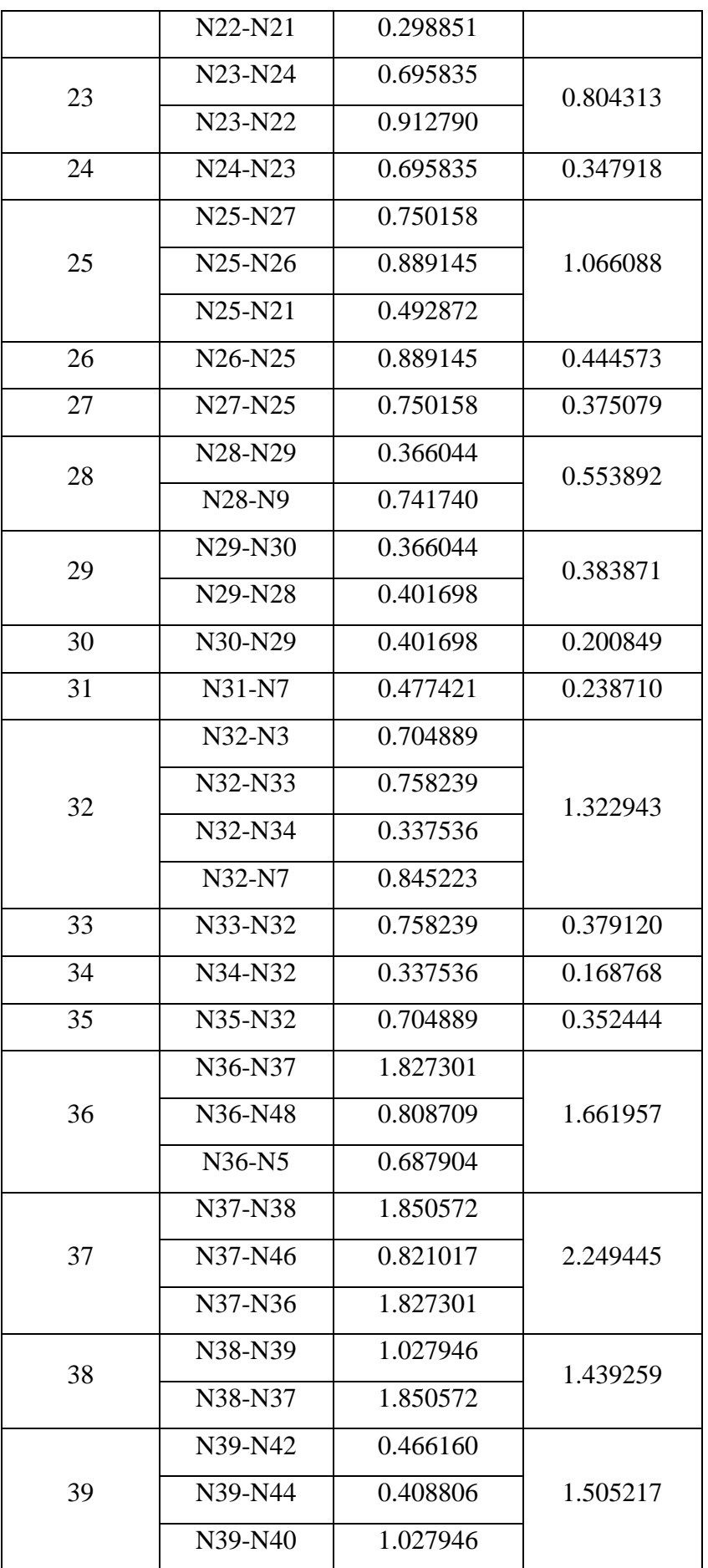

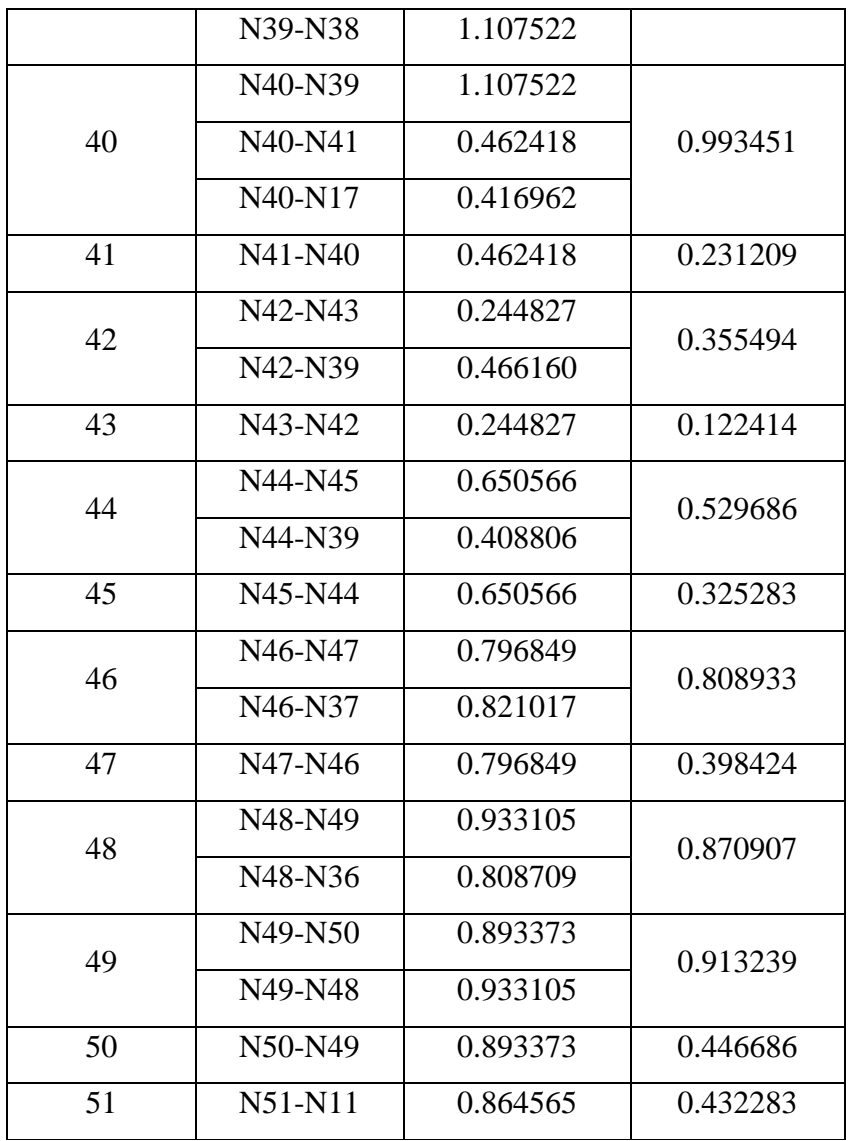

# **Cas d'incendie :**

 $Q_{ni}=0.5\Sigma Q_r + Qcon$ 

Les tableaux suivants montrent les débits aux nœuds cas d'incendie :

Tableau V. 4 débits aux nœuds cas d'incendie

| Nœud | Tronçons | Qr(1/s)  | $Qn$ (l/s) | Qcon (l/s) | $Qn$ (l/s) |
|------|----------|----------|------------|------------|------------|
| 2    | $N2-N5$  | 0.872310 | 0.591248   |            | 0.591248   |
|      | $N2-N3$  | 0.310187 |            |            |            |
| 3    | $N3-N4$  | 0.518612 | 0.414400   |            | 0.414400   |
|      | $N3-N2$  | 0.310187 |            |            |            |
| 4    | $N4-N3$  | 0.518612 | 0.259306   |            | 0.259306   |

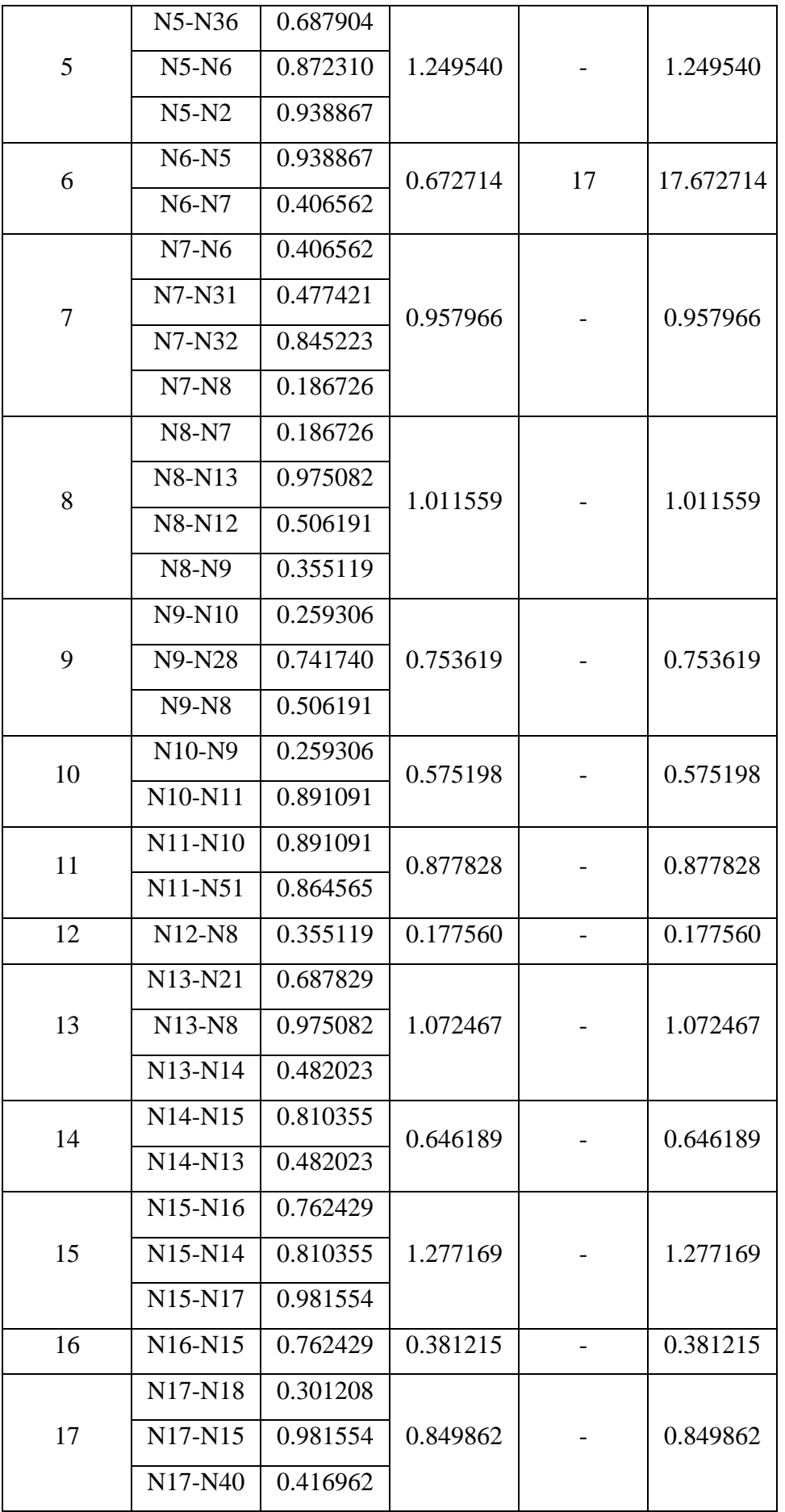

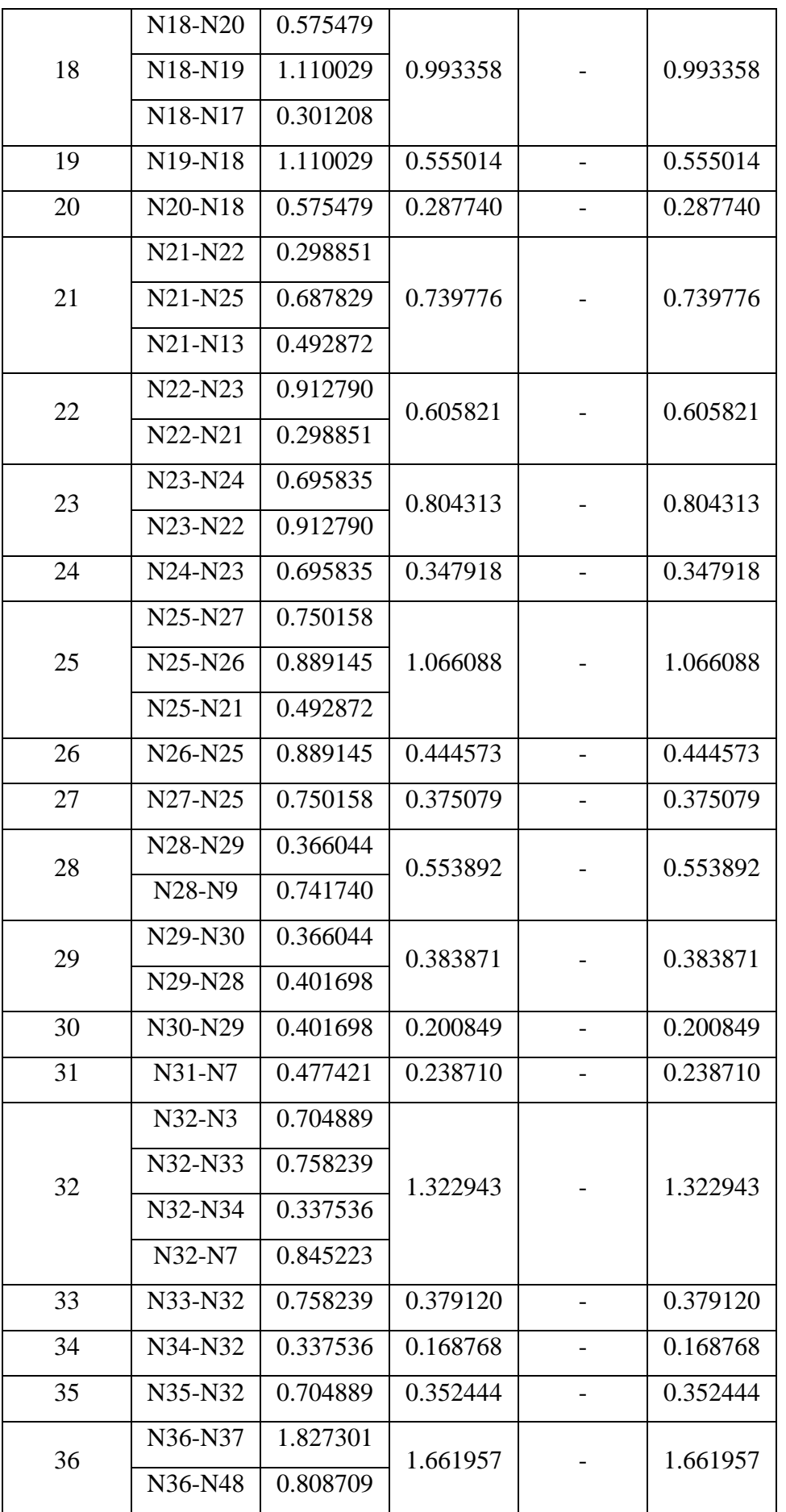

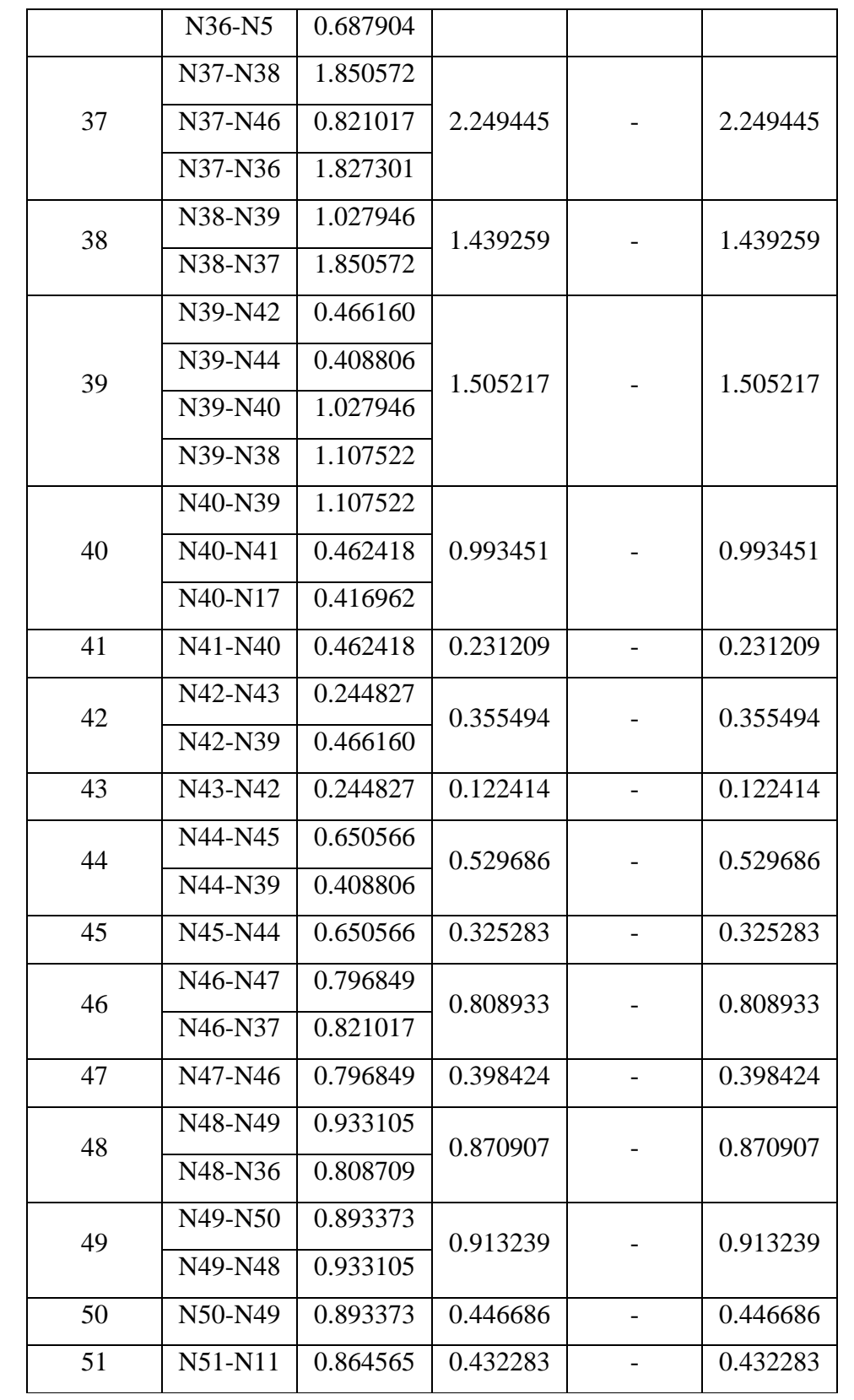

# **V.10 Conclusion**

 Le chapitre traite du dimensionnement du réseau de distribution de Souk el khemis. Il est possible de calculer les débits en nœud en utilisant le débit de pointe et un poteau d'incendie.

 Selon les résultats obtenus à l'aide du logiciel de la simulation des données calculer, les débits et les altitudes de chaque nœud, ainsi que la longueur et le diamètre de chaque conduite. Cette étude sera détaillée dans le chapitre suivant pour avoir après avoir un réseau satisfaire de point de vue en hydraulique.

# **Chapitre VI**

# La simulation et présentation des

résultats

# **VI.1 Introduction**

 Cette partie explique comment utiliser le logiciel Epanet pour obtenir le réseau d'AEP de la ville et du faire une simulation du réseau qui assurera l'alimentation en eau potable.

 Ce travail a été mis en place dans le ce chapitre du but de satisfaire la demande de débit et de pression des consommateurs.

# **VI.2 Simulation et modélisation de réseaux**

 Les ingénieurs et concepteurs hydrauliques ont besoin de nombreux logiciels capables de réaliser des calculs complexes en temps record suite à l'essor de l'informatique et des mathématiques appliquées en parallèle. EPANET, WATERCAD, PICCOLO et EPANET sont les plus courants.

 Groupe américaine de protection de l'environnement (USEPA) a créé un logiciel appelé EPANET 2.0 pour simuler le contenu des systèmes de distribution d'eau d'un point de vue hydraulique et de qualité de l'eau. Il s'agit d'un programme gratuit disponible en ligne.

 Le principe du modèle hydraulique de simulation d'EPANET est de calculer le débit de chaque conduite , la pression de chaque nœud, le niveau d'eau dans les réservoirs, Résoudre simultanément la formule de Darcy-Weis Bach, de Hazen-Williams ou de Chezy-Manning est nécessaire pour déterminer les charges et les débits à un instant donné. [24].

Le calcul effectué par logiciel EPANET à partir du cinq option sent :

### **VI.2.1 Les options hydrauliques de la simulation :**

Les calculs hydrauliques sont effectués selon les options hydrauliques. Les options suivantes sont illustrées à la figure VI.

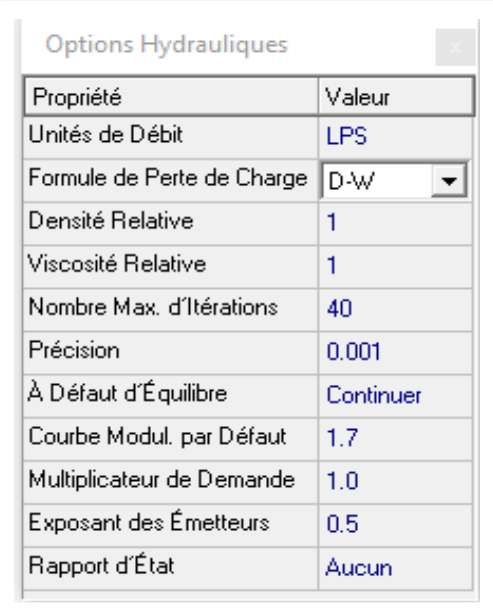

Figure VI. 1 Option hydraulique

- **Unité de débit :** sont les unités qui sont utilisées pour les demandes des nœuds et les débits des tuyaux. L'unité de mesure utilisée est litres par seconde.
- **Formule de Perte de Charge :** Nous avons choisi l'équation de Darcy-Weisbach pour le calcul des pertes de charge à partir des trois formules les plus connues du logiciel : Hazen-Williams, Darcy-Weisbach et Chezy-Manning.

### Formule de Darcy Weisbach :

Son expression est la suivante : elle utiliser à tous les types d'écoulement et à tous les liquides

$$
j = \frac{16 \lambda \times Q^2}{2 g \pi^2 \times D^5} = \frac{\lambda \times V^2}{2 g D}
$$

Avec :

- **J** : pertes de charges (m) ;
- **V** : vitesse d'eau (m/s) ;
- **g :** la pesanteur du la terre g=9.81 ;
- **D** : La section du la conduite (m) ;
- **λ :** Coefficient du frottement ;
- **La Viscosité Relative :** Cette Viscosité est relier entre la viscosité cinématique d'un fluide et celle de l'eau à 20 ° C La valeur recommandée est un (1) .
- **Nombre max d'itération** : c'est une itération nécessaires pour résoudre les formule non linéaires utilisées dans le calcul de l'état hydraulique est de un. La valeur recommandée est de 40.
- **Précision :** Lorsque la somme des variations de débit divisée par la somme total de toutes les variations de débit est inférieure à ce nombre, le programme arrête de faire da simulation. La valeur recommandée est 0,001.
- **À Défaut d'Équilibre :** S'il ne trouve pas les solutions ou problème hydraulique, le programme doit faire quoi ? Vous pouvez arrêter la simulation ou continuer pour exécuter dix itérations supplémentaires.
- **Courbe Modul Par défaut :** C'est la courbe s'applique aux nœuds de demande qui n'ont pas reçu de courbe de modulation personnalisée.

Notre cas 1.7 tout dépond Coefficients de consommation, Ils sont illustrés dans la suivant

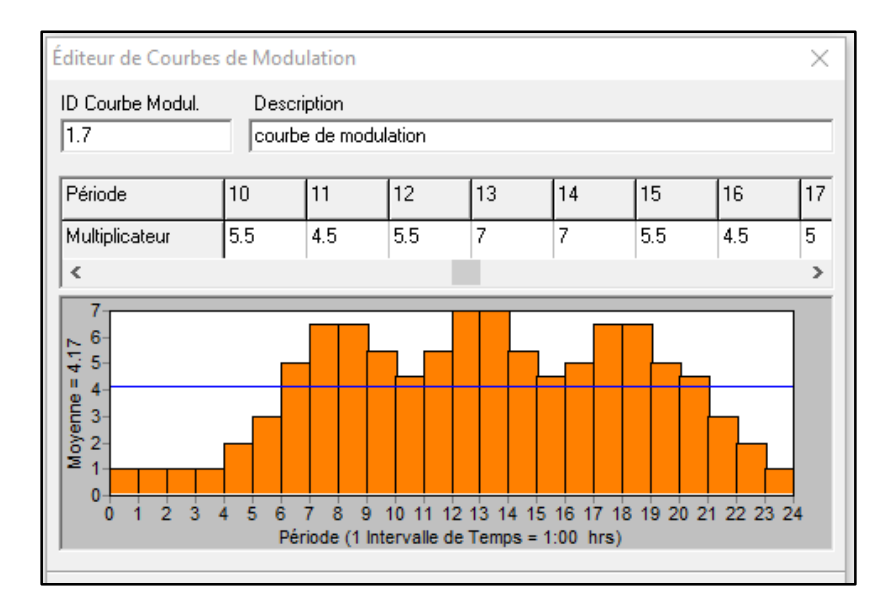

Figure VI. 2 Courbe de la modulation

### **VI.2.2 Gestion du temps**

 Les valeurs des intervalles différents des simulations de longue durée sont déterminées par les options de temps, Les options suivantes sont les suivantes :

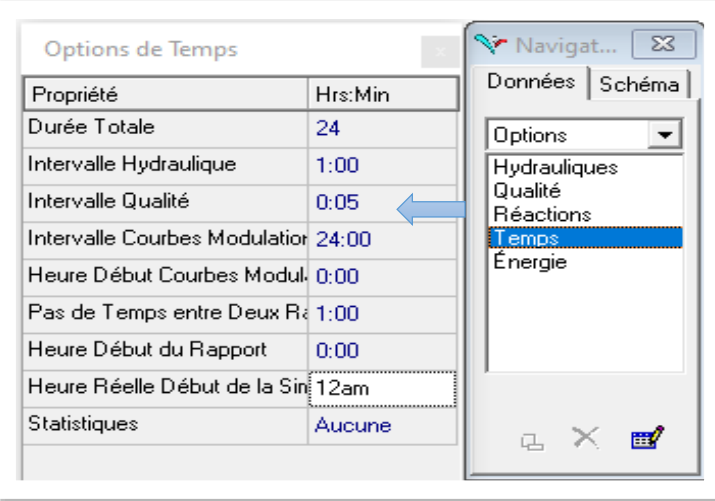

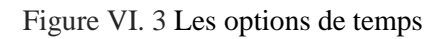

# **VI.3 La saisie des donnés**

# **VI.3.1 Propriétés des nœuds de demande**

- **Coordonnée X :** position horizontale.
- **•** Coordonnée **Y** : position verticale.
- **Demande de base :** la demande d'eau du principal consommateur au nœud de demande.
- **Altitude :** l'altitude du nœud en mètres est obligatoire.

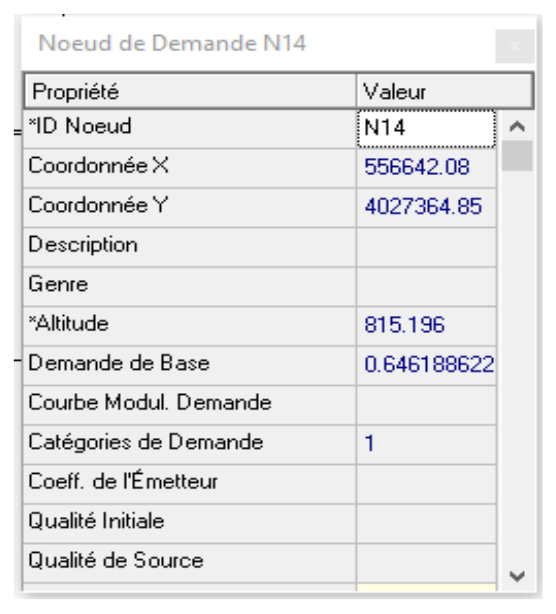

Figure VI. 4 Propriétés des nœuds de demande

# **VI.3.2 Propriétés des tuyaux**

- **Nœud initial :** Le nœud du départ, ce champ est fait automatique.
- **Nœud final :** Le nœud arrive, ce champ et fait automatique.
- **La longueur :** Longueur du la conduite en mètre est obligatoire.
- **Diamètre :** diamètre de la conduite en (mm) est fait manuellement.
- **Rugosité :** Le coefficient de rugosité est un nombre sans dimension pour son équation darcy-Weisbach et il est en (mm) notre étude (PEHD = 0,01mm dans ce cas).

| Propriété                 | Valeur |  |
|---------------------------|--------|--|
| *ID Tuyau                 | 10     |  |
| *Noeud Initial            | N14    |  |
| *Noeud Final              | N15    |  |
| Description               |        |  |
| Genre                     |        |  |
| *Longueur                 | 216.60 |  |
| *Diamètre                 | 96.8   |  |
| *Rugosité                 | 0.01   |  |
| Coeff. Pertes Singul.     | n      |  |
| État Initial              | Ouvert |  |
| Coef.Réact. dans la Masse |        |  |

Figure VI. 5 Propriétés des tuyaux

### **VI.3.3 Propriétés du réservoir**

- **Coordonnée x :** emplacement horizontal du réservoir, ce champ est nécessaire
- **Cordonnée y :** Ce champ est nécessaire pour que le réservoir soit positionné verticalement.
- **Altitude du radier :** Il est nécessaire de déterminer l'altitude du radier du réservoir en mètres.

| Réservoir R600      |             |  |
|---------------------|-------------|--|
| Propriété           | Valeur      |  |
| *ID Béservoir       | <b>B600</b> |  |
| Coordonnée X        | 558295.88   |  |
| Coordonnée Y        | 4026741.04  |  |
| Description         |             |  |
| Genre               |             |  |
| "Altitude du Badier | 856         |  |
| *Niveau Initial     | з           |  |
| *Niveau Minimal     | n           |  |
| *Niveau Maximal     | 5           |  |
| *Diamètre           | 12.36       |  |
| Volume Minimal      |             |  |
| Courbe de Volume    |             |  |
| Modèle de Mélange   | Parfait     |  |
| Fraction de Mélange |             |  |

Figure VI. 6 Propriétés des réservoirs

Une simulation hydraulique est effectuée après collecte d'informations. Cette dernière nous fournira une représentation modélisée du fonctionnement du réseau pour vérifier les résultats du calcul et la fiabilité du dimensionnement dans l'utilisation quotidienne.

# **VI.4 Résultats de la simulation**

 Une simulation réussie traduit l'absence d'erreurs ou de problèmes dans notre réseau de distribution.

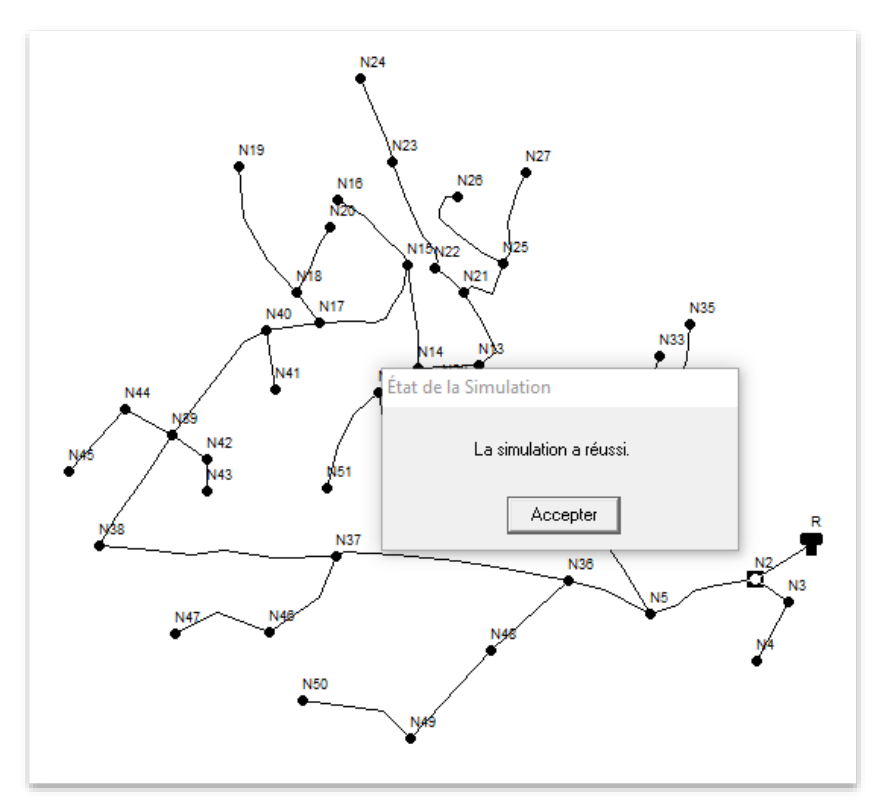

Figure VI. 7 Réussite de simulation.

Il reste à vérifier les pressions des nœuds et les valeurs de vitesse des conduites.

- $\checkmark$  Il est nécessaire d'avoir une pression comprise entre 10 et 60 bars ;
- $\checkmark$  Il est nécessaire que la vitesse dans les tuyaux doit être entre 0,5 et 1,5 m/s.

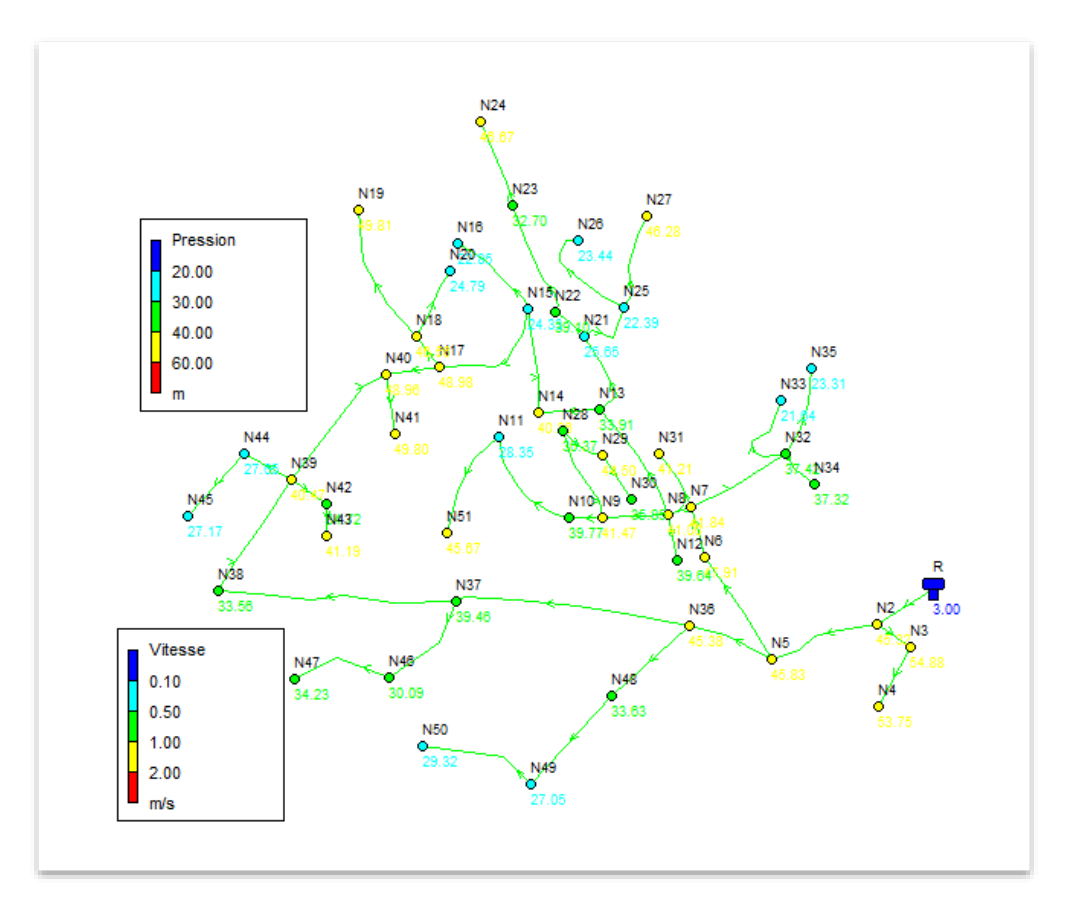

Figure VI. 8 Résultats de la simulation

# **VI.4.1 Résultats aux niveaux des nœuds :**

Le tableau suivant présente les résultats des nœuds :

# **Cas Normal :**

Tableau VI. 1 Les résultat des nœuds du réseau cas normal.

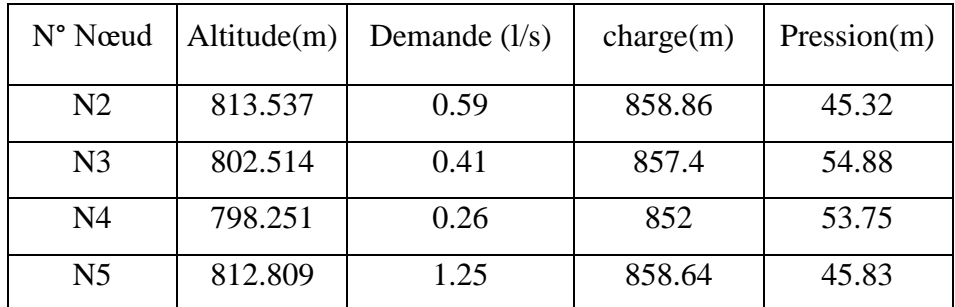

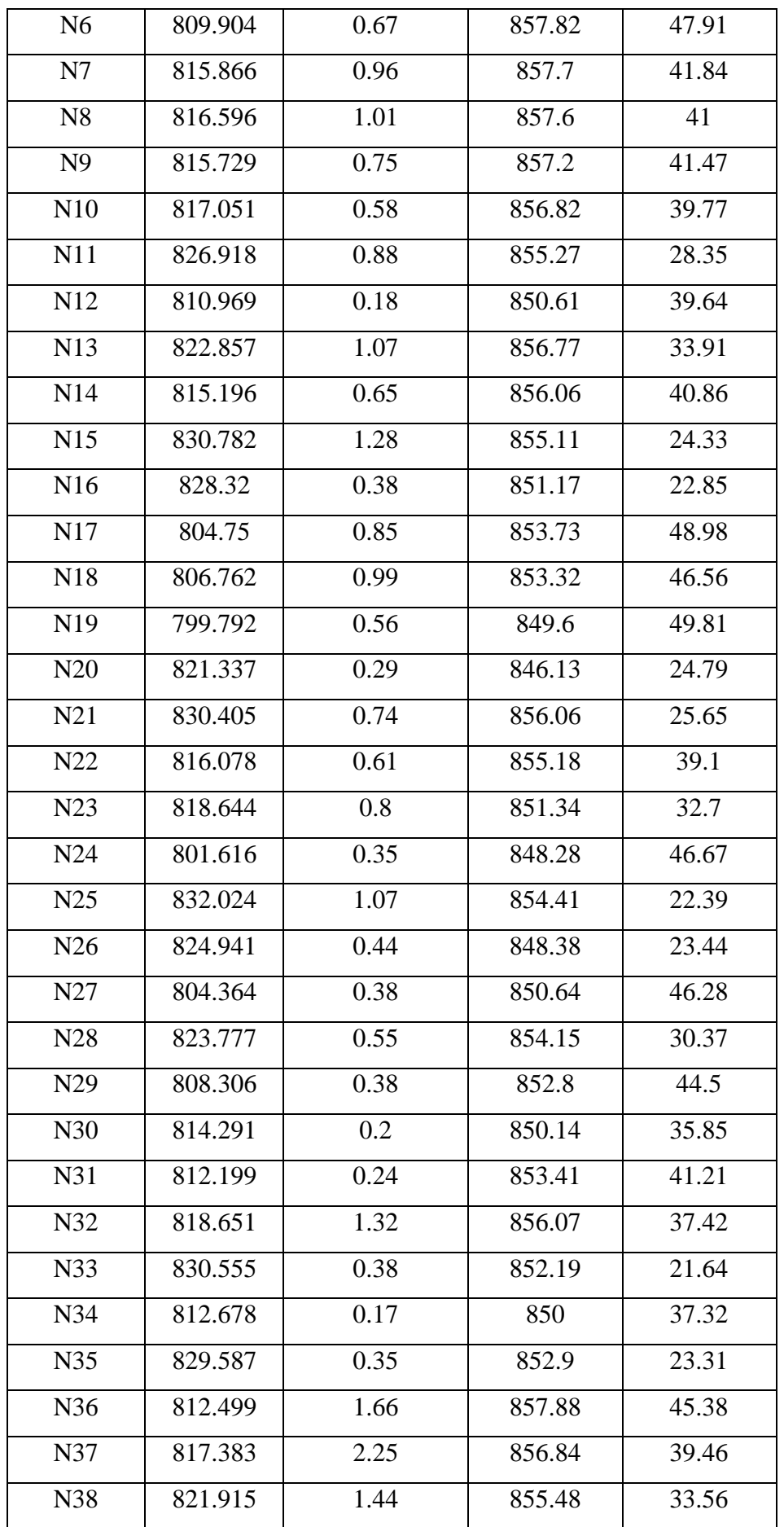

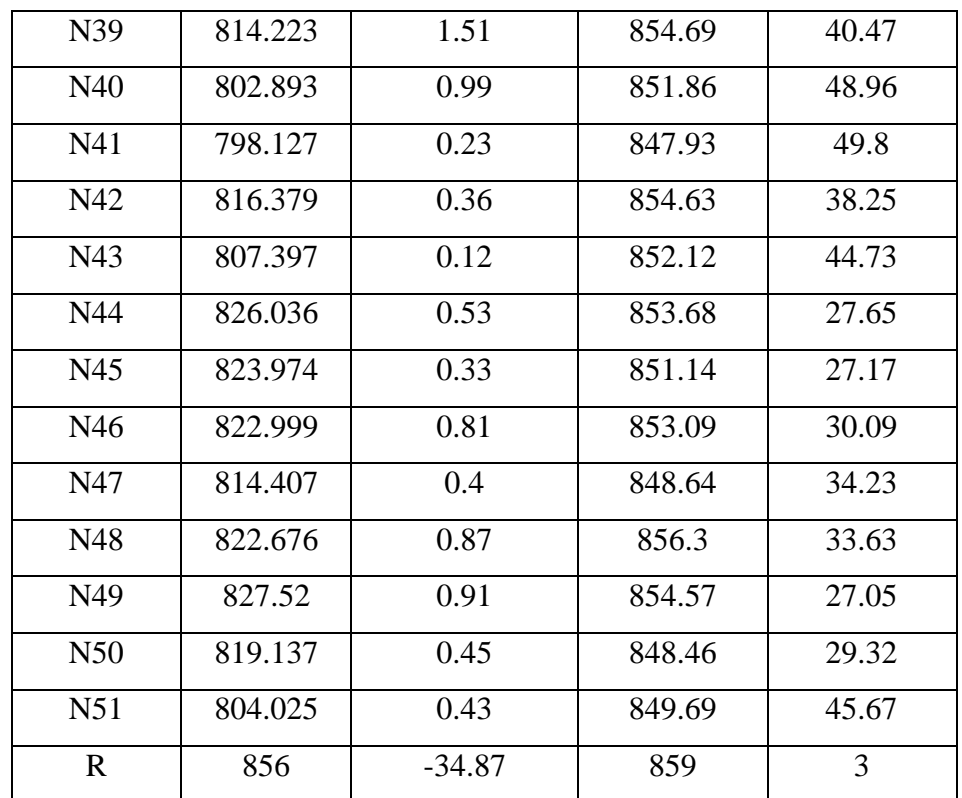

 $\boxtimes$  Le tableau de résultats de la simulation montre que les pressions sont acceptables et diffèrent des valeurs normales.

La présentation les pressions des nœuds et leur réparation sont présenté :

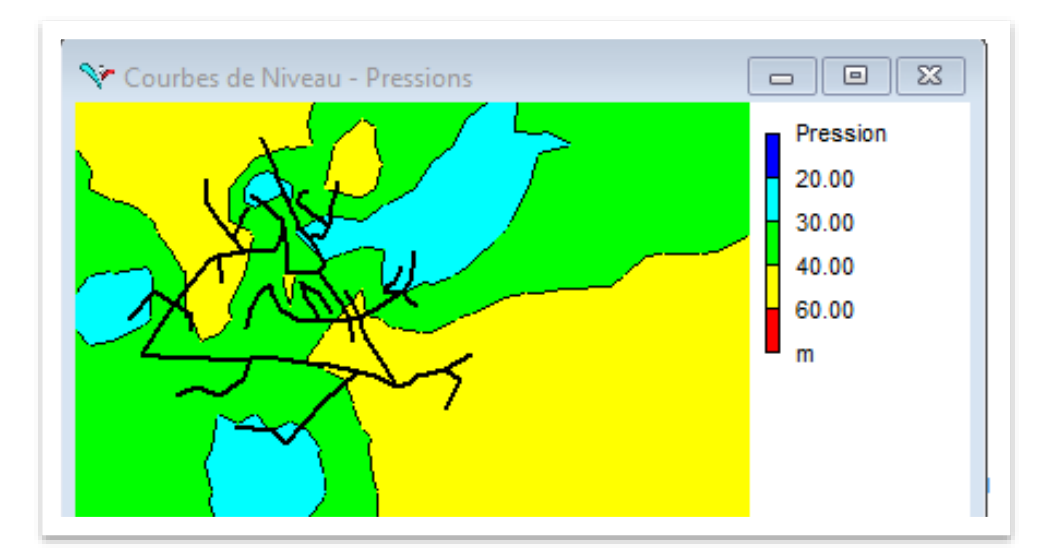

Figure VI. 9 Courbe des pressions du la zone d'étude

# **Cas d'incendie :**

Tableau VI. 2 Les résultat des nœuds du réseau cas d'incendie*.*

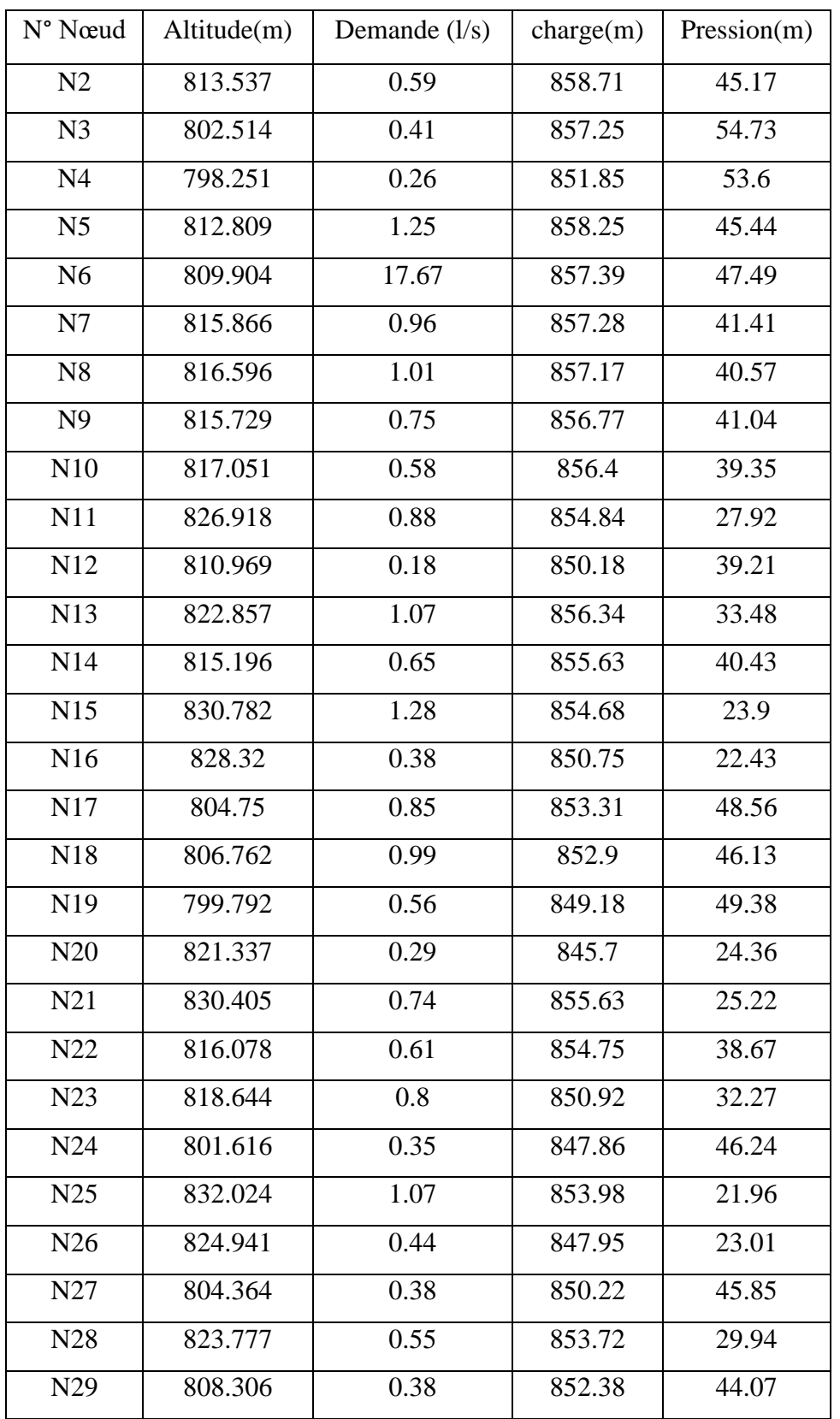

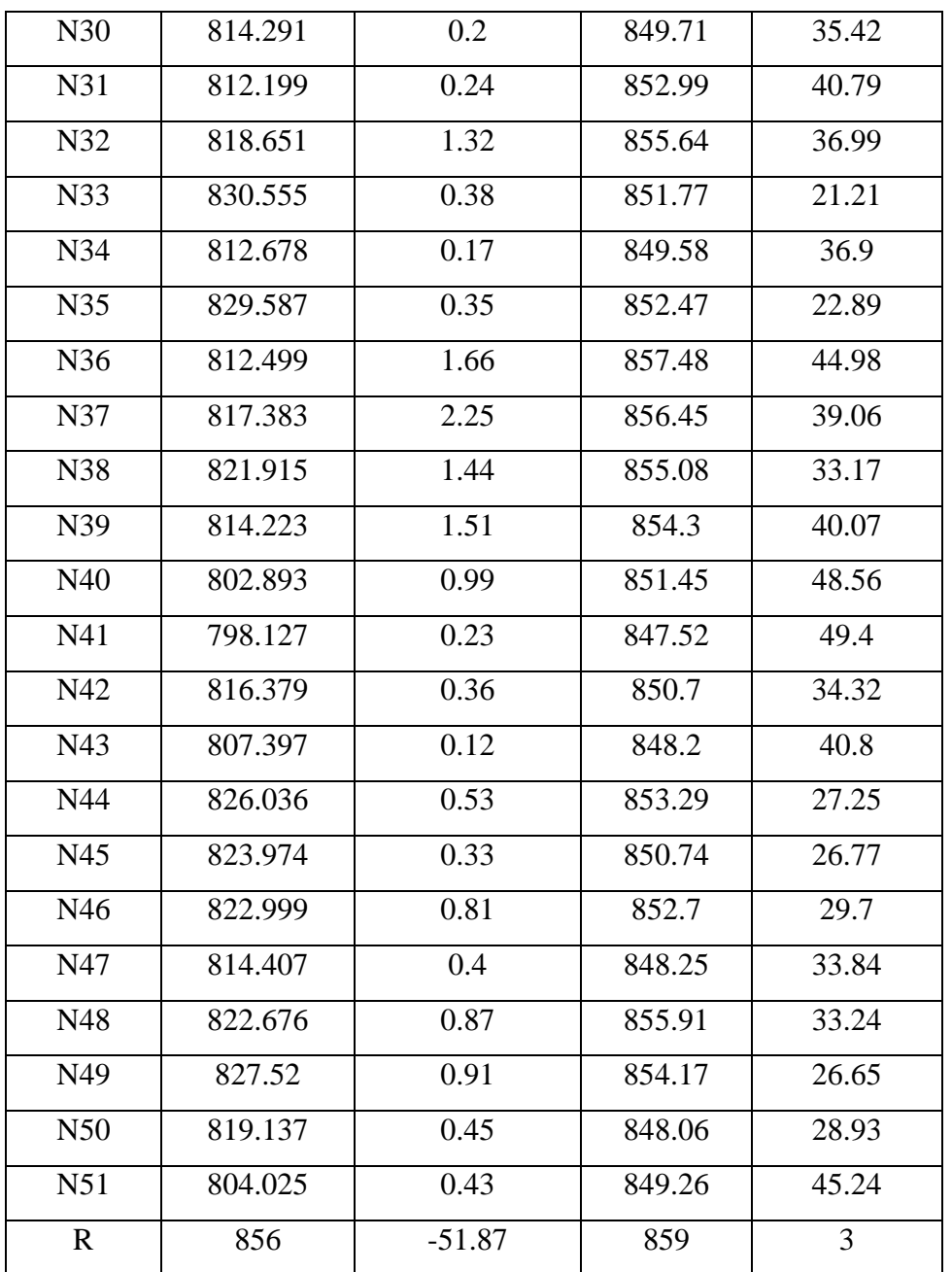

# **VI.4.2 Résultats aux niveaux des arcs**

Les résultats de la simulation aux niveaux des conduites sont présenter dans les tableaux Suivants :

**Cas de pointe :** 

| Longueur(m)<br>Tronçons |        | D Int | Rugosité      |          | Vitesse    | P.Charge |
|-------------------------|--------|-------|---------------|----------|------------|----------|
|                         | (mm)   | (mm)  | Débit $(l/s)$ | (m/s)    | $U$ (m/km) |          |
| $N2-N5$                 | 233.16 | 277.4 | 0.01          | 33.61    | 0.56       | 0.95     |
| $N2-N3$                 | 82.91  | 35.2  | 0.01          | 0.67     | 0.69       | 17.67    |
| $N3-N4$                 | 138.62 | 21    | 0.01          | 0.26     | 0.75       | 38.91    |
| N5-N36                  | 183.87 | 141   | 0.01          | 12.5     | 0.8        | 4.15     |
| N6-N5                   | 250.95 | 176.2 | 0.01          | $-19.86$ | 0.81       | 3.27     |
| $N7-\overline{N6}$      | 108.67 | 220.4 | 0.01          | $-19.19$ | 0.5        | 1.04     |
| N7-N31                  | 127.61 | 21    | 0.01          | 0.24     | 0.69       | 33.62    |
| N7-N32                  | 225.92 | 66    | 0.01          | 2.22     | 0.65       | 7.22     |
| N8-N7                   | 49.91  | 176.2 | 0.01          | $-15.77$ | 0.65       | 2.15     |
| N8-N13                  | 260.63 | 141   | 0.01          | 10.8     | 0.69       | 3.19     |
| N9-N10                  | 69.31  | 66    | 0.01          | 1.89     | 0.55       | 5.38     |
| N9-N28                  | 198.26 | 44    | 0.01          | 1.14     | 0.75       | 15.38    |
| <b>N9-N8</b>            | 135.3  | 96.8  | 0.01          | $-3.78$  | 0.51       | 2.95     |
| N11-N10                 | 238.18 | 55.4  | 0.01          | $-1.31$  | 0.54       | 6.52     |
| N11-N51                 | 231.09 | 28    | 0.01          | 0.43     | 0.7        | 24.14    |
| N12-N8                  | 94.92  | 16    | 0.01          | $-0.18$  | 0.88       | 73.59    |
| N13-N21                 | 183.85 | 96.8  | 0.01          | 4.38     | 0.6        | 3.86     |
| N14-N15                 | 216.6  | 96.8  | 0.01          | 4.7      | 0.64       | 4.37     |
| N14-N13                 | 128.84 | 96.8  | 0.01          | $-5.34$  | 0.73       | 5.5      |
| N15-N16                 | 203.79 | 28    | 0.01          | 0.38     | 0.62       | 19.33    |
| N17-N18                 | 80.51  | 66    | 0.01          | 1.84     | 0.54       | 5.13     |
| N17-N15                 | 262.36 | 79.2  | 0.01          | $-3.04$  | 0.62       | 5.25     |
| N18-N20                 | 153.82 | 21    | 0.01          | 0.29     | 0.83       | 46.77    |
| N18-N19                 | 296.7  | 35.2  | 0.01          | 0.56     | 0.57       | 12.53    |
| N21-N22                 | 79.88  | 55.4  | 0.01          | 1.76     | 0.73       | 11.02    |
| N22-N23                 | 243.98 | 44    | 0.01          | 1.15     | 0.76       | 15.71    |
| N23-N24                 | 185.99 | 28    | 0.01          | 0.35     | 0.57       | 16.45    |
| N25-N27                 | 200.51 | 28    | 0.01          | 0.38     | 0.61       | 18.78    |
| N25-N26                 | 237.66 | 28    | 0.01          | 0.44     | 0.72       | 25.37    |
| N25-N21                 | 131.74 | 55.4  | 0.01          | $-1.89$  | 0.78       | 12.5     |
| N28-N29                 | 97.84  | 35.2  | 0.01          | 0.58     | 0.6        | 13.74    |
| N30-N29                 | 107.37 | 21    | 0.01          | $-0.2$   | 0.58       | 24.82    |

Tableau VI.3 État des conduites du réseau cas Normal *.*

| N32-N35 | 188.41 | 28    | 0.01 | 0.35    | 0.57 | 16.83 |
|---------|--------|-------|------|---------|------|-------|
| N32-N33 | 202.67 | 28    | 0.01 | 0.38    | 0.62 | 19.14 |
| N32-N34 | 90.22  | 16    | 0.01 | 0.17    | 0.84 | 67.28 |
| N36-N37 | 488.42 | 141   | 0.01 | 8.61    | 0.55 | 2.12  |
| N36-N48 | 216.16 | 66    | 0.01 | 2.23    | 0.65 | 7.27  |
| N37-N38 | 494.64 | 110.2 | 0.01 | 5.15    | 0.54 | 2.76  |
| N37-N46 | 219.45 | 44    | 0.01 | 1.21    | 0.79 | 17.08 |
| N38-N39 | 274.76 | 96.8  | 0.01 | 3.71    | 0.5  | 2.86  |
| N39-N42 | 124.6  | 28    | 0.01 | 0.78    | 0.78 | 28.84 |
| N39-N44 | 109.27 | 44    | 0.01 | 0.85    | 0.56 | 9.24  |
| N40-N39 | 296.03 | 44    | 0.01 | $-0.87$ | 0.57 | 9.57  |
| N40-N41 | 123.6  | 21    | 0.01 | 0.23    | 0.67 | 31.78 |
| N40-N17 | 111.45 | 28    | 0.01 | $-0.35$ | 0.57 | 16.83 |
| N42-N43 | 65.44  | 16    | 0.01 | 0.12    | 0.61 | 38.28 |
| N44-N45 | 173.89 | 28    | 0.01 | 0.33    | 0.53 | 14.62 |
| N46-N47 | 212.99 | 28    | 0.01 | 0.4     | 0.65 | 20.9  |
| N48-N49 | 249.41 | 55.4  | 0.01 | 1.36    | 0.56 | 6.97  |
| N49-N50 | 238.79 | 28    | 0.01 | 0.45    | 0.73 | 25.59 |
| $R-N2$  | 138.43 | 277.6 | 0.01 | 34.87   | 0.58 | 1.01  |

Le tableau précédent indique que les vitesses d'eau dans les toute les tuyaux sont suffisantes, avec des valeurs de sensation de 0,5 m/s à 1,5 m/s.

# **Cas d'incendie :**

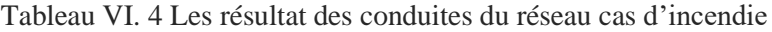

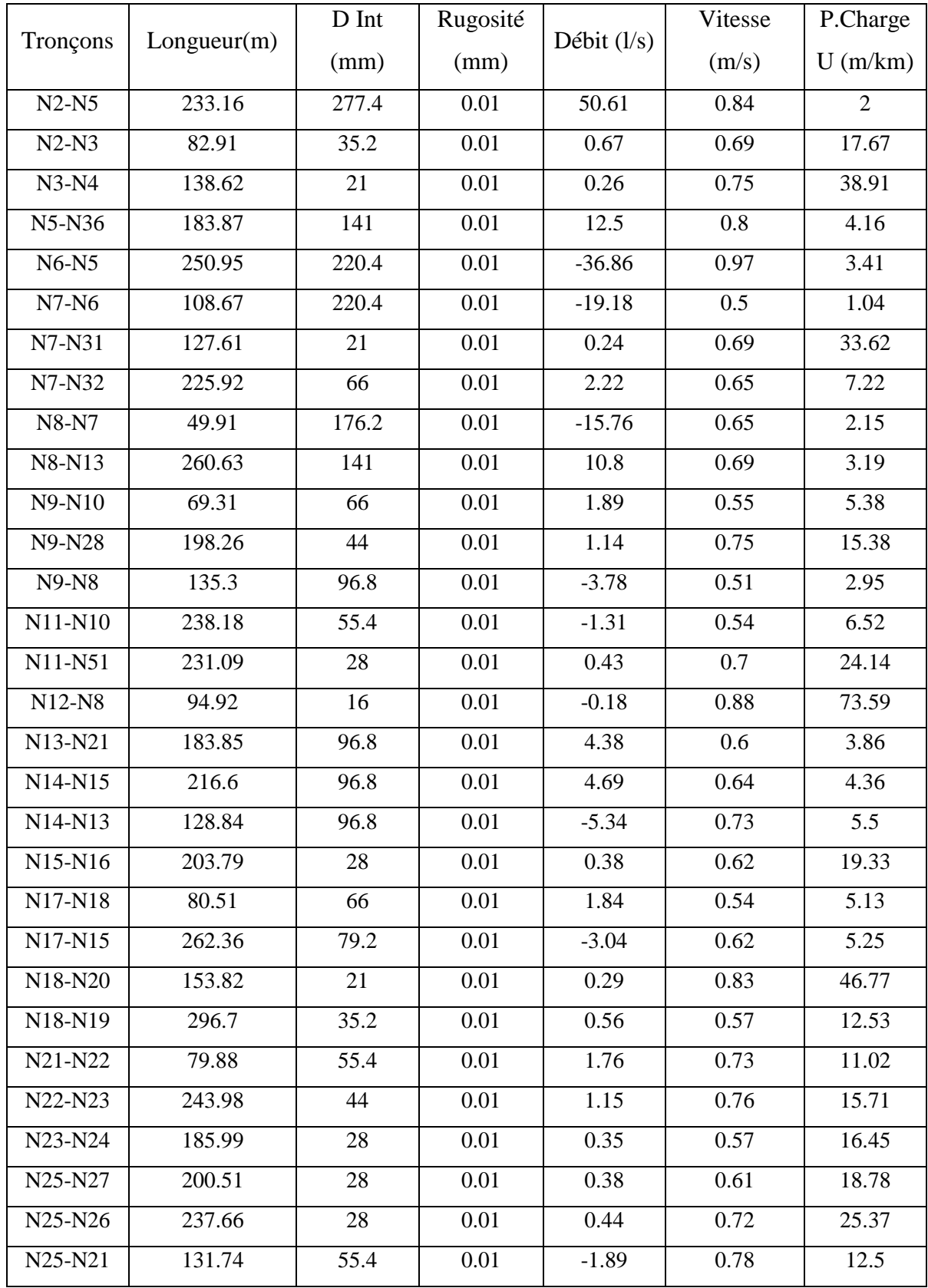

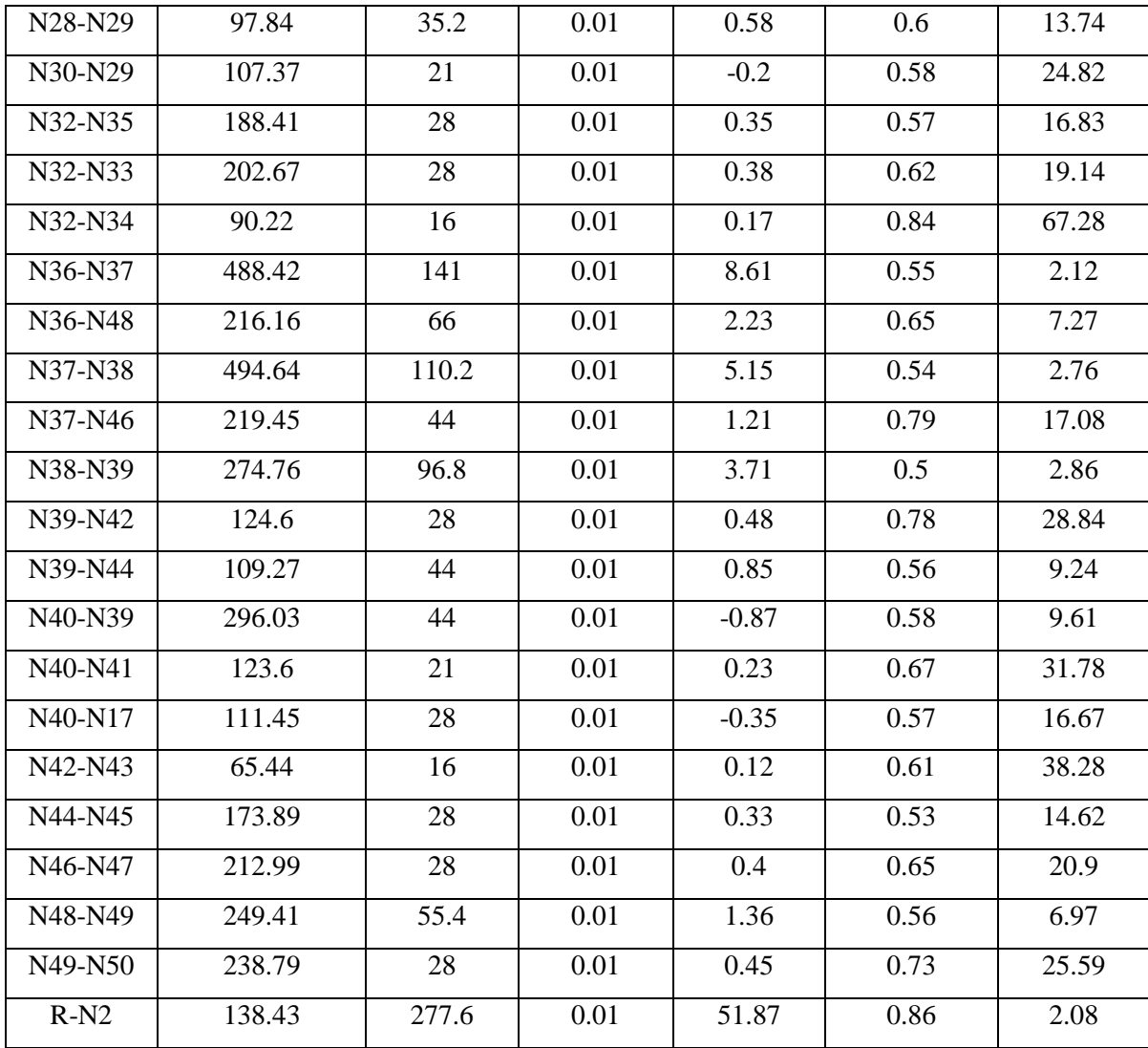

Les résultats finals de la simulation (cas normal et cas d'incendie) montrent que les pressions aux nœuds sont dans les normes entre 10 et 60 m, donc nous avons choisi des conduites PEHD PN10. Et les vitesses acceptables sont de 0,5 à 1,5 m/s.

Dans la deuxième simulation (cas d'utilisation d'incendie), one pas changer les diamètres des conduite, Donc notre réseaux distribution il assure la consommation pendent tout la journée en cas normal et cas d'incendier.

**Remarque :** diamètres externes avec les diamètres internes est les prix du chaque diamètre sont représentés dans l'annexe.

# **VI.5 Conclusion**

 Dans cette parité, On a estimé du dimensionnement le réseau d'eau potable de Souk el Khemis, une simulation du réseau a été faite à l'aide du programme EPANET. Du but vérifier les paramètres hydrauliques pour avoir l'alimentation a tous les abonnées.

 D'après les résultats obtenus, les pressions en nivaux des nœuds et variant entre 1 et 6 bar, Et les vitesses dans les tuyaux sent acceptable, Les diamètres des conduites en PEHD sont également choisis pour la sécurité et le bon fonctionnement du réseau.

Conclusion générale

 $A$  partir du cette étude de dimensionnement du réseau d'alimentation en eau potable de la ville Souk El Khemis willaya de Bouira.

 Nous avons rassemblé toutes les informations pertinentes à la zone d'étude .Afin de calculer les besoins en eau pour 2052, le nombre d'habitants est estimé à 9658, avec une consommation totale journalière de 1793.418 m<sup>3</sup>/j avec une consommation de point de du 12h à 14h est estimer du 34.872 l/s,

D'après la vérification de la capacité du réservoir existant de 500 m<sup>3</sup>, qui était insuffisante pour répondre aux besoins du la ville en eau à long terme, nous l'avons donc renforcé par un autre réservoir projeté Just a côté d'une capacité de 100 m<sup>3</sup> pour avoir une capacité totale de  $600 \text{ m}^3$ .

 Nous avons choisi le diamètre le plus large pour la conduite d'adduction gravitaire, qui est de 200 mm avec une vitesse de (0,8514 m/s). Sur la longueur totale de 3,2 km, nous avons choisi le polyéthylène haute densité (PEHD) PN 10 pour l'adduction.

 Le débit de 34.872 l/s a été utilisé pour dimensionner le réseau de distribution de Souk El Khemis. Ensuite, les différents débits (débit spécifique, débit de tronçon et débit au nœud) ont été calculés. Après cela, nous avons utilisé le logiciel Epanet pour dimensionner notre réseau afin de créer des conditions d'exploitation appropriées, qui ont été simulées pour les deux cas : débit de pointe sans et avec débit incendie.

 Finalement, nous espérons avoir plus ou moins atteint les informations et les objectifs initialement fixés et que mon mémoire puisse servir d'avant-projet pour une étude détaillée. Nous espérons sincèrement que ce travail servira de référence à la réalisation de ce projet ainsi qu'aux futurs étudiants en hydraulique.

**[1] Données :** Services de l'APC de Souk El-Khmis .

**[2] Données :** ONM d'Ain bessem.

**[3] CHEBILI N., KOURAT T. :** Raccordement des villages de Boumahni Commune d'Ain Zaouia au transfert des eaux à partir du barrage koudiet Acerdoune de Bouira, Mémoire d'Ingénieur d'Etat en science agronomique, UMMTO, 2009.

**[4] GOUDJIL S., SADELLI H. :** Alimentation en eau potable des localités M'nair I, M'nair II, Heddada, DHamnet El Fhel, Ain Belkacem Et Koudiet El Assa (W. Souk Ahras), Mémoire de Fin d'Etude, Master, Université A. Mira de Béjaia, juin 2017.

**[5] OULBANI Kh., GHERBI H. :** Dimensionnement du réseau d'alimentation en eau potable de la commune D'Ouled Sidi Brahim (W. Bordj Bou Arreridj), Mémoire de Fin d'Etude, Master, Université A. Mira de Béjaia, juin 2018.

**[6] Philippe Colbach,** Conception des réservoirs de distribution d'eau**, 2006** [http://storage.canalblog.com/86/73/32427/32353642.pdf.](http://storage.canalblog.com/86/73/32427/32353642.pdf)

**[7] Alouache Djamel,** Etude du système 'alimentation en eau potable de la ville de Mouzaia (w.Blida) , ENSH, 2003

**[8] Bonnin, J**. : « Hydraulique urbaine », Collection de la direction des études et recherche d'éléctricité de France, Edition Eyrolles, 1977.

**[9] DUPONT A. :** « Hydraulique Urbaine », Tome II : Ouvrage de transport-Elévation et distribution des eaux, Edition Eyrolles, 1979.

**[10] GIEC, (2014).** Contribution des Groupes de travail I, II et III au cinquième Rapport d'évaluation du Groupe d'experts intergouvernemental sur l'évolution du climat. Rapport de synthèse. GIEC, Genève, Suisse.

**[11] Boukamoum.T , Ezzabi.o , Rahich.h** : Etude alimentation en eau potable de la localité Ighil Zerkouk la commune de El-asnam ( W.Bouira ) 2019

**[12] OULBANI Kh., GHERBI H. :** Dimensionnement du réseau d'alimentation en eau potable de la commune D'Ouled Sidi Brahim (W. Bordj Bou Arreridj), Mémoire de Fin d'Etude, Master, Université A. Mira de Béjaia, juin 2018.

**[13] BENARIBA M. :** Alimentation en eau potable de la ville de CHebli **(**W. Blida**),** Mémoire de Fin d'Etude, Ingénieur d'état en hydraulique, Université Abou Baker Belkaid de Tlemcen, 2012-2013.

**[14] BOUMERIDJA M., DJEDAOUN F. :** Etude d'alimentation en eau potable des villages Ighzer Oubhlouth**,** Ait Boujalla et Ait khetal**,** commune de Beni Mauche**, (**W. Bejaia), Promotion 2010**.**

**[15] ALILECHE D., DERDAR N. :** Dimensionnement du réseau d'alimentation en eau potable de la commune D'Ait Bouaddou (W. Tizi-Ouzou), Mémoire de Fin d'Etude, Master, Université A. Mira de Béjaia, juin 2016.

**[16] GOMELLA C, GUERREE H. :** La distribution d'eau dans les agglomérations de petite et moyenne importance, Edition Eyrolles, paris ,1977.

**[17] Redhouane Ghernaout** : Alimentation en Eau potable des agglomérations, Edition pages Bleues ,2022

**[18]** : Récupéré sur www.ingenieurs.com

**[19 ] AHSENE L. :** Alimentation en eau potable (Adduction) de la commune de Tizi N'Tleta à partir du piquage sur la conduite de transfert Koudiat Acerdoune (W. Tizi-Ouzou), Mémoire de Fin d'Etude, Master, Université A. Mira de Béjaia, juin 2015.

**[20] BRIERE F G. :** Distribution et collecte des eaux, Edition presses internationales polytechniques, 2012.

**[21] Khamer Bilal :** Dimensionnement du réseau d'alimentation en eau potable du POS "A" de la ville d'Ain Beida, Mémoire de Fin d'Etude, Master, Université Université Larbi Ben M'hidi– Oum El Bouaghi, 2012

**[22] BRIERE F G. :** Distribution et collecte des eaux, Edition presses internationales polytechniques, 2012.

**[23] Ismahane, M** . DESSIN ASSISTE PAR ORDINATEUR *.*Université Aboubekr Belkaid Tlemcen. (2013).

**[24] Kamel Ben Aboud** : Alimentation en eau potable de la ville de Ain Beida,

Mémoire de Fin d'Etude, Master, Université Oum El Bouaghi , 2010.

# **Logiciels utilisés**

**Google Earth :** localisation du la zone ;

**Global mapper :** pour télécharger la topographique du la zone ;

**AUTOCAD 2020 :** pour tracer le réseau d'AEP ;

**EPACAD :** pour transformé ficher AUTOCAD vers EPANET ;

**EPANET version 2.0 :** pour simulation du réseau d'AEP.
## *ANNEX*

|            |                   | Nombre d'habitants |                  |                   |                                 |  |  |
|------------|-------------------|--------------------|------------------|-------------------|---------------------------------|--|--|
| Heures (h) | Moins de<br>10000 | 10001à<br>50000    | 50001à<br>100000 | Plus de<br>100000 | Agglomération<br>de type rurale |  |  |
| $0 - 1$    | $\mathbf{1}$      | 1.5                | 3                | 3.35              | 0.75                            |  |  |
| $1 - 2$    | $\mathbf{1}$      | 1.5                | 3.2              | 3.25              | 0.75                            |  |  |
| $2 - 3$    | $\mathbf{1}$      | 1.5                | 2.5              | 3.3               | $\mathbf{1}$                    |  |  |
| $3-4$      | $\mathbf{1}$      | 1.5                | 2.6              | 3.2               | $\mathbf{1}$                    |  |  |
| $4 - 5$    | $\overline{2}$    | 2.5                | 3.5              | 3.25              | 3                               |  |  |
| $5-6$      | 3                 | 3.5                | 4.1              | 3.4               | 5.5                             |  |  |
| $6 - 7$    | 5                 | 4.5                | 4.5              | 3.85              | 5.5                             |  |  |
| $7 - 8$    | 6.5               | 5.5                | 4.9              | 4.45              | 5.5                             |  |  |
| $8-9$      | 6.5               | 6.25               | 4.9              | 5.2               | 3.5                             |  |  |
| $9 - 10$   | 5.5               | 6.25               | 5.6              | 5.05              | 3.5                             |  |  |
| $10 - 11$  | 4.5               | 6.25               | 4.9              | 4.85              | 6                               |  |  |
| $11 - 12$  | 5.5               | 6.25               | 4.7              | 4.6               | 8.5                             |  |  |
| $12 - 13$  | $\overline{7}$    | 5                  | 4.4              | 4.6               | 8.5                             |  |  |
| $13 - 14$  | $\overline{7}$    | 5                  | 4.1              | 4.55              | 6                               |  |  |
| $14 - 15$  | 5.5               | 5.5                | 4.1              | 4.75              | 5                               |  |  |
| $15 - 16$  | 4.5               | 6                  | 4.4              | 4.7               | 5                               |  |  |
| $16-17$    | 5                 | 6                  | 4.3              | 4.65              | 3.5                             |  |  |
| $17 - 18$  | 6.5               | 5.5                | 4.1              | 4.35              | 3.5                             |  |  |
| 18-19      | 6.5               | 5                  | 4.5              | 4.4               | 6                               |  |  |
| 19-20      | 5                 | 4.5                | 4.5              | 4.3               | 6                               |  |  |
| $20 - 21$  | 4.5               | $\overline{4}$     | 4.5              | 4.3               | 6                               |  |  |
| $21 - 22$  | 3                 | 3                  | 4.8              | 4.2               | 3                               |  |  |
| $22 - 23$  | $\overline{c}$    | $\overline{2}$     | 4.6              | 3.75              | $\overline{2}$                  |  |  |
| $23 - 24$  | $\mathbf{1}$      | 1.5                | 3.3              | 3.7               | $\mathbf{1}$                    |  |  |

**Annexe (1) :** Régime de consommation des agglomérations.

| Diamètre extérieur<br>en (mm) | <b>Epaisseur en</b><br>(mm) | Diamètre intérieure<br>en (mm) | <b>Prix unitaire</b><br>(DA/ml) |
|-------------------------------|-----------------------------|--------------------------------|---------------------------------|
| 20                            | 2.0                         | 16.0                           | 43.15                           |
| 25                            | 2.0                         | 21.0                           | 56.57                           |
| 32                            | 2.0                         | 28.0                           | 68.52                           |
| 40                            | 2.4                         | 35.2                           | 100.12                          |
| 50                            | 3.0                         | 44.0                           | 170.58                          |
| 63                            | 3.8                         | 55.4                           | 264.12                          |
| 75                            | 4.5                         | 66.0                           | 416.25                          |
| 90                            | 5.4                         | 79.2                           | 520.1                           |
| 110                           | 6.6                         | 96.8                           | 702.64                          |
| 125                           | 7.4                         | 110.2                          | 872.45                          |
| 160                           | 9.5                         | 141.0                          | 1401.25                         |
| 200                           | 11.9                        | 176.2                          | 2252.58                         |
| 250                           | 14.8                        | 220.4                          | 3420.75                         |
| 315                           | 18.7                        | 277.6                          | 5092.14                         |
| 400                           | 23.7                        | 352.6                          | 8320.17                         |
| 500                           | 29.7                        | 440.6                          | 12842.65                        |
| 630                           | 37.4                        | 555.2                          | 20458.38                        |

*Annexe (2)* **: les caractéristiques des conduites en PEHD.** *Tableau (1)* **: Les caractéristiques des conduites en PEHD PN 10.**

*Tableau (2)* **: Les caractéristiques des conduites en PEHD PN 16.**

| Diamètre extérieur<br>en (mm) | Epaisseur en<br>(mm) | Diamètre intérieure<br>en (mm) | Prix unitaire (DA/ml) |
|-------------------------------|----------------------|--------------------------------|-----------------------|
| 20                            | 2.0                  | 16.0                           | 43.74                 |
| 25                            | 2.3                  | 20.4                           | 68.65                 |
| 32                            | 3.0                  | 26.0                           | 115.46                |
| 40                            | 3.7                  | 32.6                           | 171.52                |
| 50                            | 4.6                  | 40.8                           | 274.41                |
| 63                            | 5.8                  | 51.4                           | 426.21                |
| 75                            | 6.8                  | 61.4                           | 605.78                |
| 90                            | 8.2                  | 73.6                           | 746.02                |
| 110                           | 10                   | 90.0                           | 1104.75               |
| 125                           | 11.4                 | 102.2                          | 1426.53               |
| 160                           | 14.6                 | 130.8                          | 2213.96               |
| 200                           | 18.2                 | 163.6                          | 3420.06               |
| 250                           | 22.7                 | 204.6                          | 5745.76               |
| 315                           | 28.6                 | 257.8                          | 8190.51               |
| 400                           | 36.3                 | 327.4                          | 13106.72              |
| 500                           | 45.4                 | 409.2                          | 19920.35              |
| 630                           | 57.2                 | 515.6                          | 31512.14              |

## **Annexe (3)** *:* **Quelques caractéristiques des tuyaux en fonte (D'après le catalogue du fabriquant Electrosteel Algérie SPA)**

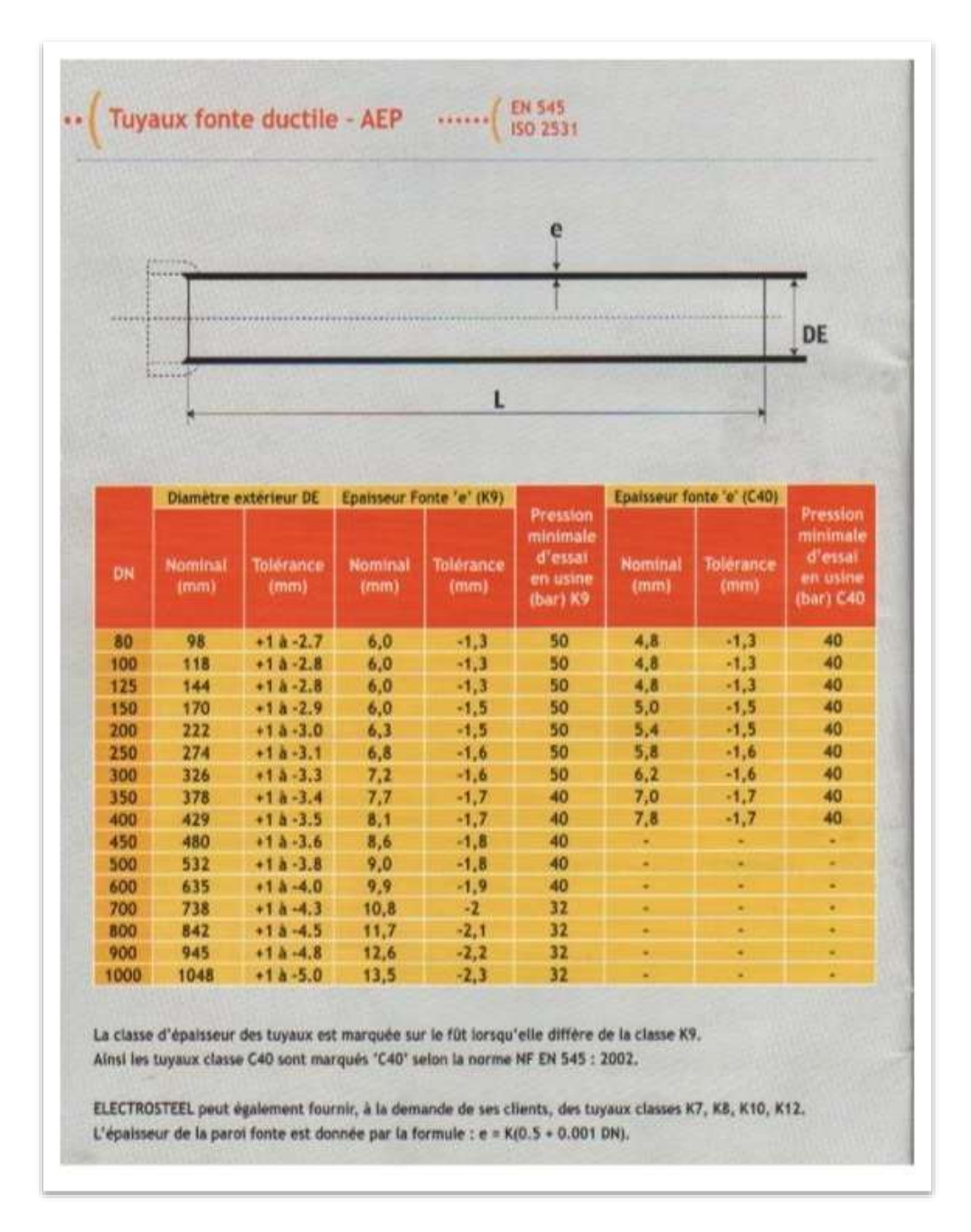